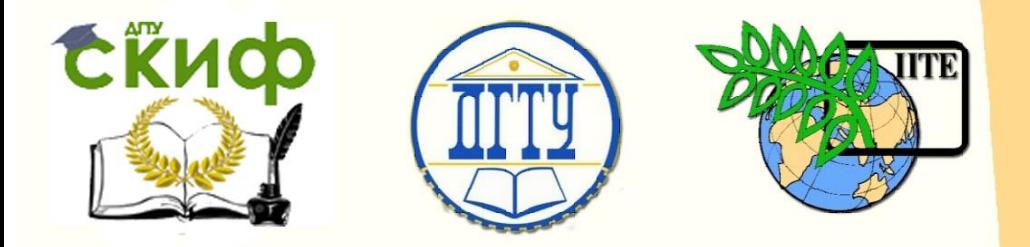

ДОНСКОЙ ГОСУДАРСТВЕННЫЙ ТЕХНИЧЕСКИЙ УНИВЕРСИТЕТ

УПРАВЛЕНИЕ ДИСТАНЦИОННОГО ОБУЧЕНИЯ И ПОВЫШЕНИЯ КВАЛИФИКАЦИИ

Кафедра «Эксплуатация транспортных систем и логистика»

# **Учебное пособие** по дисциплине

# **«Моделирование транспортных потоков»**

Авторы Гальченко Г.А., Попов С.И., Марченко Ю.В., Донцов Н.С., Скудина А.А., Тимофеев С.А.

Ростов-на-Дону, 2018

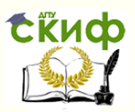

# **Аннотация**

Рассмотрены математические методы моделирования транспортных потоков, прикладные программы по моделированию и усовершенствованию транспортных процессов. Представлены также разработки в области моделирования и совершенствования организации движения в виде программного комплекса, выполненные на кафедре «Эксплуатация транспортных средств и логистика» ДГТУ и внедренные в работу некоторых транспортных предприятий г. Ростова-на-Дону.

Предназначено для бакалавров очной, заочной форм обучения направления 23.03.01 «Технология транспортных процессов».

# **Авторы**

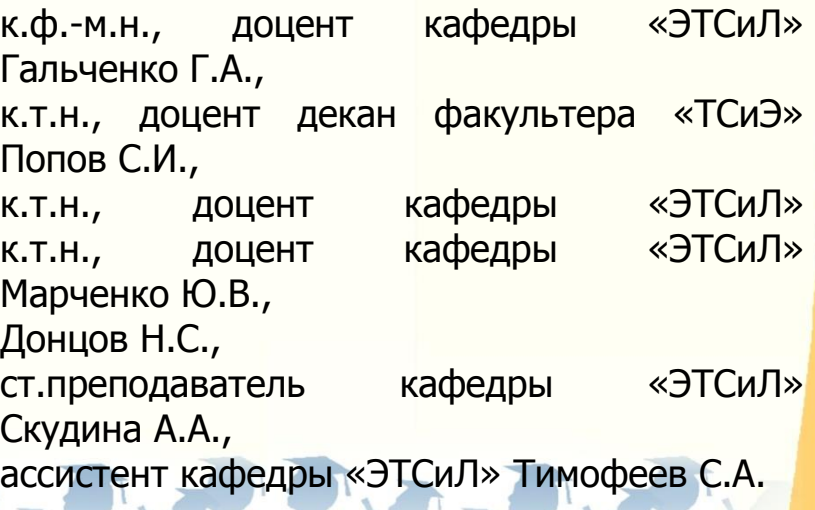

Управление дистанционного обучения и повышения квалификации

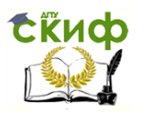

Моделирование транспортных потоков

## **Оглавление**

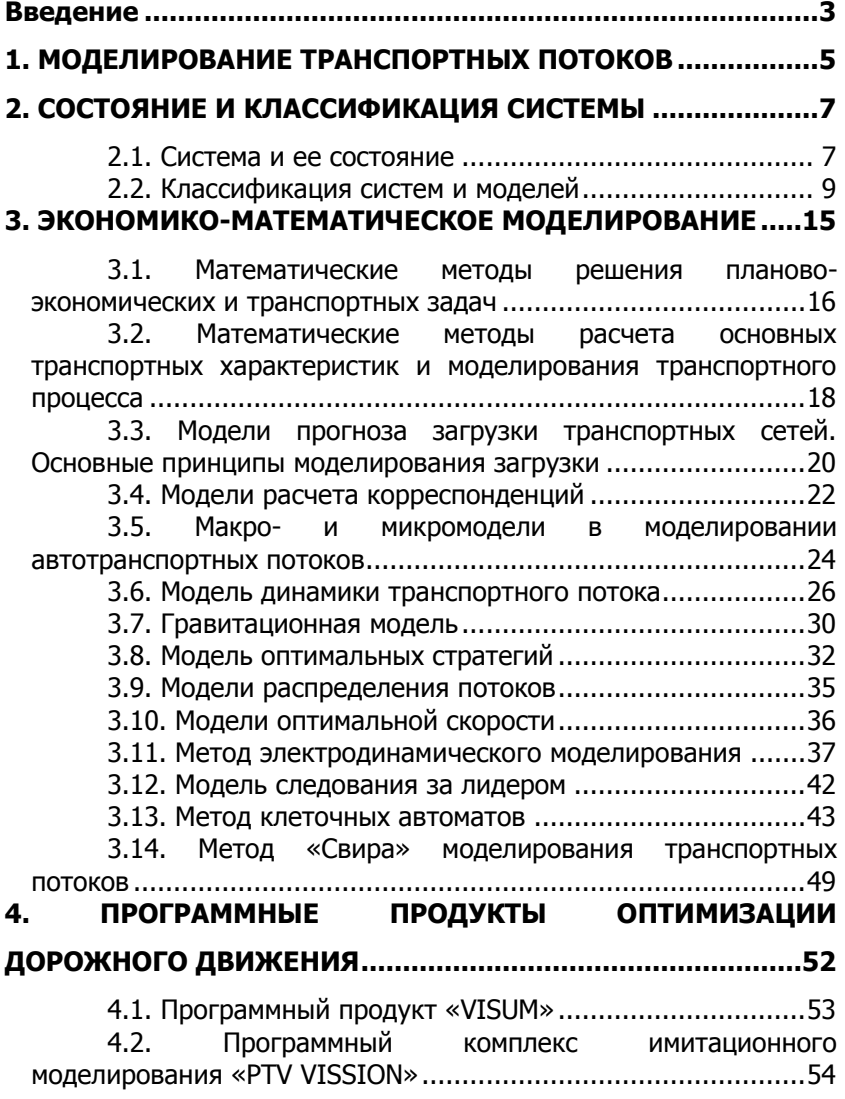

Управление дистанционного обучения и повышения квалификации

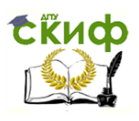

#### Моделирование транспортных потоков

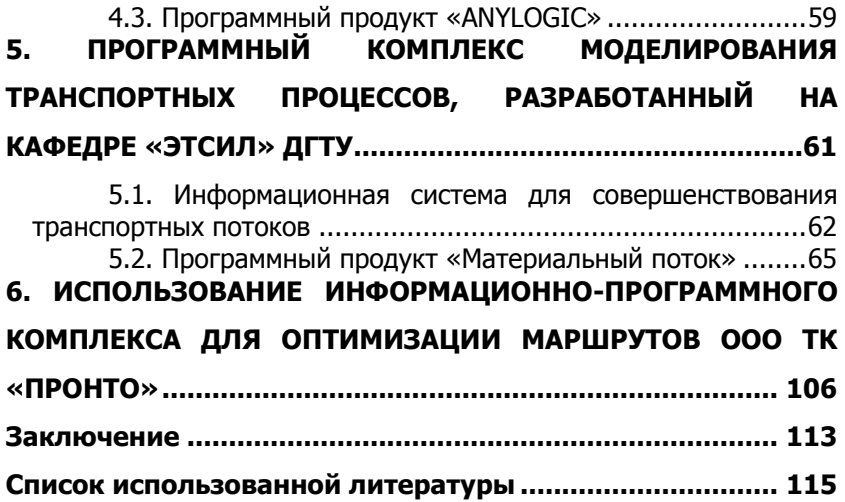

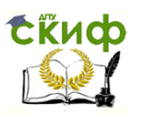

## **ВВЕДЕНИЕ**

<span id="page-4-0"></span>Данное учебное пособие направлено на реализацию общего<br>уровня профильной подготовки студентов высших учебных заведений в области применения основных математических методов моделирования и прикладных программных продуктов с целью использования их в профессиональной деятельности.

Ознакомление студентов вузов с инновационными процессами в области ИТ, таких как моделирование, использование языков программирования в прикладных целях и др. - одна из главных задач системы подготовки специалистов высшего звена, их успешной профессиональной деятельности. Использование в управлении информационных технологий является непременным управлении и предлагать фективность делопроизводства существенно повышается с переходом на компьютерную обработку деловой документации, быстрый и эффективный поиск любого документа.

Учебное пособие предназначено для углубленного изучения математических методов моделирования транспортных потоков, прикладных программ по моделированию и усовершенствованию<br>транспортных процессов. В данном учебном пособии представлены также разработки в области моделирования и совершенствоны также разрасстки в соласти ноделирования и совершенетво<br>вания организации движения, в виде программного комплекса,<br>выполненные на кафедре» Эксплуатация транспортных средств и<br>логистика» (ЭТСиЛ) ДГТУ и внедренные в рабо транспортных предприятий г. Ростова-на-Дону. При разработке программного комплекса использованы: метод электродинамического моделирования, метод клеточных автоматов (КА), метод «Свира». Комплекс включает в себя программы: «Материальный поток», «Р-184», «Транспортный поток», «Диспетчерская служба» и «Бегунок».

В настоящее время большинство вузов предъявляет к бывшим абитуриентам достаточно высокие требования к знаниям и<br>умениям, необходимым для дальнейшего обучения. Базовые стандарты и методы обучения информатике мало способствуют<br>формированию этих навыков и умений. Профильное обучение, введенное во многих школах, лицеях и колледжах, в некоторой степени помогает решить эту проблему.

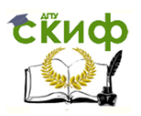

С использованием данного учебного пособия у преподавателей появляется возможность более полно учитывать требование времени с одной стороны, склонности и способности учащихся - с другой стороны. Пособие поможет создать условия для обучения в соответствии с требованиями ФГОСЗ++.

Изложенный в данном учебном пособии материал позволит:

- сформировать систему базовых понятий и терминологии, теоретических основ и фундаментальных знаний в области моделирования:

- развить общее представление о современных методиках проектирования различных систем оптимизации процессов, принятия управленческих решений.

Кроме того, материал данного учебного пособия поможет овладеть навыками решения задач в области, связанной с применением методов и средств моделирования в системах различной сложности. В процессе изучения данного учебного пособия студент знакомится с решением ряда задач, последовательно раскрывающих поставленную цель - освоение и использование аппарата математического моделирования различных процессов.

Изучив материал данного учебного пособия, студент будет способен:

- понимать сущность и значение информации в развитии современного информационного общества.

- понимать сущность и социальную значимость своей будущей профессии, проявлять к ней устойчивый интерес;

- использовать информационно-коммуникационные технологии для совершенствования своей профессиональной деятельности;

- овладеть умениями строить математические объекты информатики, использовать общие пользовательские инструменты и настраивать их для нужд пользователя;

- определять адекватные способы решения учебной задачи на основе заданных алгоритмов; комбинировать известные алгоритмы деятельности в ситуациях, не предполагающих стандартное применение одного из них.

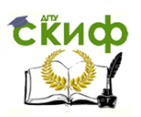

## <span id="page-6-0"></span>**1. МОДЕЛИРОВАНИЕ ТРАНСПОРТНЫХ ПОТОКОВ**

Взрывной рост автомобилизации в России заставляет прибегать в более современным средствам управления дорожным движением, например, к проектированию интеллектуальных транспортных систем (ИТС). При текущих условиях транспортной сети крупных городов движение является свободным лишь при загрузке проезжей части на 20–30 % пропускной способности, в таком случае управление сводится к локальному светофорному регулированию и потребностей в применении каких-либо моделей и алгоритмов управления на их основе практически не возникает. Интервал в 20–70 % загрузки от пропускной способности уличнодорожной сети (УДС) – сфера традиционных автоматизированных систем управления дорожным движением (АСУДД), когда ставится и решается задача увеличения пропускной способности за счет координированного управления светофорной сигнализацией. Основное физическое явление, за счет которого достигается выигрыш при таком управлении, – формирование и пропуск группы автомобилей. Если пачка «рассыпается» (при дистанции между светофорами 800–1000 м и более), выигрыш за счет координированного светофорного регулирования фактически не достигается. Отсюда вытекают требования к количеству светофорных объектов, к алгоритмам координации и, соответственно, к моделям [2]. При загрузке в 80 % и более задача значительно усложняется. Любая перегрузка УДС приводит к фатальным последствиям. МКАД (Московская кольцевая автомобильная дорога), например, спроектирована на пропуск не менее 8–10 тысяч единиц транспорта в час. Но в настоящее время на МКАД есть участки, на которых пропускная способность падает до 2000 автомобилей/час. При этом однажды возникшая пробка может тянутся несколько часов, пока «спрос» не станет явно ниже пропускной способности. Никакие алгоритмы координации в условиях перегрузки положительного результата не дают. Эффективная система управ-

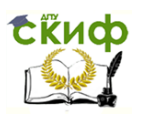

ления дорожным движением в этих условиях должна обеспечивать загрузку транспортной сети на грани ее пропускной способности и поддерживать непрерывное равномерное движение (пусть даже на относительно небольших скоростях).

В наше время невозможно представить себе работу любого предприятия без использования компьютерного моделирования. Будь то производственный процесс или научное исследования – применение моделирования является важней его составляющей.

Главной задачей транспортного моделирования является анализ существующей транспортной сети, решение проблем оптимизации движения (как транспортных, так и пешеходных потоков), организация работы общественного транспорта, оптимизация работы светофора и т.д. Созданные с помощью моделирования объекты служат для качественной оценки дорожной ситуации, при этом значительно снижаются затраты на проведения экспериментов.

На сегодняшний день использование транспортного моделирования является перспективным направлением, выполняющим следующие функции:

– прогноз транспортных и пешеходных потоков;

– улучшение работы светофорного цикла на объектах УДС;

– оптимизация работы общественного транспорта;

– принятие решения при решении вопросов в области градостроительного планирования и т.д.

За последние два десятка лет в нашей стране произошло стремительное развитие транспортировки товаров из одного пункта в другой. Соответственно и появился ряд проблем, которые пагубно влияют на данную сферу. Качество автомагистралей в нашей стране оставляет желать лучшего, увеличиваются цены и на саму транспортировку.

На организацию транспортировки товаров затрачивается как немалое время, так и немалое количество финансовых

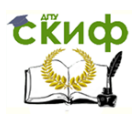

средств. Самым распространенным видом перевозок является перевозка автомобильным транспортом. С ее помощью груз можно доставить в любую точку страны по невысокой цене.

Однако существует и ряд проблем, с которыми сталкиваются многие грузоотправители:

- устаревший автопарк (приводит к увеличению количества расхода топлива, время техобслуживания и ремонт, а также возрастает и число ДТП с каждым годом, участниками которых являются и грузовые автомобили);

- отсутствие хороших дорог (из-за плохого качества дорожной одежды автотранспортное средство подвергается повышенной нагрузке на детали его конструкции, что приводит к быстрому изнашиванию и ненужной тряске);

- бандитизм на дороге;
- стремительный рост цен на топливо;
- высокая стоимость перевозок.

Высокая стоимость перевозок в немалой степени объясняется малой степенью информатизации этой отрасли. На данный момент в области организации перевозочного процесса существует множество математических методов и разработанных на их основе компьютерных программ, с помощью которых возможна оптимизация процесса доставки грузов.

# <span id="page-8-1"></span><span id="page-8-0"></span>2. СОСТОЯНИЕ И КЛАССИФИКАЦИЯ СИСТЕМЫ

## 2.1. Система и ее состояние

Моделированием называется как процесс построения модели, так и процесс изучения строения и свойств оригинала с помощью построенной модели.

В наиболее общем виде процесс моделирования можно представить следующими этапами:

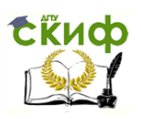

1. Постановка задачи.

2. Формализация задачи. (При формализации отталкиваются от постановки задачи. Проводят формализацию в виде поиска ответов на вопросы, уточняющие общее описание задачи. Формализация задачи подразумевает дальнейшую математическую обработку).

- 3. Разработка информационной и компьютерной модели.
- 4. Компьютерный эксперимент.
- 5. Анализ результатов моделирования.

Можно дать другое определение моделированию. Моделированием называется замещение одного объекта, называемого системой, другим объектом, называемым моделью, и проведение экспериментов с моделью (или на модели), исследование свойств модели, опираясь на результаты экспериментов с целью получения информации о системе.

Моделирование позволяет исследовать такие системы, прямой эксперимент с которыми:

а) трудно выполним:

б) экономически невыгоден;

в) вообще невозможен.

Объектом исследования в теории моделирования может быть естественная или искусственная, реальная или воображаемая система. Она имеет множество параметров и характеризуется определёнными свойствами.

Система - это совокупность взаимосвязанных элементов, объединенных в одно целое для достижения некоторой цели, которая определяется назначением системы.

При этом элемент - это минимально неделимый объект, рассматриваемый как единое целое. Если система - это совокупность взаимосвязанных элементов, то комплекс - это совокупность взаимосвязанных систем. Функциональная организация системы - это правила, описывающие поведение системы. Существуют различные способы описания функций системы:

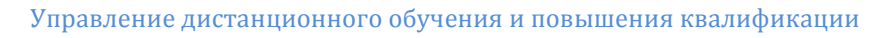

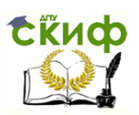

- а) алгоритмический;
- б) аналитический;
- в) графический;
- г) табличный.

Значения переменных, описывающих систему, в конкретные моменты времени называются состояниями системы. Последовательная смена состояний системы, когда система переходит из одного состояния в другое, называется процессом функционирования системы. Событие – это причина, вызывающая переход системы из одного состояния в другое (например, работа светофора на участке трассы) (табл. 2.1).

Таблица 2.1

Работа светофора на участке трассы

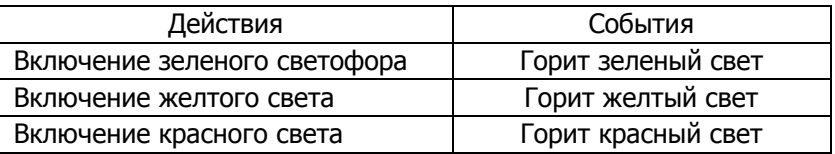

Понятия «система» и «процесс функционирования» тесно взаимосвязаны и часто рассматриваются как эквивалентные понятия.

## <span id="page-10-0"></span>**2.2. Классификация систем и моделей**

Системы классифицируются по следующим признакам:

- 1) изменение значений переменных системы;
- 2) процессы, протекающие в системе;
- 3) функционирование системы во времени.

Системы могут быть с непрерывными и дискретными состояниями, детерминированными (состояние системы можно предсказать) и стохастическими (развитие происходит под влиянием случайных факторов). Системы могут функционировать непре-

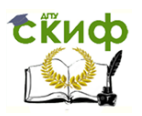

рывно или дискретно. По виду объекта различают модели технологических процессов, комплексов работ, предприятий, объединений и отраслей. В зависимости от метода получения или решения модели делятся:

- на корреляционные модели:

- модели линейного (нелинейного) программирования;

- сетевые модели;

- модели массового обслуживания;

- игровые модели и др.

Условия задачи допускают большое количество возможных вариантов, из которых надо выбрать оптимальный. С увеличением числа рассматриваемых вариантов увеличивается объем информации, необходимой для решения задачи, и ее описание становится более громоздким. Принятие решения осуществляется для определенной цели, т. е. выбранное решение должно наилучшим образом обеспечивать достижение поставленной цели. Математическое моделирование - основной метод решения задач управления и принятия решений.

Модель - это такой материальный или мысленно представляемый объект, который в процессе изучения замещает объекторигинал. Можно сказать другими словами: модель - это упрощенное представление о реальном объекте, процессе или явлении.

Достижения математики привели к распространению математических моделей различных объектов и процессов. Подмечено, что динамика функционирования разных по физической природе систем однотипными зависимостями, что позволяет моделировать их на ЭВМ. На качественно новую ступень поднялось моделирование в результате разработки методологии имитационного моделирования на ЭВМ.

Управление дистанционного обучения и повышения квалификации

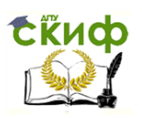

#### Моделирование транспортных потоков

Модель сохраняет важные для конкретного исследования свойства и особенности объекта; для модели отбирается только необходимая, существенная для решения конкретной задачи информация. Хорошо построенная модель доступнее реального объекта для исследования. [Более](file:///C:/более) того, некоторые объекты вообще не могут быть изучены непосредственным образом.

Любая модель не может отображать все свойства исследуемого процесса, быть всеобъемлющей. Она всегда направлена на изучение, решение вполне определенной проблемы, должна обеспечивать получение решения к заданному моменту времени с заданной точностью и отображать исследуемый процесс с заданной степенью адекватности.

Модели нужны для того, чтобы:

1) изучить конкретный объект, понять, как он устроен, какова его структура, свойства и законы взаимодействия с окружающим миром.

2) научиться управлять объектом (процессом);

3) научиться прогнозировать последствия воздействия на объект.

Модели могут быть материальными, математическими и информационными.

Материальная модель – это уменьшенная или увеличенная копия объекта-оригинала, сохраняющая его основные характеристики.

Примеры материальных моделей:

1) модели самолетов, автомобилей, ракет, кораблей;

- 2) глобус модель земного шара;
- 3) различные архитектурные макеты;
- 4) модели строения атомов и молекул и т.д.

Математические модели подразделяются по назначению, виду моделируемого объекта, методу построения или решения модели. В зависимости от назначения модели делятся на оптимизационные и

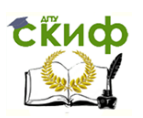

информационные. Оптимизационные модели занимают ведущее место, так как на их основе непосредственно вырабатываются решения задач. В оптимизационных моделях отражается цель функционирования системы.

Информационные модели предназначены для получения информации, используемой при принятии решения, в том числе при построении оптимизационных моделей. К информационным моделям относятся:

**–** модели имитации технологических процессов;

**–** корреляционные модели технико-экономических показателей;

**–** прогнозные модели.

По типу организации информационные модели можно разделить на табличные, иерархические и сетевые.

Табличные модели представимы в виде прямоугольной таблицы, состоящей из строк и столбцов (табл. 2.2).

Таблица 2.2

Информационная модель фонда библиотеки кабинета информатики

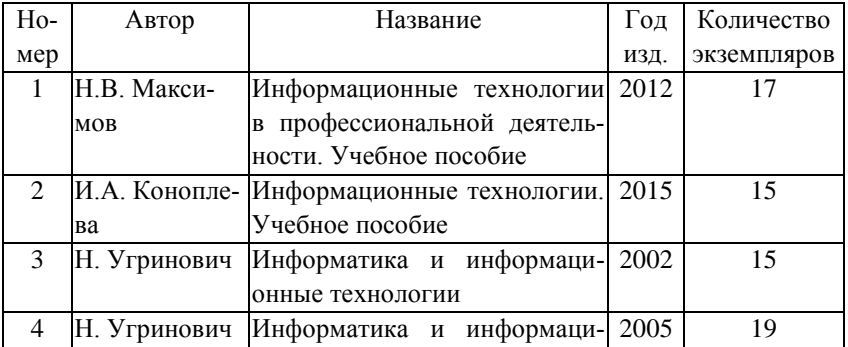

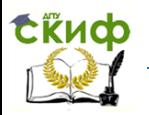

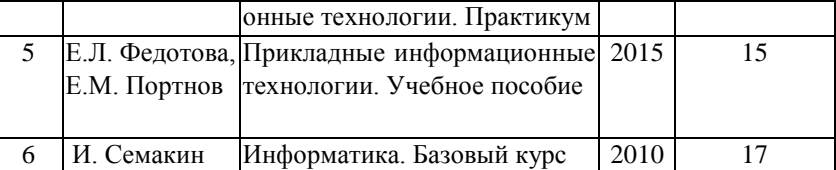

Иерархические модели представимы в виде дерева, у которого «корень» направлен вверх, а «ветви» вниз. В качестве примеров иерархических моделей можно привести дерево каталогов на компьютере, генеалогическое древо, систему классификации животных и растений и др. В иерархических моделях соблюдается правило, согласно которому каждый объект имеет только одного «родителя», т. е. входит в состав только одного элемента верхнего уровня. При этом «потомков» (выходящих из объекта подчиненных элементов нижнего уровня) может быть сколько угодно. Для изображения иерархических моделей удобно применять графы.

Граф состоит из вершин и дуг. Каждая дуга соединяет две вершины, которые называются ее началом и концом. Вершины – это объекты, а дуги – связи между ними. Графы удобно изображать графически, отсюда и происходит их название. Вершины ориентированного графа обозначаются точками, а дуги – направленными линиями произвольной формы.

В неориентированном графе вершины соединяются ребрами. Графически они представимы ненаправленными линиями.

Сетевые информационные модели также можно изображать в виде неориентированных графов.

#### **Способы задания графов**

Граф можно задавать с помощью списка дуг, указывая начало и конец каждой дуги (рис. 2.1):

1. Построим ориентированный граф.

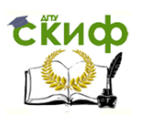

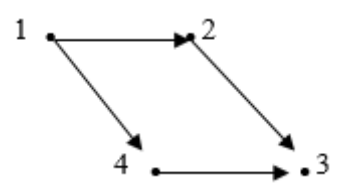

Рис. 2.1. Ориентированный граф

2. Для данного графа список дуг следующий:  $(1, 2), (1, 4), (2, 3), (4, 3),$ 

С помощью двумерного массива, элементы которого формируются по правилу:

аи=1, если существует дуга из і-й вершины в і-ую вершину. а і=0, если нет дуги из і-й вершины в і-ую вершину. Для графа на рис. 2.1 получается следующий массив:

В первой строке указаны все дуги, начинающиеся в первой вершине. Из первой вершины есть дуги во вторую и четвертую вершину. Значит элементы а1,2 и а1,4 равны единице, а остальные элементы в первой строке - нули.

Из второй вершины выходит дуга только в третью вершину, значит во второй строке только элемент агла равен единице. остальные элементы - нули.

Аналогично получаются элементы остальных строк.

Для неориентированного графа массив имеет другой вид. Если существует ребро, соединяющее *i-ую* и *j-ую* вершины, то элементы массивы  $a_{i,i}$  и  $a_{i,i}$  равны единице.

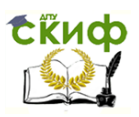

Для графа на рис. 2.2 массив ребер имеет следующий вид:

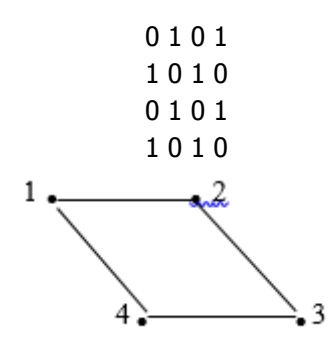

Рис. 2.2. Неориентированный граф

Часто используется понятие взвешенного графа, когда с каждым ребром связано некоторое число (вес), которое может обозначать, например, расстояние между городами или стоимость перевозки.

# <span id="page-16-0"></span>**3. ЭКОНОМИКО-МАТЕМАТИЧЕСКОЕ МОДЕЛИРОВАНИЕ**

Рассмотрим основные методы математического моделирования на примерах транспортных потоков. Транспортная инфраструктура одна из важнейших инфраструктур, которая обеспечивает экономики стран. Транспортные проблемы свойственны всем крупным городам мира. Поэтому оптимальное планирование транспортных сетей на основе моделирования актуальная современная задача.

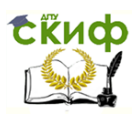

## <span id="page-17-0"></span>3.1. Математические методы решения плановоэкономических и транспортных задач

Одним из основателей отечественных школ по разработке единого подхода к широкому кругу экономических задач является Л.В. Канторович - создатель теории линейного программироваодин из основоположников экономико-математического ния. направления. С 1938 г. его интересы были неразрывно связаны с экономическими исследованиями и решением народнохозяйственных проблем, задач о наилучшем использовании ресурсов на базе линейного программирования, функционального анализа.

Основы математического моделирования закономерностей дорожного движения были заложены в 1912 г. русским ученым, профессором Г.Д. Дубелиром. Первостепенной задачей, послужившей развитию моделирования транспортных потоков (ТП), стал анализ пропускной способности магистралей и пересечений. В настоящее время пропускная способность является важнейшим критерием оценки качества функционирования путей сообщения.

математических метолов решения Срели плановоэкономических задач, прежде всего, следует назвать методы математического программирования, с помощью которых решаются задачи на экстремум (максимум или минимум) функции многих переменных с ограничениями на область изменения этих переменных.

Из методов математического программирования при решении планово-экономических задач наибольшее распространение получили методы линейного программирования. Это методы, позволяющие описывать задачи с помощью систем линейных уравнений или неравенств.

Если в таких задачах имеется всего две переменных, то может быть использован графический метод решения.

Для решения задач с большим числом переменных используется метод решения транспортных задач линейного программирования, в основе которого лежит определение оптимального плана закрепления потребителей однородного груза за поставщи-

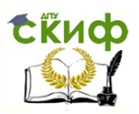

ками, хотя этот метод применяется и при решении других задач с однородными ресурсами.

Если нужно использовать разнородные ресурсы (например, различные машины, материалы и т. д.) для выполнения какойлибо работы, то для оптимального планирования применяется наиболее общий метод линейного программирования, который получил в соответствии со своей математической основой название симплексного метода.

К математическому программированию относятся и методы решения задач нелинейного программирования. Слово нелинейное показывает, что соответствующие задачи в этом случае описываются нелинейными уравнениями. Свойство нелинейности состоит в том, что результат взаимодействия нескольких факторов не равен простой алгебраической сумме их действия.

Например, если планировать одновременную работу на посту технического обслуживания автомобилей двух рабочих, то их производительность будет одна, а если четырех - она может быть и меньше из-за недостаточности фронта работ.

Некоторые планово-экономические задачи связаны с принятием ряда последовательных и поэтапных решений. Например, при планировании строительства автотранспортных предприятий необходимо определить, какие из них следует реконструировать, расширить и построить в каждом году пятилетнего периода.

Для решения таких задач могут быть использованы методы динамического программирования, в основе которых лежит совокупность приемов, позволяющих находить оптимальные решения, основанные на вычислении последствий каждого решения и выработке оптимальных стратегий для последующих решений.

Для анализа транспортных сетей применяются различные математические модели. Исходными данными для моделирования служит матрица корреспонденций, элементами которой являются объемы передвижений (автомобилей или пассажиров в час) между каждой парой условных районов.

Математические модели такого типа можно условно разделить три основных класса:

- прогнозные модели;

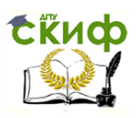

- имитационные модели;

- оптимизационные модели.

Прогнозные модели предназначены для решения задач, когда известны геометрия и характеристики транспортной сети, а также размещение потокообразующих объектов в городе.

При помощи этих моделей можно прогнозировать последствия изменений в транспортной сети или в размещении объектов. Модели прогноза потоков и имитационные модели ставят своей целью воспроизведение транспортных потоков. Оптимизационные модели предназначены для оптимизации функционирования транспортных сетей. В этом классе моделей решаются заоптимизации маршрутов дачи пассажирских и грузовых перевозок, выработки оптимальной конфигурации сети и др. Методы оптимизации транспортных сетей представляют собой обширную область исследований.

## <span id="page-19-0"></span>3.2. Математические методы расчета основных транспортных характеристик и моделирования транспортного процесса

Проблематика современных внутригородских поездок вызывает потребность в увеличении контроля за транспортными потоками, особенно в часы «пик». В данной области успешно зарекомендовало себя моделирование транспортных процессов, которое позволяет не только увидеть наглядно текущее состояние транспорта, но промоделировать его дальнейшие состояния с учетом заданных параметров.

При проектировании сложных транспортных систем и их подсистем возникают многочисленные задачи, требующие оценки количественных характеристик и качественных закономерностей процессов функционирования таких систем. Ограниченность возможностей экспериментального исследования больших транспортных систем делает невозможным их полное проектирование,

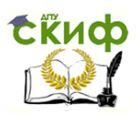

внедрение и эксплуатацию без использования методики моделирования, которая позволяет в соответствующей форме представить процессы функционирования систем и описание протекания этих процессов с помощью математических моделей.

Наибольшее распространение при этом получили аналитический и имитационный методы моделирования. При аналитическом исследовании транспортных систем полное исследование удается провести в том случае, когда получены явные зависимости, связывающие искомые величины с параметрами системы и начальными условиями ее изучения. Однако это удается выполнить только для сравнительно простых транспортных систем. Анализ характеристик процессов функционирования сложных систем с помощью только аналитических методов наталкивается на значительные трудности, приводящие к необходимости существенного упрощения моделей. Чаще всего для исследования транспортных систем используют имитационные модели.

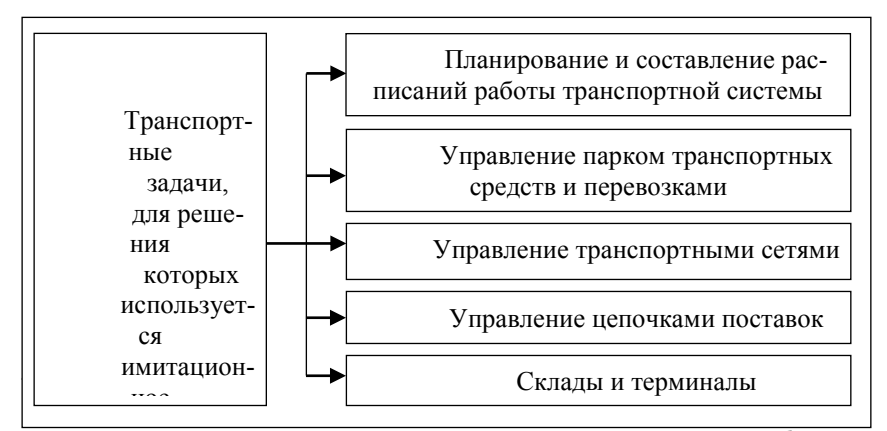

ствует реальная возможность прогнозировать различные события в транспортной системе. На рис. 3.1 показана сфера применения имитационных моделей.

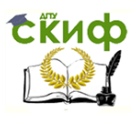

## <span id="page-21-0"></span>**3.3. Модели прогноза загрузки транспортных сетей. Основные принципы моделирования загрузки**

Транспортный поток состоит из передвижений пользователей транспортной сети, к которым относятся как водители автотранспортных средств, так и пешеходы.

Среди факторов, влияющих на количество передвижений и их распределение в улично-дорожной сети (УДС) города, можно выделить:

– потокообразующие факторы (место жительства, офис, торгово-развлекательные комплексы, медицинские учреждения и т.д.);

– характеристики транспортной сети (пропускная способность дорог, вероятность попадания в пробку, наличие паркингов, маршруты движения общественного транспорта и т.д.);

– поведенческие факторы.

Для описания транспортных процессов в моделировании используют:

– графы – это фигуры, состоящие из точек (вершин) и соединяющих их отрезков (звеньев);

– вершины графа – это точки на сети, наиболее важные для определения расстояний или маршрутов движения;

– звенья графа – это отрезки транспортной сети, характеризующие наличие дорожной связи между соседними вершинами. Звенья графа характеризуются числами, которые могут иметь различный физический смысл. Чаще всего это расстояние, но может использоваться, например, и время движения;

– дуги – это ориентированные по направлению звенья графа, соответствующие сегментам дорог и лиц.

Моделирование движения общественного городского наземного транспорта имеет свою специфику. Оно описывается маршрутным графом. Узлами маршрутного графа являются остановочные пункты, дугами – сегменты маршрутов между остановочными пунктами. Узлы-остановки соединены дугами-посадками

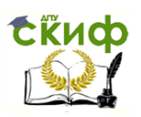

и дугами-высадками. Для облегчения описания движения общественного транспорта необходимо разделить УДС на некоторое количество условных районов прибытия и отправления (ПО). Каждый район ПО включается в граф как узел, соединенный с обычными узлами графа специальными дугами-связями. Общий объем передвижений из одного района ПО в другой (независимо от конкретных путей передвижения) называется межрайонной корреспонденцией. Важнейшим фактором выбора пользователем пути и способа передвижения принято считать обобщенную цену пути. Ее увеличение снижает привлекательность маршрута. Обобщенная цена пути включает в себя цены, входящих в него дуг. Также цена пути может учитывать цену поворота при движении по маршруту или цену посадки при переходе с дугипересадки на дугу, соответствующую поездке.

В общем случае обобщенная цена пути учитывает:

– время в пути;

– дополнительные задержки на различных элементах транспортной сети (время парковки, время ожидания и др.);

– денежные затраты (платные магистрали, плата за въезд в определенные зоны города и др.);

– условные штрафные добавки времени, используемые для моделирования различных особенностей транспортной сети и мер по управлению транспортом.

Как показывают исследования, время – основной фактор, определяющий цену пути. Другие факторы являются корректирующими и количественно выражаются в условных минутах, добавляемых к времени передвижения. Поэтому путь между двумя точками сети, имеющий минимальную обобщенную цену среди всех возможных путей, часто для простоты называют кратчайшим путем. Важнейшей и фундаментальной особенностью формирования загрузки транспортной сети является то, что выбор способов и путей передвижения пользователями сети влияет на тот же выбор, осуществляемый другими пользователями. Математически это взаимное влияние описывается функциями зависимости цены дуги от суммарного потока по этой дуге. Таким образом, между выбором маршрута, загруженностью УДС и ценой пути устанавли-

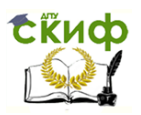

вается обратная связь, так как выбор путей, формирующих загрузку, основан на сопоставлении цен различных путей, в то время как цены сами определяются сложившейся загрузкой. Реальные транспортные потоки представляют собой некоторое равновесное состояние этого процесса. Для поиска этого равновесного состояния применяются итеративные алгоритмы, описанные ниже.

Основные этапы моделирования транспортных потоков в условиях мегаполиса:

1-й этап – оценка общих объемов прибытия и отправления из каждого района города;

2-й этап – разделение по способам передвижений, таким как пешие передвижения, передвижения с использованием общественного транспорта, передвижения на личном автомобиле и т.д.;

3-й этап – определение матриц корреспонденций, определяющих объем передвижений между каждой парой расчетных районов города;

4-й этап – распределение корреспонденций по транспортной сети, т.е. определение всех путей, выбираемых участниками движения, и определение количества передвижений по каждому пути.

Расчет корреспонденций и их разделение могут быть выполнены корректно, только когда уже известна итоговая загрузка сети.

## **3.4. Модели расчета корреспонденций**

<span id="page-23-0"></span>Матрица корреспонденций – это главная количественная характеристика структуры передвижений по транспортной сети. Ее элементами являются объемы передвижений (автомобилей или пассажиров в час) между каждой парой условных районов ПО. Передвижения внутри сети можно условно разделить в зависимости:

Управление дистанционного обучения и повышения квалификации

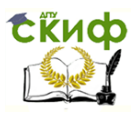

Моделирование транспортных потоков

– от целей передвижений;

– выбора способов передвижения;

– предпочтений при выборе путей передвижения.

Самыми многочисленными являются группы со следующими целями передвижений:

– от мест жительства к местам приложения труда и обратно (так называемые трудовые корреспонденции);

– от мест жительства к местам культурно-бытового обслуживания и обратно;

– деловые поездки;

– передвижения, совершаемые между объектами культурнобытового обслуживания.

Для каждой группы рассчитывается своя матрица межрайонных корреспонденций. Входной информацией к модели расчета корреспонденций являются общие объемы прибытия и отправления в каждом районе ПО. Оценка интенсивности движения связана с пространственным размещением потокообразующих объектов и мобильностью населения, т.е. средним количеством поездок, совершаемых с теми или иными целями. Эта оценка строится на основе имеющихся демографических и социальноэкономических данных и результатов исследований, и в основном предшествует собственно математическому моделированию.

Процедура выбора пользователем пути передвижения подразделяется на два этапа:

1-й этап – выбор способа передвижения (модальный выбор);

2-й этап – выбор конкретного пути (путей) передвижения, осуществляемый на основе некоторого критерия оценки путей (критериальный выбор).

Модальный выбор происходит на стадии расчета корреспонденций, а критериальный – на стадии распределения корреспонденций по сети.

Разделение участников дорожного движения на группы по предпочтению пути и способа передвижения приводит к понятию

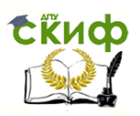

класса пользователей транспортной сети в зависимости от критериев оценки путей (стоимость пути, скорость достижения пункта назначения, количество пеших проходов, число остановочных пунктов и т.д.).

Для каждого класса рассчитывается отдельная матрица корреспонденций и производится распределение корреспонденций по сети. При этом для каждого класса используется свой критерий оптимальности путей. Среди наиболее распространенных моделей расчета корреспонденций можно выделить гравитационные модели, энтропийные модели, модели конкурирующих возможностей и т. д.

## <span id="page-25-0"></span>**3.5. Макро- и микромодели в моделировании автотранспортных потоков**

Изучение транспортного потока, его характеристик происходит уже на протяжении 100 лет. Наша жизнь невозможна без транспорта и транспортных компаний. Ежедневно люди пользуются услугами транспортных компаний: будь то общественный транспорт или перевозка груза. В области моделирования автотранспортных потоков можно выделить следующие подходы:

– макромодели;

– микромодели;

– мезомодели.

Под макромоделированием понимается такой процесс, когда типовые фрагменты (подсхемы, функциональные микросхемы) представляются математическими моделями, которые можно встраивать в схему, располагая лишь знанием значений сигналов на их внешних связях.

Микромоделирование применяется для моделирования транспортных и пешеходных потоков, всех транспортных средств,

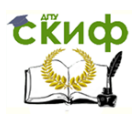

пешеходов. Данные модели могут решать разного рода транспортные задачи, а именно:

– оценить ситуацию оценивается конкретного проекта, основываясь на количественных, характеризующие условия движения;

– оценить пропускную способность и построить оптимальную схему организации движения на перекрестке;

– анализировать пропускную способность и движение в зоне остановок общественного транспорта;

– спрогнозировать транспортные заторы;

– произвести оценку пешеходного движения;

– моделирование помогает применить какие-то новые введения на транспортном участке;

– можно понять, где в данной транспортной сети возникают различные заторы.

Этапы выполнения микромодели:

– происходит построение улично-дорожной сети;

– введение транспортных потоков с имеющимися количественными характеристиками;

– регулирование дорожного движения;

– ввод пешеходных потоков;

– анализ полученной модели, ее оценка для реального применения в жизнь.

Преимуществами микромоделей является:

– представление о реальной ситуации на УДС (анализ участка, перекрестка, потока);

– анализ дорожной ситуации в городских зонах, развязках, регулируемых и нерегулируемых светофорах;

– отражение всех физических изменений в среде (уменьшение числа полос или внезапной остановки).

Мезомоделирование – моделирование пассажирских перемещений на уровне города и агломерации.

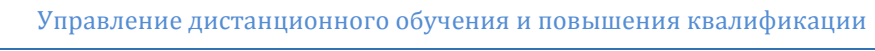

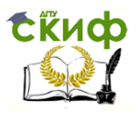

Данный вид моделирования транспортных потоков может решать следующие задачи:

– анализ транспортного и пассажирского потоков;

– оптимизация маршрутов городского пассажирского транспорта;

– разработка и внедрение транспортных развязок.

## <span id="page-27-0"></span>**3.6. Модель динамики транспортного потока**

Все существующие модели динамики можно разделить:

- на макроскопические (гидродинамические) модели;
- кинетические (газодинамические) модели;
- микроскопические модели.

Макроскопическими называют модели, которые описывают движение автомобилей в усредненных терминах, таких как плотность, средняя скорость, поток и др. При таком подходе транспортный поток уподобляется движению специфической жидкости, поэтому модели этого класса также называют гидродинамическими.

Первая макроскопическая модель, основанная на гидродинамической аналогии, была предложена в 1955 г. Модель известна в научной литературе как LW-модель, названная так по именам авторов (Lighthill и Whitham).

Также макроскопическими называются модели, в которых моделируется движение одного автомобиля. Такой подход позволяет теоретически достичь более точного описания движения автомобиля. Однако этот подход требует больших вычислительных ресурсов при практических применениях.

Промежуточное место занимает кинетический подход, при котором поток описывается плотностью распределения автомобилей в фазовом пространстве, т.е. пространстве координат и скоростей автомобилей. Динамика фазовой плотности описывается кинетическим уравнением. Это уравнение основано на усредненУправление дистанционного обучения и повышения квалификации

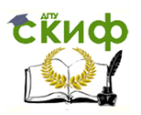

#### Молелирование транспортных потоков

ном описании эффектов взаимодействий индивидуальных автомобилей. Важное теоретическое значение кинетических моделей состоит в том, что на них можно систематически выводить макроскопические модели. Особое место в микромоделировании занимают клеточные автоматы. В этих моделях принято чрезвычайно упрощенное во времени дискретное описание движения автомобилей, за счет чего достигается высокая вычислительная эффективность.

#### 3.6.1. Макроскопические модели

Для описания неравновесных ситуаций предложено использовать дифференциальное уравнение для моделирования динамики средней скорости. Обозначим через  $p(x, t)$  – плотность, V (x, t) - среднюю скорость автомобилей в точке дороги с координатой х в момент времени t:

$$
V(x,t) = V(p(x,t))\tag{3.1}
$$

Впервые предложенное в 1971 г. уравнение скорости имело вид:

$$
\partial_t V + V \partial_x V = -\frac{c(p)}{p} \partial_x p + V_e(p) - V \qquad (3.2)
$$

$$
C(p) = -\frac{dV_g}{dp} \tag{3.3}
$$

Данное уравнение было выведено на основе микроскопического описания движения отдельных автомобилей в соответствии с моделью «следования за лидером». Впоследствии было предложено значительное количество различных модификаций уравнения скорости, а также численного метода для его решения. Наиболее известной в рассматриваемом классе моделей является КК-модель (модель Kerner-Konh auser):

$$
f(x, v, t) = p(x, t) F(v, x, t); \quad \int_0^\infty dv F(v, x, t) \tag{3.4}
$$

Формулировка модели заключается в том, что вместо константы v используется выражение  $v(\rho) = v0/\rho$ , где v0 - коэффициент вязкости. Анализ устойчивости стационарного однородного

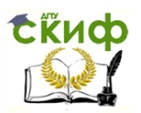

решения KK-модели показывает устойчивость этого решения при малых и очень больших значениях плотности, а также наличие области неустойчивости при средних значениях плотности. На основе компьютерных расчетов с использованием данной модели изучен процесс образования и развития кластеров – изолированных перемещающихся областей с высокой плотностью и низкой скоростью потока.

Общее стационарное однородное решение представляет собой суперпозицию этих решений. Данные решения интерпретируются соответственно как режим индивидуального движения и режим коллективного движения. С увеличением плотности растет доля автомобилей, участвующих в коллективном движении, и падает доля свободно движущихся автомобилей. Процесс разделения потока на две фракции аналогичен процессу конденсации в некоторых известных моделях статистической физики. Анализ устойчивости показывает, что стационарное однородное решение устойчиво при малых плотностях (в режиме индивидуального движения). При увеличении плотности выше критического значения возникает неустойчивость к длинноволновым возмущениям. Наконец, в чисто коллективном движении поток неустойчив к возмущениям с любой длиной волны.

Другим аспектом, подвергавшимся критике, является принцип коллективной релаксации распределения скоростей. Из этого следует, что кинетическое уравнение с релаксационным членом неадекватно описывает поведение транспортного потока, если поток является пространственно неоднородным. Рассмотрим, например, свободный участок дороги, в который начинает поступать поток. Очевидно, что быстро движущиеся автомобили первыми достигнут конечного участка дороги, в то время как медленно движущимся автомобилям потребуется для этого некоторое время. Однако согласно уравнению

$$
\partial f_t + v \partial_x f = -\frac{t - p F_0}{\tau} + (1 - p) p (V - v) f \,, \tag{3.5}
$$

Управление дистанционного обучения и повышения квалификации

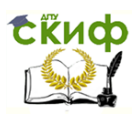

#### Моделирование транспортных потоков

распределение скоростей вдоль всей дороги будет с первых же мгновений приближаться к желаемому, т.е. на всем протяжении дороги сразу возникнут медленно движущиеся автомобили. Можно сказать, что желаемое распределение скоростей выступает в модели как свойство дороги, а не водителей. Для устранения этого недостатка Павери–Фонтана предложил важное усовершенствование кинетического уравнения с заменой коллективной релаксации распределения скоростей на индивидуальную релаксацию скорости каждого водителя к его желаемой скорости. Будем считать, что каждый водитель обладает индивидуальной желаемой скоростью  $w$ . Тогда мы можем рассмотреть плотность распределения автомобилей в расширенном фазовом пространстве  $g(x, v, w, t)$ , где  $x -$  координата,  $v -$  фактическая скорость и  $w$ желаемая скорость. Фазовая плотность связана с расширенной фазовой плотностью соотношением

$$
f(x, v, t) = \int_0^\infty dw \, g(x, v, t) \tag{3.6}
$$

Изменение во времени расширенной фазовой плотности описывается следующим уравнением:

$$
\partial t g + v \partial x g + \partial v (a(v, w,)) g = \int^{\partial g} \left( \frac{\partial g}{\partial t} \right), \tag{3.7}
$$

где  $a(v, w)$  – ускорение автомобиля, движущегося со скоростью v и имеющего желаемую скорость w. Основное отличие состоит в том, что вместо слагаемого, описывающего коллективную релаксацию, возникло слагаемое в левой части, связанное с индивидуальным ускорением автомобилей. В качестве первого приближения можно предположить:  $a(v, w) = (w - v)\tau$ , т.е. каждый водитель стремится приблизить свою скорость к желаемой; τ – характерное время релаксации.

## 3.6.2. Микроскопические модели

Первые микроскопические модели были предложены в 50-х годах. Пусть автомобили занумерованы индексом n в соответствии с их порядком на дороге. В микромоделях предполагается,

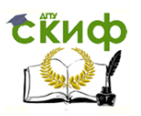

что ускорение п-го автомобиля определяется состоянием соседних автомобилей. При этом основное влияние оказывает непосредственно предшествующий автомобиль  $n-1$ . Этот автомобиль часто называют лидирующим, а весь класс микромоделей - моделями «следования за лидером» (follow-the-leader). Будем обозначать через хп и уп соответственно координаты и скорости автомобилей. В качестве основных факторов, определяющих ускорение п-го автомобиля, можно выделить следующие:

- скорость данного автомобиля относительно лидирующего автомобиля  $\Delta v n(t) = v n(t) - (v n - 1(t))$ ;

- собственная скорость автомобиля  $vn(t)$ , которая определяет безопасный интервал для движения;

- дистанция до лидирующего автомобиля,  $dn(t) =$  $=(xn-1)(t) - xn(t)$ , или, как вариант, «чистая» дистанция  $sn(t) = dn(t)ln - 1$ , учитывающая длину автомобиля In. Соответственно в общем виде движение автомобилей определяется системой обыкновенных дифференциальных уравнений:

 $\dot{v}_n(l) = f(v_n \Delta v_n, d_n)$  $(3.8)$ 

## 3.7. Гравитационная модель

<span id="page-31-0"></span>Исторически одной из первых математических моделей была гравитационная модель.

Рассмотрим систему, состоящую из некоторого множества R районов прибытия-отправления, соединенных между собой путями по транспортной сети. Исходными данными к расчету матрицы корреспонденций являются:

 $Q_i$  – объем отправления из района  $i \in R$ ;

 $D_i$  – объем прибытия в район  $j \in R$ .

В зависимости от типа корреспонденций объемы могут измеряться в автомобилях, пассажирах или других удобных едини-

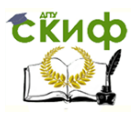

цах. Предполагается выполненным условие баланса общего прибытия и отправления:

$$
\sum_{i \in \mathbb{R}} O_i = \sum_{j \in \mathbb{R}} D_j \tag{3.9}
$$

Гравитационная модель основана на следующем положении: корреспонденция из района і в район і пропорциональна общему объему отправления из центра і, общему объему прибытия в центр *ј* и некоторой функции С( $t_{ii}$ ), которая зависит от расстояния *t<sub>ii</sub>* между центрами *i* и *j*. В числовом выражении это обобщенная цена (оптимальное время) пути, соединяющего два района.

Если включать поездки как на общественном, так и на легковом транспорте, необходимо вычислить оптимальную цену передвижений на разных видах транспорта  $t_{ij}^k$ , где  $k$  – типы транспорта. Тогда транспортным расстоянием можно считать

$$
t_{ij} = \sum C^{k}(t_{ij,m}^{1} t_{ij}^{k}) t_{ij}^{k}, \qquad (3.10)
$$

 $c_{ij} = 2$  с  $(c_{ij,\ldots,c_{ij}}$  где  $C^{k}(t_{ij,\ldots,c_{ij}}^{1})$  – коэффициенты, учитывающие разные типы передвижений. Обозначим через Fij корреспонденцию из района i в район *і*. Тогда гравитационная модель может быть сформулирована в виде:

$$
F_{ij} = A_i O_i B_i D_i C(t_{ij}), i, j \in \mathsf{R} \tag{3.11}
$$

где коэффициенты определяются из условий:

$$
\sum_{j \in \mathbb{R}} F_{ij} = O_i, i \in \mathbb{R},
$$
  
\n
$$
\sum_{i \in \mathbb{R}} F_{ij} = O_i, j \in \mathbb{R},
$$
  
\n
$$
F_{ij} \ge 0, i, j \in \mathbb{R}
$$

Функция *C*(t)называется функцией тяготения. Проведено большое количество исследований по определению этой функции для разных городов. При практических расчетах часто используется следующее выражение:

 $C_t = \exp(-\alpha t^{\beta})$ ,  $0 \ge 0$ ,  $\beta \ge 0$  $(3.12)$ Для перемещения населения на работу в крупных городах значения параметров принимаются равными  $a \approx 0.065$ ,  $\beta \approx 1$ . Вычисление в гравитационной модели сводится к определению ко-

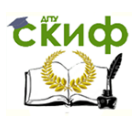

нелинейных уравнений эффициентов  $A_i B_i$  из системы (3.3)-(3.4), которые определяются индивидуально для каждой пары районов города.

Данный способ позволяет учитывать влияние на выбор способа передвижений факторов разной природы: социальноэкономических характеристик населения, особенностей расположения районов и устройства транспортной сети.

## 3.8. Модель оптимальных стратегий

<span id="page-33-0"></span>Рассмотрим метод оптимальных стратегий на примере работы общественного и индивидуального транспорта, с учетом стратегии поведения участников движения.

Под стратегией поведения пассажира в сети общественного транспорта понимается набор правил, руководствуясь которыми в процессе своего движения пользователь достигает точки назначения. Простейшим примером стратегии является следование выбранному пути. Более сложные стратегии возникают, если пассажир в ходе движения принимает те или иные решения о продолжении своего пути в зависимости от информации, полученной в ходе движения. Например, решение, принимаемое в очередном пересадочном узле, может зависеть от того, какое транспортное средство будет отправляться из узла первым. Стандартная модель оптимальных стратегий исходит из упрощенного описания поведения пользователя. Согласно этой модели, выбор стратегии достижения цели состоит в следующем: для каждого узла, в котором может оказаться пассажир, фиксируется некоторый выбранный набор.

Оказавшись в том или ином узле, пользователь всегда может выбрать вариант стратегии, который позволит быстрее достичь намеченной точки следования. Приход и отправление транспортных средств можно рассматривать как случайные события, которые могут произойти с той или иной вероятностью. По-

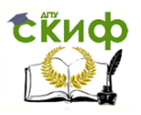

этому модель оптимальных стратегий является изначально стохастической моделью. Для математического описания модели можно использовать графы.

Маршруты общественного транспорта описываются дополнительными узлами и дугами в маршрутном графе. Для каждой дуги маршрутного графа заданы две характеристики:

 $C_a$  – обобщенная цена дуги – среднее время движения по дуге;

 $f_a$  - частота обслуживания,  $1/f_a$  - средний интервал отправления.

Для единообразия описания транспортного графа можно считать, что все дуги обладают этими двумя характеристиками. При этом частота обслуживания для всех дуг, не являющихся дугами-посадками, равна бесконечности. Соответственно среднее время ожидания обслуживания на этих дугах равно нулю. Предполагая, что время прибытия пассажира в узел распределено равномерно, а интервал отправления постоянный и равен  $1/f_a$ , получим, что среднее время движения по дуге, включая ожидание, равно  $1/2f_a + c_a$ . Зная обобщенную цену и частоту всех дуг, можно вычислить среднее время достижения цели от любого узла при использовании данной стратегии. Это можно сделать рекуррентно.

Пусть  $k$  – номер целевого узла,  $t_i$  – среднее время достижения узла к из узла і при использовании данной стратегии. Очевидно, t<sub>k</sub>=0. Рассмотрим произвольный узел *i*. Возможные провыбранной стратегии должения согласно  $\equiv$  $OTC$ ЛУГИ  $a = (i, j) \in A_i^+$ . Пусть  $t_i$  уже вычислено для всех конечных узлов этих дуг. Тогда среднее время *t<sub>i</sub>* дается формулой

$$
t_i = (1/2 + \sum f_a (C_a t_j) / \sum f_a)
$$
 (3.13)

Пользуясь этой рекуррентной формулой, можно вычислить среднее время для любого узла. Оптимальной стратегией для достижения цели *k* из узла *i* называется стратегия, при которой среднее время достижения цели из данного узла наименьшее

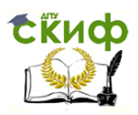

среди всех допустимых стратегий. Среднее время в оптимальной стратегии называется потенциалом узла і по отношению к узлу К.

Оптимальная стратегия обладает следующим важным свойством: оптимальная стратегия для любого узла отправления і одновременно является оптимальной стратегией и для всех промежуточных узлов ј, которые могут встретиться при движении в соответствии с этой стратегией. Данное свойство позволяет определить одну стратегию для достижения цели  $k$ , являющуюся оптимальной сразу для всех узлов отправления. Действительно, пометим в каждом узле сети исходящие дуги, входящие в оптимальную стратегию для этого узла. Совокупность этих помеченных дуг, очевидно, определит оптимальную стратегию для всех узлов. Для вычисления оптимальной стратегии (т.е. выделения подграфа в маршрутном графе) для произвольного целевого узла применяется алгоритм, аналогичный алгоритму поиска кратчайших путей.

Рассмотрим теперь задачу распределения корреспонденций  $F_{na}$  по маршрутному графу. Предполагаем, что все участники движения (пассажиры) следуют оптимальным стратегиям. Поскольку цены и частоты дуг в модели оптимальных стратегий считаются постоянными, достаточно перебрать все районы прибытия а, для каждого из них вычислить оптимальную стратегию, распределить корреспонденции из всех других районов в данный район согласно этой стратегии, а получившиеся потоки сложить. Обозначим через и входящий поток в узел  $i \in I$ :

$$
u_i = \sum_{a \in A_i^-} u_a \tag{3.14}
$$

Для районов отправления «входящим» потоком считается объем отправления  $u_p = F_{p,q}$ . Поток  $u_i$  распределяется по исходящим дугам, которые включены в оптимальную стратегию. Доля потока, распределенного на каждую исходящую дугу, пропорциональна вероятности того, что именно эта дуга первой предоставит возможность обслуживания. Тогда

$$
u_a = u_i f_a / \sum f_b \tag{3.15}
$$
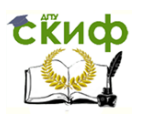

При такой схеме гарантировано, что при переходе к очередному узлу *і* входящий в этот узел поток *и* будет уже вычислен. Повторяя процедуру распределения для всех центров прибытия, мы накапливаем суммарные потоки на всех дугах маршрутного графа.

# **3.9. Модели распределения потоков**

Загруженность транспортной сети – количество автомобилей или пассажиров на каждом участке УДС (повороте, перекрестке, улице и др.). Моделирование загрузки состоит в распределении межрайонных корреспонденций по конкретным путям, соединяющим пары районов.

Цели моделирования:

1) определение для каждой пары районов прибытияотправления;

2) определение путей, которые используются чаще всего для передвижений между этими районами;

3) определение коэффициентов расщепления (долей) корреспонденции между этими путями.

После расчета всей системы путей загрузка любого участка УДС может быть получена суммированием вкладов всех корреспонденций, использующих данный участок.

Транспортные модели подразделяют на классы:

– модели, основанные на нормативном и дескриптивном подходе;

– статические и динамические модели.

В нормативных моделях распределение корреспонденций осуществляется на основе оптимизации некоторого глобального критерия эффективности работы транспортной сети (временные затраты, суммарный пробег и др.).

Дескриптивный подход учитывает индивидуальные решения участников движения. Этот подход в моделировании является

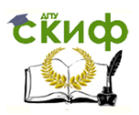

наиболее часто используемым. Нормативные модели обычно применяются при централизованном планировании передвижений.

При высокой динамике выезда и относительно длинных маршрутах необходимо учитывать, что загрузка маршрута происходит в разное время. При этом как сама корреспонденция, так и объемы прибытия-отправления в каждом районе должны задаваться как функции времени.

Динамические модели - это модели, в которых введен фактор времени и описывается динамика расчетных величин в течение периода моделирования. Самый простой способ распределения корреспонденций по сети - наложение каждой корреспонденции на один маршрут, соединяющий два района.

К недостаткам этого способа можно отнести:

- отсутствие учета естественного рассеяния;

- чрезмерная чувствительность к характеристикам дуг графa;

- сложность построения альтернативных путей.

Эта методика не учитывает, что выбор пути некоторыми пользователями увеличивает загрузку элементов сети, входящих в данный путь. В результате происходит увеличение обобщенной цены этих элементов. Это, в свою очередь, влияет на оценку и выбор путей другими участниками дорожного движения, так как выбор, совершаемый одними участниками движения, косвенно влияет на выбор, совершаемый другими.

# 3.10. Модели оптимальной скорости

Эта модель использует предположение, что для каждого водителя существует «безопасная» скорость движения  $v_s^0(d_n)$ , зависящая от дистанции до лидера. Данная скорость также называется оптимальной скоростью. Влияние лидера косвенно выражено через зависимость оптимальной скорости от дистанции. Эта модель, где предполагается адаптация скорости с запаздыванием

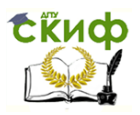

по времени. Предложено использование следующего дифференциального уравнения:

$$
v_n(t + \Delta t) = v'_e(d_n(t)) = v_e(s_n(t))
$$
\n(3.16)

Информационное моделирование используется практически во всех науках. В физике изучают процессы взаимодействия и движения объектов, в биологии исследуют поведение живых организмов, в химии - внутреннее строение объектов и т.д. Так, в биологии человека можно рассматривать как систему, стремяшуюся к самосохранению, в механике - как материальную точку, в химии - как объект, состоящий из различных химических вешеств.

А возможна ли обратная ситуация, когда разные объекты описываются одной моделью? Оказывается, что возможна. Примером служит материальная точка, которой в механике могут описываться и песчинка, и человек, и планета. Математическая модель - это описание процесса или объекта с помощью математических формул.

### 3.11. Метод электродинамического моделирования

В последнее время разработаны более простые методы аналоги физическим процессам. Предложенный современными учеными метод электродинамического моделирования транспортных потоков позволяет решать целый ряд задач организации дорожного движения, до последнего времени недоступных при традиционных подходах. Рассматривается односторонний транспортный поток на маршруте длиной  $l$ . Усредненная масса одного автомобиля *m*, усредненная скорость движения «колонны»  $\bar{v}$ , обгонов и остановок нет. Количество автомобилей в единице объема материального транспортного потока:

$$
n = \frac{N}{lS},\tag{3.17}
$$

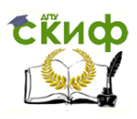

где N - общее количество автомобилей на выбранном маршруте, шт.;  $S$  - условная площадь поперечного сечения потока,  $M^2$ .

Суть этого метода состоит в установлении аналогий между физическими характеристиками (силой тока, напряжением и сопротивлением) и характеристиками транспортного потока.

В физике силовое поле является частью пространства, в каждой точке которого на помещенную туда материальную точку действует сила, величина и направление которой зависит только от координат и времени *x,y,z* и t, либо только от координат x,y,z.

Объемное потенциальное поле описывается уравнением Пуассона:

$$
\frac{\partial^2 U}{\partial x^2} + \frac{\partial^2 U}{\partial y^2} + \frac{\partial^2 U}{\partial z^2} = 4\pi \rho(x, y, z),
$$
 (3.18)

где U - потенциал рассматриваемого поля B точке  $\mathsf{C}$ координатамих, у, z,  $\rho(x, y, z)$  - объемная плотность источника исследуемого поля (например, электрических зарядов или распределенных масс в гравитационном поле и др.).

Исходя из этого, можно сделать вывод, что первым признаком того, что поле является потенциальным, служит факт наличия поступательного без вихревого движения материальных частиц (тел). Поступательное движение твердого тела характеризуется тем, что прямая, соединяющая две точки тела перемещается, оставаясь параллельной своему начальному положению (направлению). В таком случае поток транспортных средств, представленный не в натуральной (количественной) форме, а в форме материального потока, может быть признан потенциальным и подчиняющимся фундаментальному уравнению математической физики. Однако уравнение требует четкой формулировки начальных и граничных условий, а в большинстве практических случаев является невозможным. В ряде смежных областей физики существует математический аппарат и сформулированные базовые законы,

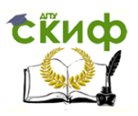

используя которые можно, воспользовавшись методом аналогий, решать широкий круг задач организации движения моделированием, если найти аналогии соответствующих физических величин.

В научной практике широко используют электротепловые, электродинамические и другие аналогии, когда за основу берется математический аппарат для описания электрических явлений с переносом результатов на аналогии полей. При этом известно, что аналогом электрическому потенциалу ф является температура Т в тепловых полях, либо гидравлический напор h в гидродинамических.

Опыт ряда смежных наук неоднократно доказывает эффективность применения методов моделирования явлений и процессов, которые в сочетании с современной компьютерной техникой дают высокий уровень точности в техническом и экономическом планах.

Главной задачей исследования явилось установление аналогий между основополагающими характеристиками (сила тока, напряжение, сопротивление) и характеристиками транспортного потока.

При выбранных исходных данных (3.17), плотность материального потока ј, кг/м<sup>3</sup>, выражаем следующей формулой:

$$
j = m \frac{N}{lS} \overline{v} \tag{3.19}
$$

а его интенсивность (аналог силы тока) I, кг авт./с или кг/с, в свою очередь по формуле

$$
I = jS. \t\t(3.20)
$$

Отсюда получено выражение

$$
I = m \frac{N}{l} \overline{v} \tag{3.21}
$$

Если вернуться формулировкам, K. изложенным Г.И. Клинковштейном, то интенсивность Е, ед./ч, определяется по формуле

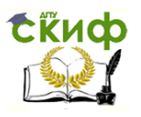

### Моделирование транспортных потоков

$$
E = \overline{v} \cdot q \tag{3.22}
$$

где *q* – плотность потока (авт./км).

При этом понятна связь интенсивности материального потока и интенсивности потока автомобилей из формулы

$$
I = m \cdot H \tag{3.23}
$$

 $E = \overline{v} \cdot q$ <br>ка (авт.)<br>вы интен<br>автомоб<br>=  $m \cdot H$ <br>жого ми<br>налог э<br>ктрическая точкам<br>ислога в работа<br>в работа<br>в работа<br>в работа<br>в работа<br>в работа<br>ко колескоэффи<br>исловаю!<br>исловаю!<br>исловаю!<br>исловаю!<br>исловаю!<br>исловаю!<br>ислова Для электродинамического моделирования транспортных потоков необходимо найти аналог электрическому напряжению. Исходя из формулировки электрического напряжения (электрическое напряжение между двумя точками электрической цепи равно работе электрического поля по перемещению единичного заряда из одной точки в другую), аналогом электрическому напряжению в дорожной сети должна быть работа по перемещению единичного транспортного средства (автомобиля), массой m на расстояние l в данных дорожных условиях, что отражено в формуле

$$
U = mg(\psi \pm i)l \tag{3.24}
$$

где g- ускорение свободного падения;  $\psi$  - коэффициент сопротивления качению колеса в данных дорожных условиях;  $i = \cos \alpha - \kappa$ оэффициент продольного подъема (+), уклона (-) дорожного полотна.

Главной формулой, описывающей электрические явления, принято считать закон Ома:

$$
I = \frac{U}{R},\tag{3.25}
$$

где *I* – сила тока; *U* – напряжение; *R* – сопротивление.

Поскольку аналоги тока и напряжения уже определены, необходимо определить транспортный эквивалент величины сопротивления движению транспортного потока. Исходя из соотношений (3.21) и (3.24) сопротивление можно выразить следующим образом:

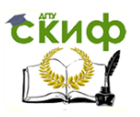

$$
R = \rho \cdot \frac{l}{S}, \qquad (3.26)
$$

где  $\rho$  – удельное сопротивление движению транспортного потока, Ом-м.

При однорядном движении автомобилей в одном уровне (простая колонна) удельное сопротивление движению транспортного потока определяется по формуле

$$
\rho = \frac{g(\psi \pm i) \cdot lS'}{N\overline{\nu}},
$$
\n(3.27)

а сопротивление движению транспортного потока определяется по формуле

$$
R = \frac{g(\psi \pm i)l}{q\bar{v}}.
$$
 (3.28)

Данное выражение справедливо: сопротивление движению возрастает с увеличением  $\psi$ , *l* и уменьшается с увеличением интенсивности  $\overline{q}$  и скорости  $\overline{\nu}$  . Подъемы (уклоны) действуют соответственно.

Таблица 3.1

Аналогии параметров транспортного (материального) пото-

ка

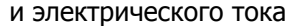

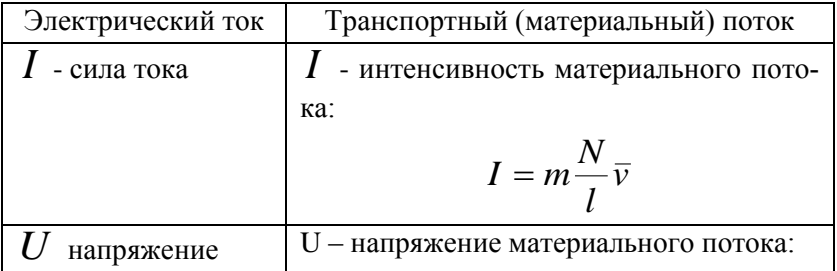

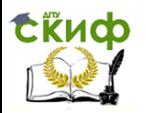

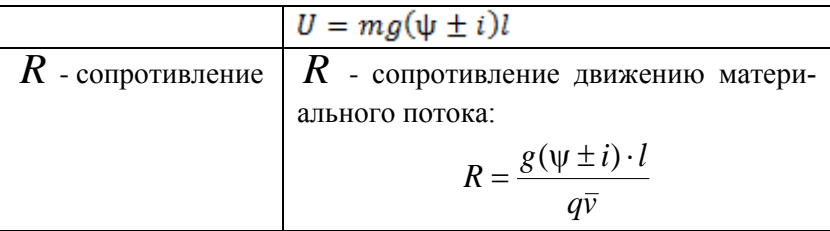

Исходя из рассмотренных математических зависимостей, составлена таблица научно обоснованной аналогии параметров транспортного (материального) потока и электрического тока (табл. 3.1).

# 3.12. Модель следования за лидером

В первых вариантах модели следования за лидером предполагалось, что каждый водитель адаптирует свою скорость к скорости лидирующего автомобиля

$$
\dot{v}_n(t) = \frac{1}{\tau} \left[ v_{n-1}(t) - v_n(t) \right],\tag{3.29}
$$

где т - характерное время адаптации.

Однако данная простая модель не описывает такие свойства реального потока, как неустойчивость и возникновение волн заторов. Был предложен ряд ее модификаций. Так, было предложено ввести в левую часть уравнения задержку аргумента  $\Delta t \approx$ 1,3 с, отражающую время реакции водителей на изменение скорости лидирующего автомобиля. Далее, множитель 1/т можно интерпретировать как коэффициент чувствительности S, характеризующий скорость реакции водителя к изменению скорости лидера. В общем случае этот коэффициент является динамической величиной, зависящей от скорости и текущей дистанции до лиде-

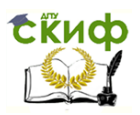

ра. С учетом сказанного, модель можно записать в виде дифференциального уравнения со смещенным аргументом:

$$
\dot{v}_n(t + \Delta t) = S[v_{n-1}(t) - v_n(t)] \tag{3.30}
$$

Рассмотрим однородный стационарный поток, в котором все скорости  $v_n$  и интервалы  $d_n$  одинаковы. Тогда плотность потока есть  $1/d_n$ , а равновесная скорость  $V_s = v_n$ . Близкие к эмпирическим фундаментальные диаграммы получены при значениях параметров m1 ≈ 0,8, m2 ≈ 2,8 или m1 = 0,953, m2 = 3,05. В настоящее время модель следования за лидером используется в программном пакете MITSIM.

# **3.13. Метод клеточных автоматов**

Клеточный автомат (КА) представляет собой дискретную модель, изучаемую в математике, теории вычислений, физике, теоретической биологии и микромеханике.

Впервые термин «клеточный автомат» был введен венгероамериканским математиком Джоном фон Нейманом в 1948 г., когда он занимался разработкой первой компьютерной модели биологического само воспроизводства.

КА включает в себя решётку ячеек, каждая из которых может находиться в одном из состояний (1 или 0). Решетка может быть любой размерности. Состояние ячейки зависит от ее окрестности (соседних ячеек).

Для работы КА требуется задать начальное состояние всех ячеек и правил перехода ячеек из одного состояния в другое. На каждой итерации, используя правила перехода и состояния соседних ячеек, определяется новое состояние каждой ячейки. Обычно правила перехода одинаковы для всех ячеек и применяются сразу ко всей решётке.

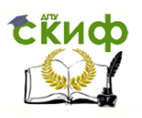

Исследования с помощью метода КА в основном направлены на алгоритмическое решение тех или иных задач, вопросы построения начальных состояний, при которых клеточный автомат будет решать поставленную задачу.

Клеточные автоматы обладают следующими свойствами:

- параллельность (обновление всех клеток происходит независимо друг от друга);

- локальность (новое состояние клетки зависит только от старого состояния клетки и ее окрестности);

- однородность (все клетки обновляются по одним и тем же правилам).

На транспортный поток оказывает влияние множество факторов, в числе которых интенсивность, скорость движения автомобилей, поведение и квалификация водителей, плотность потока, задержки движения и т.п. Эффективным способом решения этих задач является метод клеточных автоматов, который используется для моделирования динамических процессов.

Клеточные автоматы обладают следующими свойствами: параллельность, локальность и однородность. Параллельность означает то, что обновление всех клеток происходит независимо друг от друга. Под локальностью подразумевается то, что новое состояние клетки зависит только от старого состояния клетки и ее окрестности. Однородность означает, что все клетки обновляются по одним и тем же правилам.

На рис. 3.2 изображен многополосный клеточный транспортный автомат размером 3×15, представляющий собой двумерную сетку, состоящую из ячеек одинаковой длины. Измерения сетки задаются количеством полос движения и протяженностью дороги.

**Lisup** 

Управление дистанционного обучения и повышения квалификации Моделирование транспортных потоков

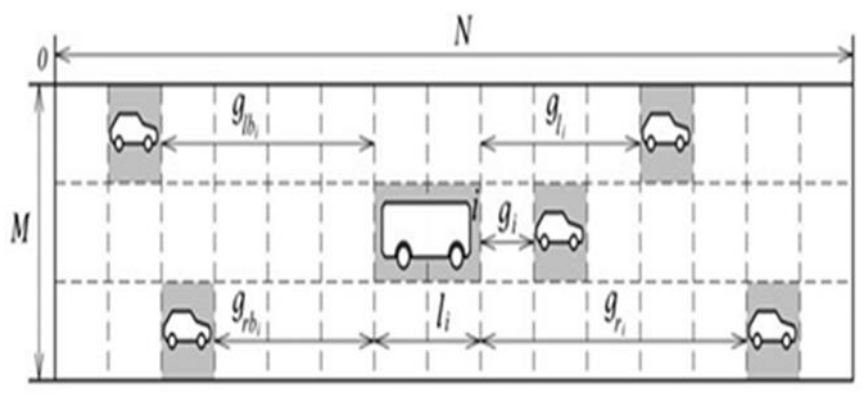

Рис. 3.2. Многополосный клеточный автомат  $3\times15$ 

В любой момент каждая ячейка может быть либо пуста, либо занята транспортным средством. Автомобиль может иметь длину в одну или более ячеек, так как в реальных условиях транспортный поток представлен транспортными средствами различных типов (легковые, грузовые и т.д.). Время в модели дискретно, размер шага обновления принимается равным 1 секунде, что приблизительно соответствует времени реакции водителя на изменение дорожной ситуации. Позиция автомобиля на сетке автомата задается двумя переменными – полосой и порядковым номером ячейки (отсчет берется от левого верхнего угла). Новое положение машины определяется расстоянием до ближайших автомобилей. Принцип заполнения ячеек изображен на рис. 3.3.

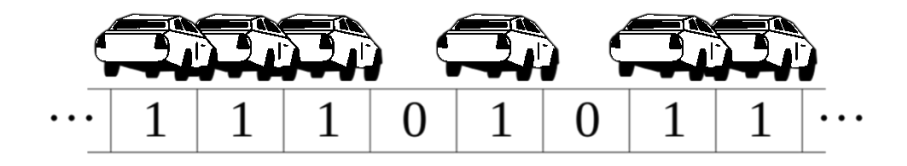

Рис. 3.3. Принцип заполнения ячейки

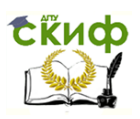

#### Моделирование транспортных потоков

Правило перехода можно описать следующим образом: если ячейка і не пуста, а ячейка і +1 - пуста, то на следующем шаге ячейка i +1 оказывается занята.

Клеточные автоматы в простейшем виде представляют собой двумерную сетку произвольного размера, состоящую из ячеек. Состояние сетки (конфигурация) обновляется с течением времени, причём состояние каждой ячейки в следующий момент времени зависит от состояния ближайших её соседей (смежных ячеек) и, возможно, от её собственного состояния на текущей итерации. Количество возможных состояний ячейки конечно. Обновление конфигурации происходит параллельно, в соответствии с определёнными для данной модели правилами. Теория клеточных автоматов нашла свою нишу и в области моделирования дорожного движения. В моделировании транспортных потоков клеточные автоматы получили специальное название - транспортные клеточные автоматы. Тем не менее, а, возможно, и благодаря интересу, проявленному к теории, она нашла своё применение и в области моделирования дорожного движения.

Вся работа клеточных автоматов основывается на правиле 184. С помощью правила 184 можно описывать различные процессы, протекающие в системах. Простейшая модель транспортного потока, в которой автомобили (частицы) движутся в одном направлении, останавливаясь и продолжая движение в зависимости от наличия автомобилей впереди. В табл. 3.2 представлен переход ячеек в новое состояние.

Таблица 3.2

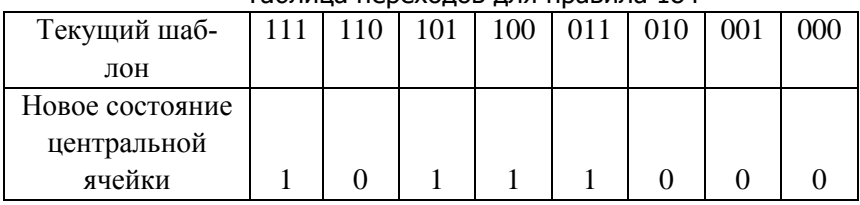

Tahnuua nenevonos nng nnasuna 184

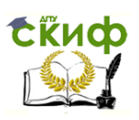

Моделирование транспортных потоков

Первая строка таблицы содержит состояния трёх ячеек центральной, для которой необходимо вычислить состояние, и левой и правой, которые определяют новое состояние центральной ячейки (так называемый шаблон). Во второй строке содержатся новые состояния центральной ячейки, в зависимости от её окрестности. Кратко правила перехода можно описать следующим образом: если ячейка і не пуста, а і+1- пуста, то на следующем шаге ячейка  $i + 1$  оказывается занята. Значение ячейки г для новой итерации определяется её левым соседом, для которого схема определения состояния аналогична.

Рассмотрим конфигурацию следующую автомата: 0110101001. В этом случае первые несколько итераций будут выглядеть как показано на рис. 3.4.

| Итерация                | Конфигурация |  |  |  |  |  |  |  |  |  |  |
|-------------------------|--------------|--|--|--|--|--|--|--|--|--|--|
| $\bf{0}$                |              |  |  |  |  |  |  |  |  |  |  |
|                         |              |  |  |  |  |  |  |  |  |  |  |
| $\mathbf{2}$            |              |  |  |  |  |  |  |  |  |  |  |
| 3                       |              |  |  |  |  |  |  |  |  |  |  |
| $\overline{\mathbf{4}}$ |              |  |  |  |  |  |  |  |  |  |  |
| 5                       |              |  |  |  |  |  |  |  |  |  |  |

Рис. 3.4. Пример итераций по правилу 184

Эволюция автомата в приведённом примере служит аналогией движению автомобилей по однополосной дороге с максимальной скоростью, равной одной ячейке в единицу времени.

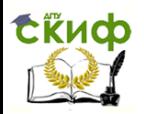

Шаблоны вида 011 и 111 демонстрируют заторное состояние потока, при котором автомобиль, на пути которого оказался другой автомобиль, не может продолжать движение и остаётся на своём месте до тех пор, пока впереди не образуется свободное пространство. Математически правила перехода для каждой клетки:

– ускорение и торможение:

$$
V_i(t) = min(g_i(t-1)); \qquad (3.31)
$$

– перемещение:

$$
n_1(t) = n_i(t-1) + v_i(t) \tag{3.32}
$$

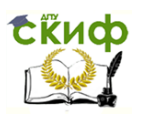

# **3.14. Метод «Свира» моделирования транспортных потоков**

Метод «Свира» (также именуемый методом «дворникастеклоочистителя») используют для построения кольцевых маршрутов автотранспортных средств. Алгоритм «Свира» позволяет разделить всю обслуживаемую зону на несколько секторов. В пределах каждого сектора составление кольцевого маршрута может осуществляться посредством решения различных оптимизационных задач, в том числе и задачи коммивояжера.

Коммивояжёр (фр. *commis voyageur*) – бродячий торговец. Задача коммивояжёра – важная задача транспортной логистики, отрасли, занимающейся планированием транспортных перевозок. Коммивояжёру, чтобы распродать товары, следует объехать *n* пунктов хотя бы по одному разу и в конце концов вернуться в исходный пункт. Требуется определить наиболее выгодный маршрут объезда. В качестве меры оптимальности маршрута может служить суммарное время в пути, суммарная стоимость дороги и длина маршрута.

Впервые проблема странствующего торговца описана в книге «Коммивояжёр – как он должен вести себя и что должен делать для того, чтобы доставлять товар и иметь успех в своих делах – советы старого курьера», которая была издана в 1832 г. Однако в книге не используются математические методы решения поставленной задачи, а приведены примеры маршрутов для некоторых регионов Германии и Швейцарии.

Суть алгоритма «Свира» заключается в том, что полярная ось, подобно щетке дворника-стеклоочистителя, начинает постепенно вращаться против (или по) часовой стрелки, «стирая» при этом с координатного поля изображенные на нем адреса потребителей материального потока. Как только сумма «стертых» пунктов назначения достигнет вместимости грузового

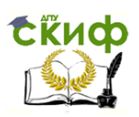

транспортного средства, фиксируется сектор, обслуживаемый одним кольцевым маршрутом, и намечается путь объезда потребителей.

Зададим положение потребителя материального потока в полярной системе координат. Полюс системы – точку 0, разместим в месте дислокации распределительного склада. Выберем первоначальное, нулевое, положение полярной оси  $\varphi = 0$ . Положение потребителя определяется расстоянием от центра и углом , который образован полярной осью, т.е. лучом, исходящим из точки 0 и направленным на потребителя.

Цель метода – составление кольцевых маршрутов. Данный метод зарекомендовал себя в работе на эвклидовой системы координат, когда расстояние между узлами транспортной сети по существующим дорогам прямо пропорционально расстоянию по прямой. На рис. 3.5 изображена система перевозки, для которой маршрут движения строят с помощью метода «Свира».

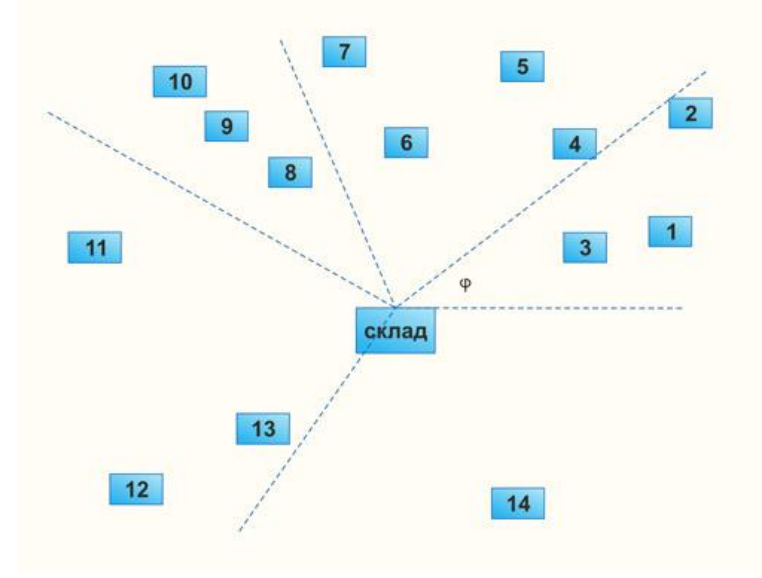

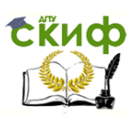

### Рис. 3.5. Схема определения сектора, согласно методу «Свира»

На кольцевые маршруты могут накладываться разные ограничения, в том числе и ограничение по времени. В случае, если время движения по определенному кольцевому маршруту больше допустимого, необходимо этот сектор уменьшить. Для этого необходимо увеличить соседний сектор и построение следующего сектора начнется тогда, когда для первоначального сектора будет построен маршрут движения.

Таким образом, алгоритм «Свира» позволяет разделить всю обслуживаемую зону на несколько секторов. Данный метод дает хорошие результаты в том случае, когда расстояние между узлами транспортной сети по существующим дорогам прямо пропорционально расстоянию по прямой.

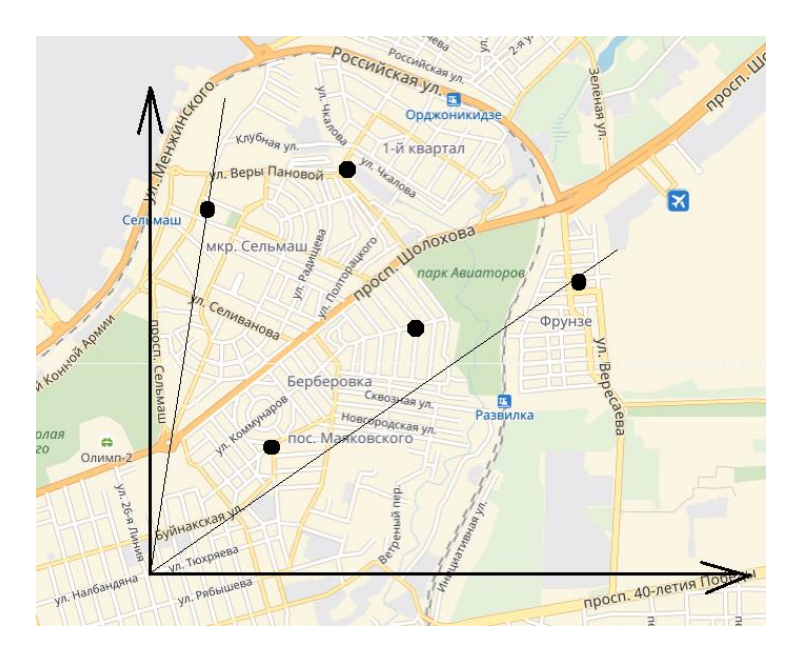

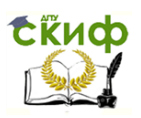

# Рис. 3.6. Декомпозиция транспортной сети при составлении маршрутов развоза в Пролетарском районе города Ростова-на-Дону

На кольцевые маршруты, кроме ограничений по вместимости, могут накладываться дополнительные требования, например, ограничения по времени. Построение следующего сектора начинается лишь после того, как в настоящем секторе будет получен допустимый кольцевой маршрут. Формирование кольцевых маршрутов завершается при полном обороте «стирающего» луча.

# **4. ПРОГРАММНЫЕ ПРОДУКТЫ ОПТИМИЗАЦИИ ДОРОЖНОГО ДВИЖЕНИЯ**

Проектирование транспортной инфраструктуры – непростая задача. Необходимо предусмотреть множество факторов: пропускную способность дорог и улиц, загруженность транспортной сети, соблюдение красных линий застройки т.д.

Размещение и синхронизация светофоров, расположение объектов дорожной сети (парковок, остановок общественного транспорта, выделенных полос) – всё это оказывает непосредственное влияние на трафик и пропускную способность дорог, а следовательно, и на экологическую ситуацию города.

На сегодняшний день большинство подобных задач решаются с помощью компьютерных программ, моделирующих транспортные процессы. В данном разделе рассмотрены некоторые из них. На данный момент существуют разные программные комплексы, используемые при моделировании транспортных процессов:

– «VISUM» – используется для моделирования транспортных потоков, транспортного планирования и оптимизации общественного транспорта;

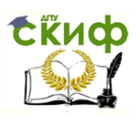

- «VISSIM» способен моделировать не только транспортное движение, но и движения воздушных, морских судов, а также пешеходных потоков:

- «Vistro» оптимизирует режимы регулирования, включая одновременную оптимизацию и координацию сразу нескольких регулируемых пересечений;

- «Optima» совмещает обычное транспортное моделирование с данными и алгоритмами в режиме реального времени и другие программные комплексы.

# 4.1. Программный продукт «VISUM»

Программный продукт предназначен для планирования, расчета спроса на транспорт, анализа транспортной сети и т.д. программа «VISUM» интегрирует всех участников движения: пассажиров, автомобили, автобусы, трамваи и т.п.). На рис. 4.1 изображены все блоки программы.

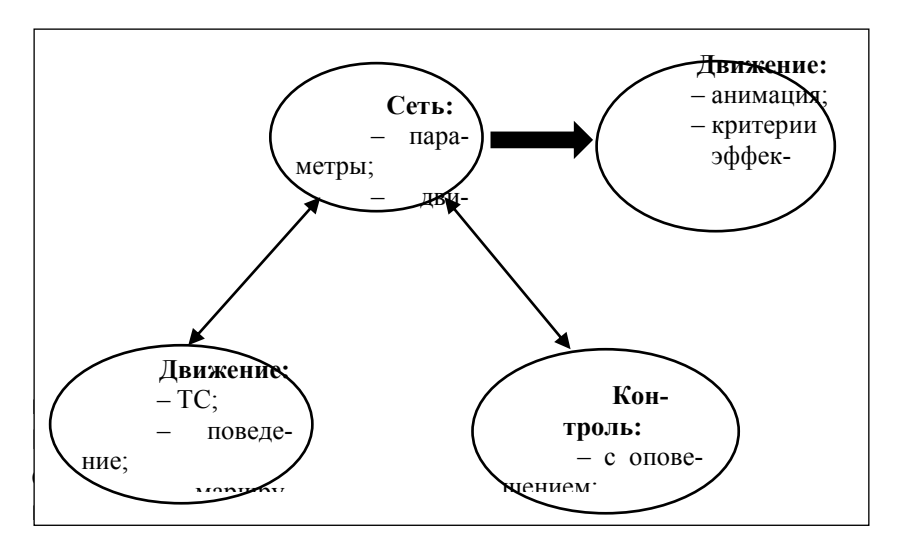

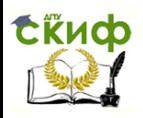

всех участников движения и показывает их взаимодействие. Пример моделирования вождения показан на рис. 4.2.

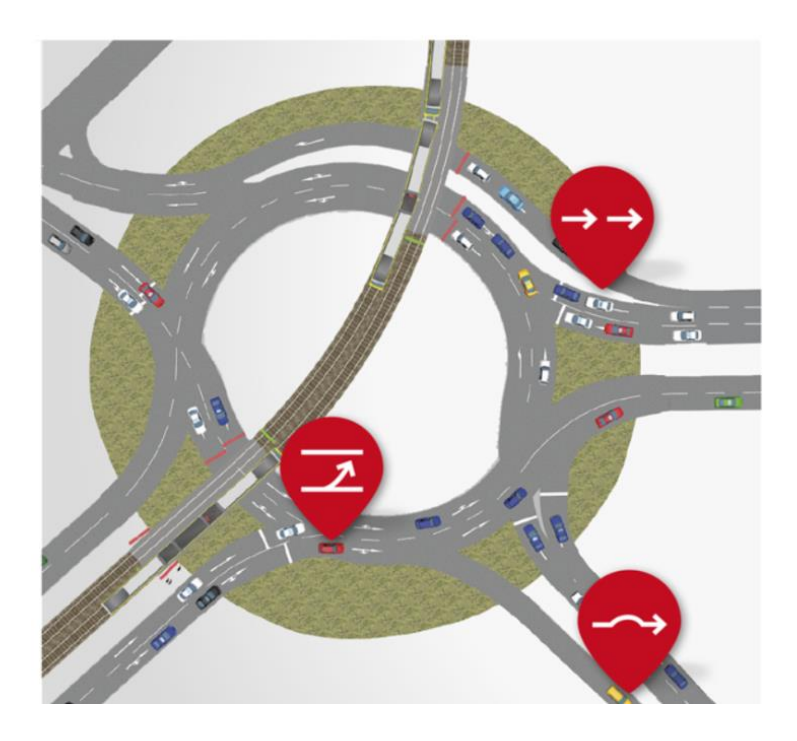

Рис. 4.2. Пример моделирования вождения

Главным недостатком таких программных продуктов является их цена, в следствии чего малые компании и образовательные учреждения не могут позволить себе их приобрести.

# **4.2. Программный комплекс имитационного моделирования «PTV VISSION»**

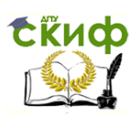

#### Моделирование транспортных потоков

«PTV VISSION» – это программный продукт имитационного моделирования, состоящая из двух отдельных программ, в который происходит обмен данными о состоянии транспортных потоков. С помощью этой системы имитации можно выполнить анализ управления дорожным движением на автострадах и городских улицах, контроль за направлениями движения как на отдельных полосах, так и на всей проезжей части дороги, анализ пропускной способности больших транспортных сетей, детальная имитация движения каждого участника движения и др.

Компьютерная программа «PTV VISSION» используется для моделирования транспортных потоков, транспортного планирования и оптимизации общественного транспорта. Программный продукт (ПП) интегрирует всех участников дорожного движения в единую математическую транспортную макромодель (рис. 4.3).

Область применения включает в себя:

– математическое моделирование транспортных потоков;

– хранение обширной базы данных транспортных и социально-экономических характеристик;

– систематизация и наглядное представление данных по транспортной системе города, региона, страны (например, для визуальной оценки и разработки предложений);

– прогнозирование транспортной потребности, пассажиропотоков и интенсивностей движения на участках сети;

– оптимизация работы общественного транспорта и пр.

Программа «PTV VISSION» эффективно применяется при анализе проектных и организационных решений, если речь идёт о планировании движения, так как способна имитировать движение всех участников дорожного движения (рис. 4.4).

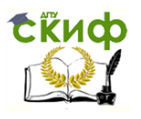

### Моделирование транспортных потоков

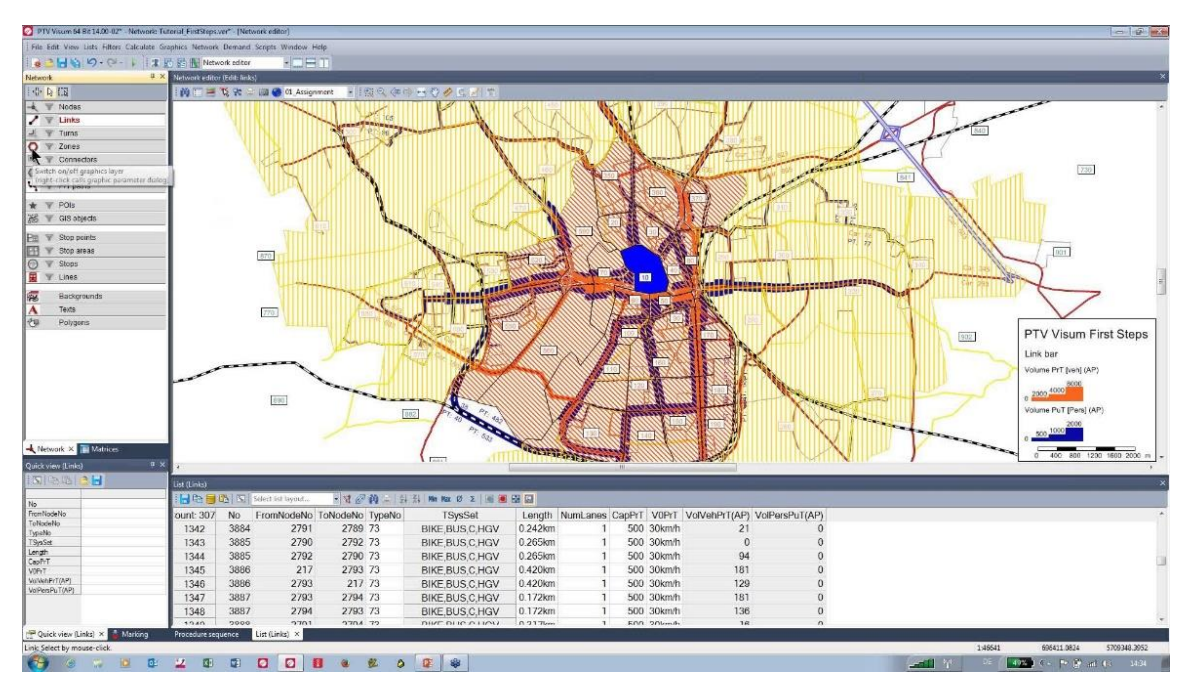

Рис. 4.3. Меню программы «PTV VISSION»

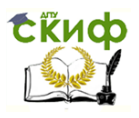

Моделирование транспортных потоков

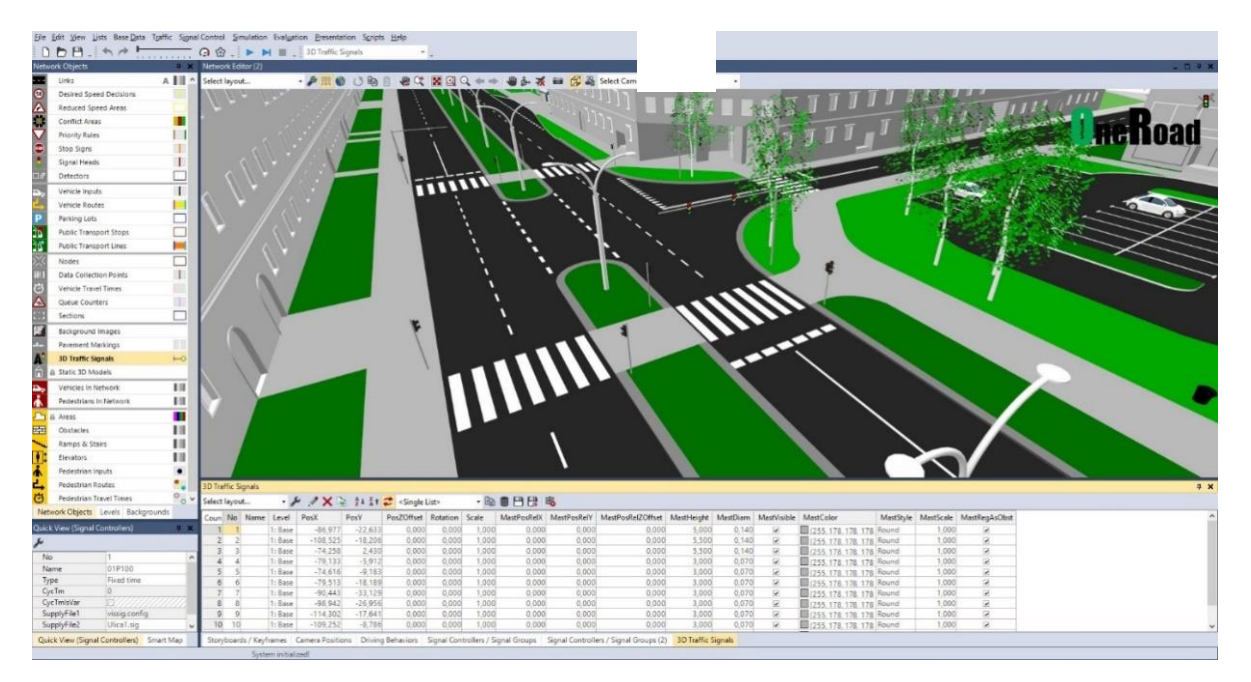

Рис. 4.4. Меню программы «PTV VISSION»

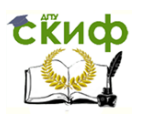

«VISSION» способен моделировать не только движение автомобилей, но и других видов транспорта, например, воздушного и морского, а также движение пешеходов.

Данный ПП позволяет:

– оценить влияние типа пересечения дорог на пропускную способность;

– проектировать, тестировать и оценить влияние режима работы светофора на характер транспортного потока;

– оценить эффективность предложенных мероприятий;

– проанализировать пропускную способность больших транспортных сетей (например, автомагистраль или УДС крупного города);

– детально имитировать движение на каждом участке;

– моделировать остановки общественного транспорта;

– рассчитать аналитические показатели (более 50 различных оценок и аналитических коэффициентов), построить графики (в Microsoft Excel) временной загрузки сети и т. д.

К недостаткам модели можно отнести:

– слишком высокий уровень детализации, ненужный для решения задач в масштабах крупной городской автодорожной сети;

– большое потребление системных ресурсов;

– относительно высокая стоимость.

# **4.3. Программный продукт «ANYLOGIC»**

Программа «ANYLOGIC» – это программное обеспечение имитационного моделирования, специализирующееся на разработке моделей в следующих областях:

– производство;

- логистика и цепочки поставок;
- рынок и конкуренция;
- бизнес-процессы и сфера обслуживания;

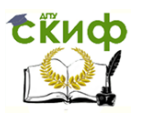

#### Моделирование транспортных потоков

- здравоохранение и фармацевтика;
- управление активами и проектами;
- телекоммуникации и информационные системы;
- социальные и экологические системы;
- пешеходная динамика;
- оборона.

В области дорожного движения «ANYLOGIC» помогает в решении таких задач:

1) проектирование дорог и автомагистралей;

2) моделирование изменений, дополнений и перекрытий в дорожной сети;

3) анализ пропускной способности дорог, включая статистику возникновения пробок и заторов;

4) размещение светофоров и оптимизация светофорных фаз интеграция общественных объектов и зданий в дорожную сеть и др.

Данная программа позволяет промоделировать транспортную сеть и помочь в принятии эффективных решений при проектировании и оснащении дорог. Визуализация помогает быстро оценить работу модели (рис. 4.5).

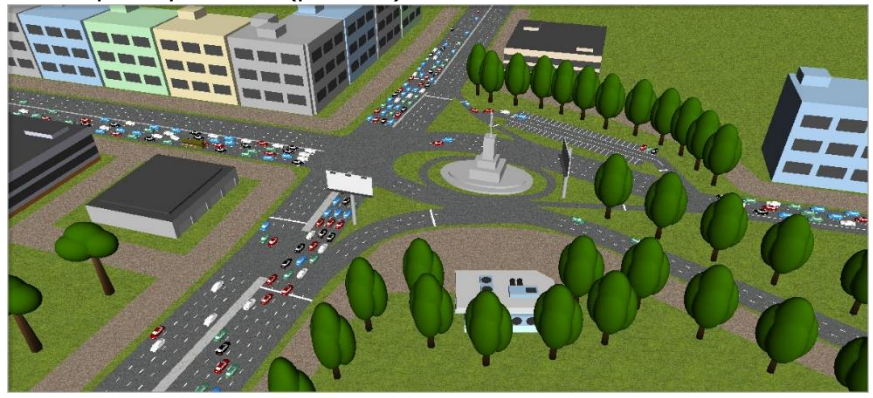

Рис. 4.5. Кольцевое пересечение в урбанизированной среде, построенное с помощью программы «ANYLOGIC»

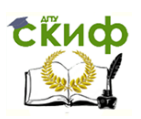

#### Моделирование транспортных потоков

Программный комплекс «PTV VISSION» и программный продукт «ANYLOGIC» являются удобными сервисами в сфере моделирования дорожного движения. Однако, их стоимость делает практически невозможным их использование в учебных целях и малыми автотранспортными предприятиями. Поэтому актуально создание их бюджетного аналога.

# **5. ПРОГРАММНЫЙ КОМПЛЕКС МОДЕЛИРОВАНИЯ ТРАНСПОРТНЫХ ПРОЦЕССОВ, РАЗРАБОТАННЫЙ НА КАФЕДРЕ «ЭТСИЛ» ДГТУ**

Целью разработки программного комплекса моделирования транспортных процессов является создание программного продукта – единой информационной системы для совершенствования транспортных потоков г. Ростова-на-Дону. Система включает в себя базу данных, содержащую в себе результаты натурных исследований интенсивности дорожного движения на наиболее загруженных участках улично-дорожной сети города и комплекс программных продуктов, доступных для приобретения малым автотранспортным предприятиям. Кроме того, данный информационно-программный комплекс успешно используется в образовательных целях для обучения студентов и магистрантов по направлению «Технология транспортных процессов».

Главная цель данной прикладной разработки – предложение рынку конкурентоспособного программного продукта, который является эффективным, поскольку обладает достаточным запасом финансовой прочности.

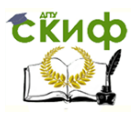

### 5.1. Информационная система для совершенствования транспортных потоков

Для работы любой программы, моделирующей и(или) оптимизирующей транспортные процессы, необходима база данных. В большинство подобных программных продуктов информация о текущих параметрах дорожных условий поступает в режиме ON LINE из сети Интернет. Но такой способ хоть и является достаточно удобным и быстрым, имеет и свои недостатки. Например, внезапное отключение от сети Интернет полностью парализует работу программных продуктов.

Ни одна компьютерная программа не может проводить расчеты без объемной базы данных, содержащей в себе информацию о каждом участке транспортной сети за длительные отрезки времени (неделя, месяц, год и т.д.). Полная информация об изменениях интенсивности дорожного движения на конкретном перекрестке дает возможность провести анализ дорожных условий и сделать вывод о необходимости их реорганизации.

Расчет интенсивности движения в приведенных автомобиле/час ведется по общей формуле на основании данных натурных измерений на участке:

# $N = \sum_{i=1}^{n} N_i K_{\text{nni}}$

где  $N_i$  - интенсивность движения автомобилей данного типа, авт./ч; К<sub>тві</sub>- коэффициент приведения для данной группы автомобилей; n - количество типов автомобилей.

Коэффициенты приведения указаны в табл. 5.1.

Таблица 5.1

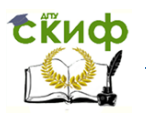

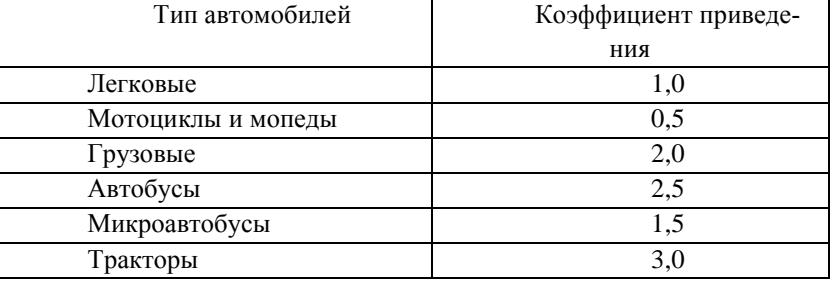

### Коэффициенты приведения

Значения коэффициентов для специальных автомобилей следует принимать равным значениям коэффициентов для базовых автомобилей соответствующей грузоподъемности.

В масштабах мегаполиса применение обширной информационной системы имеет особое значение, так как именно на данных натурных измерений основаны все методы оптимизации и моделирования транспортного процесса. Расчет загруженности транспортной сети, проведенный с помощью математических методов, позволит получить относительно достоверную информацию о дорожных условиях на каждом конкретном перекрестке и на городских магистралях большой протяженности (рис. 5.1).

Данные информационной системы могут быть использованы при расчете основных транспортных характеристик с помощью математических методов моделирования транспортных процессов (электродинамический метод, метод клеточных автоматов и метод «Свира») и основанных на них программных продуктах. Поскольку каждый метод имеет свою погрешность, выбранный перекресток пр. Ворошиловский – ул. Тургеневская был просчитан несколькими методами.

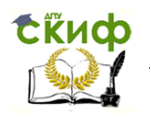

Моделирование транспортных потоков

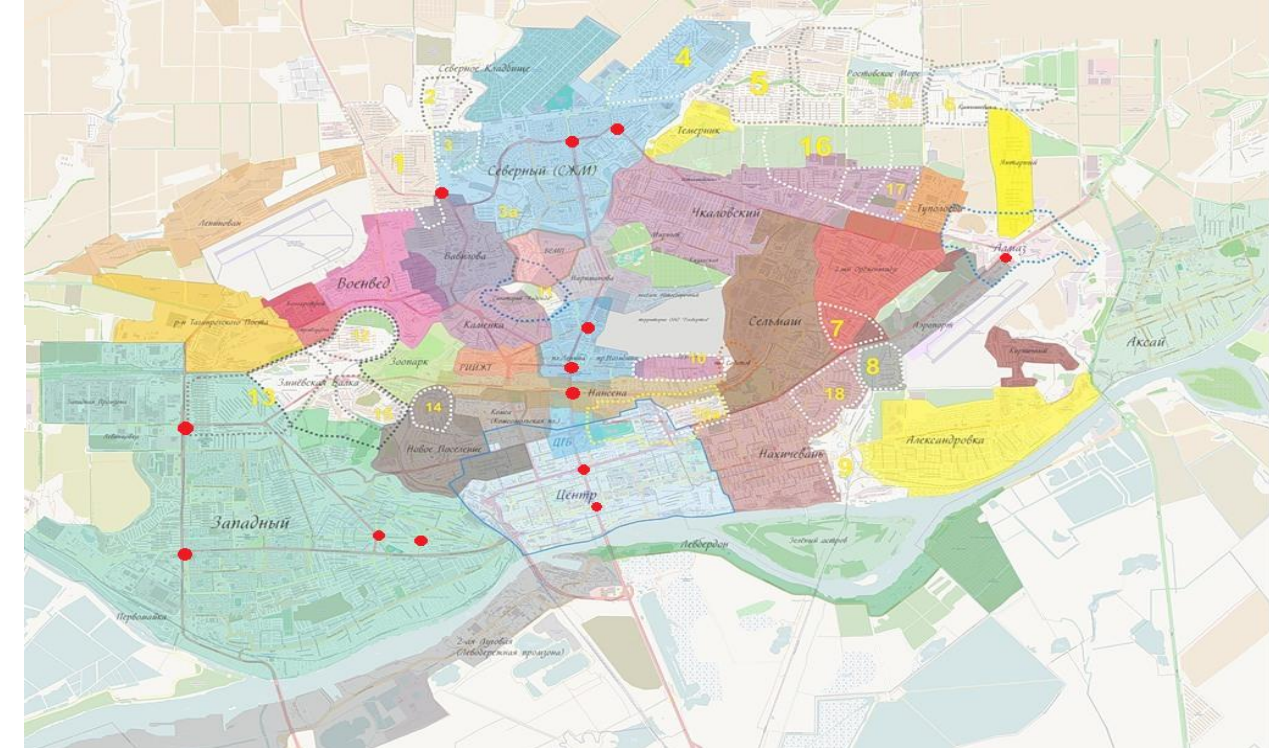

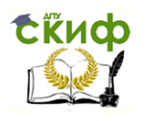

Моделирование транспортных потоков

Рис. 5.1. Карта г. Ростова-на-Дону с указанием районов и загруженных перекрестков

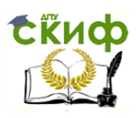

# **5.2. Программный продукт «Материальный поток»**

На кафедре «Эксплуатация транспортных систем и логистика» Донского государственного технического университета разработан ПП «Материальный поток», в основу которого положен метод электродинамического моделирования. Программа использует базу данных натурных измерений. Производится расчет интенсивности, напряженности и сопротивления движению и строятся соответствующие графические зависимости.

В меню программы «Материальный поток» можно указать количество автомобилей на участке при помощи ролика  $q$  и подъем либо уклон проезжей части с помощью ролика  $\alpha$  (если таковые имеются), что делает расчет параметров участка более детальным (рис. 5.2).

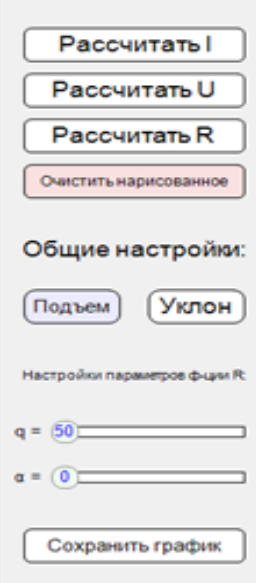

65 Рис. 5.2. Меню программного продукта

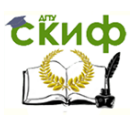

Моделирование транспортных потоков

### «Материальный поток»

Программа «Материальный поток» позволяет эффективно провести анализ сложившейся транспортной ситуации на выбранном участке и промоделировать предполагаемое улучшение транспортной ситуации, провести сравнение соответствующих характеристик. На основании результатов исследования рассмотренного участка дороги можно внести предложения по повышению пропускной способности дороги, скорости движения, уменьшить затраты на перевозки и т.д.

> 5.2.1. Расчет характеристик транспортного потока с помощью метода электродинамического моделирования

В качестве примеров использования метода электродинамического моделирования и программы «Материальный поток» рассчитаны основные характеристики транспортного потока на следующих участках транспортных магистралей г. Ростова-на-Дону:

– пр. Ворошиловский – ул. Тургеневская;

– пр. Стачки от ул. Кулагина до ул. Портовой;

– пр. Стачки – ул. Международная;

– пр. Шолохова от пер. Театрального до ул. Российской;

– ул. Первомайская – пл. Карла Маркса;

– пр. Шолохова – улица 14-я линия;

– пл. К. Маркса – ул. 1-я Майская.

На рис. 5.3–5.8 приведены карты рассматриваемых участков транспортных артерий г. Ростова-на-Дону. На всех приведенных ниже участках магистралей проводились натурные наблюдения. На рис. 5.9 и 5.10 приведены матрицы корреспонденций натурных наблюдений для двух участков: ул. 1-я Майская – пл. К. Маркса; пр. Шолохова – ул. 14-я линия.

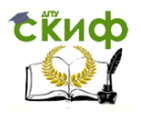

#### Моделирование транспортных потоков

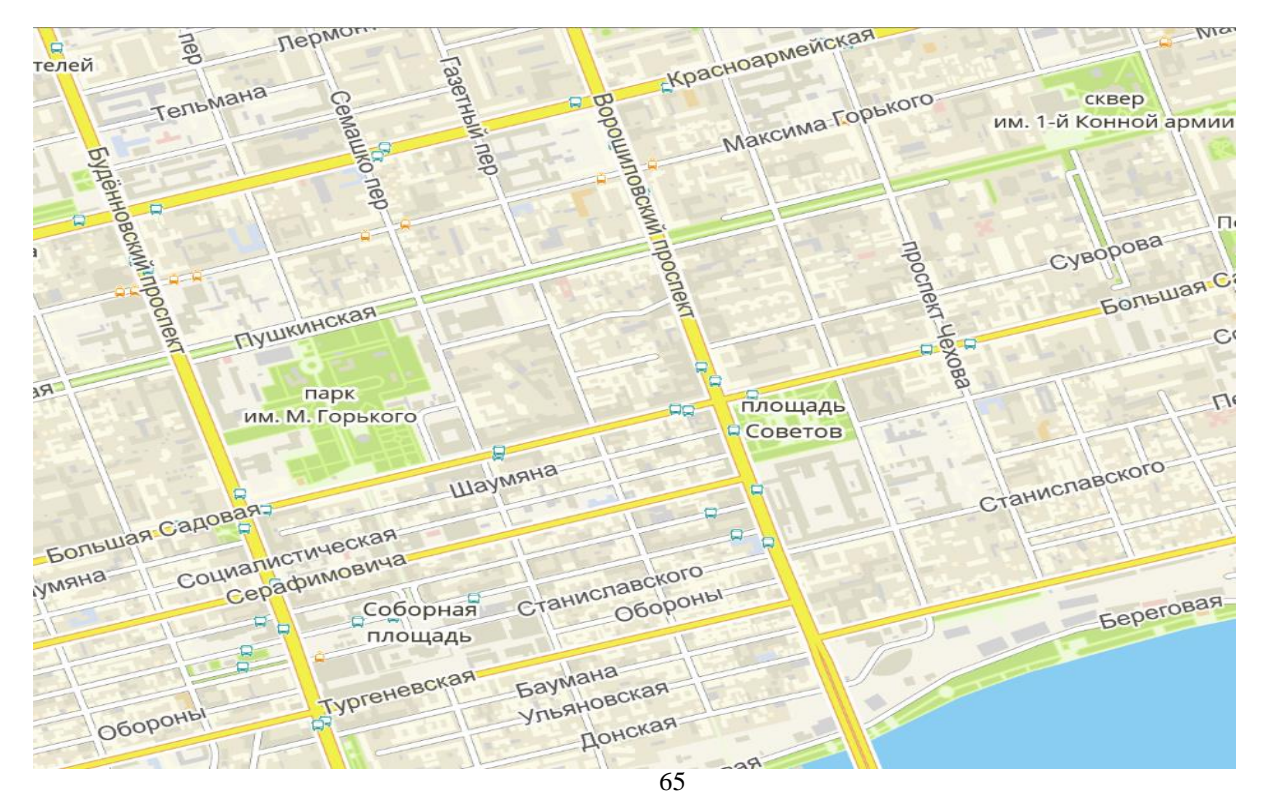

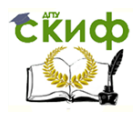

Моделирование транспортных потоков

# Рис. 5.3. Карта перекрестка пр. Ворошиловский – ул. Тургеневская

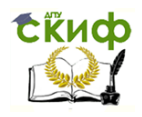

Моделирование транспортных потоков

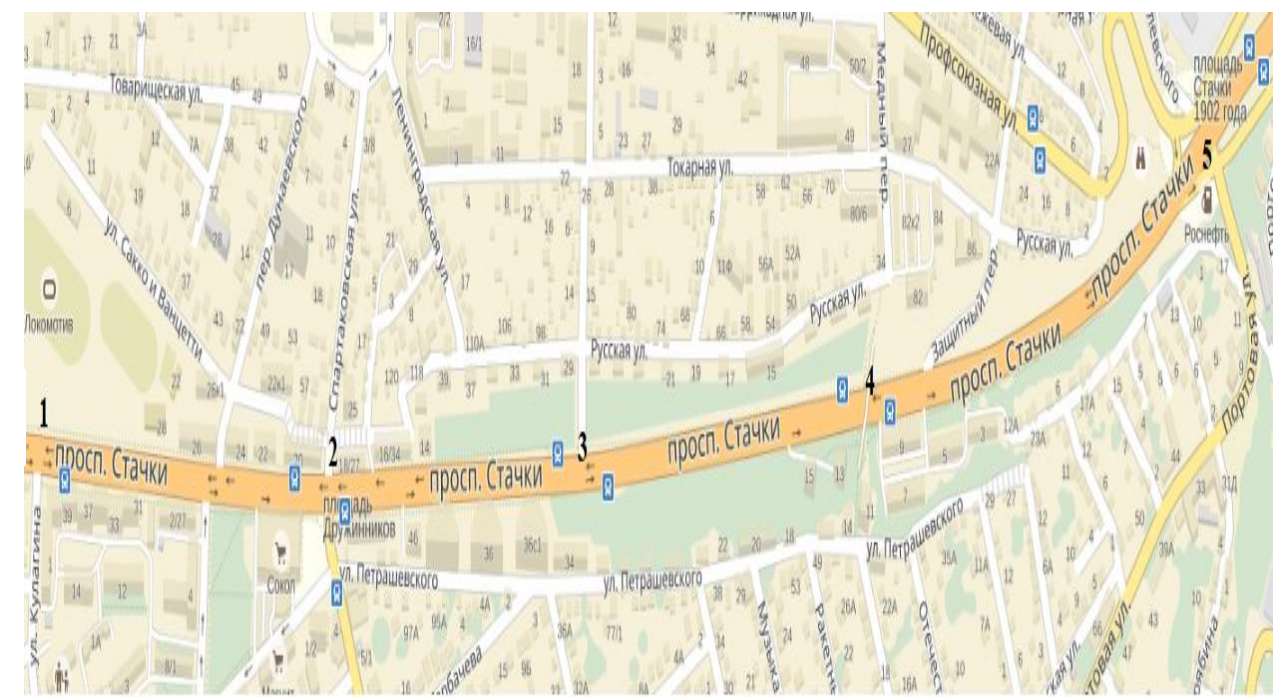

68

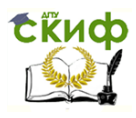

Моделирование транспортных потоков

Рис. 5.4. Карта участка трассы пр. Стачки от ул. Кулагина до ул. Портовой; пр. Стачки – ул. Международная
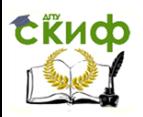

Моделирование транспортных потоков

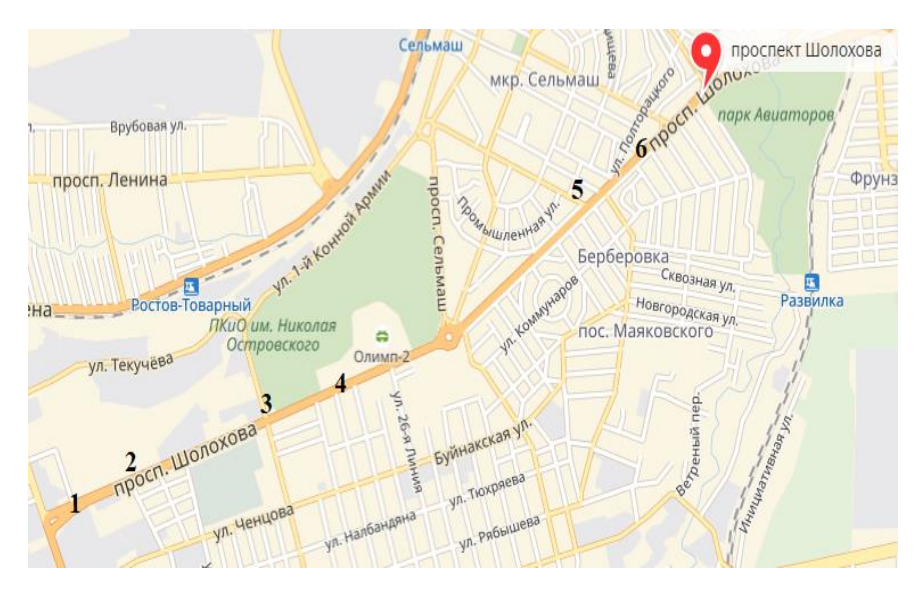

Рис. 5.5. Карта участка трассы пр. Шолохова (от пер. Театрального до ул. Российской)

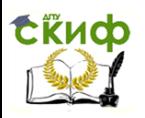

Моделирование транспортных потоков

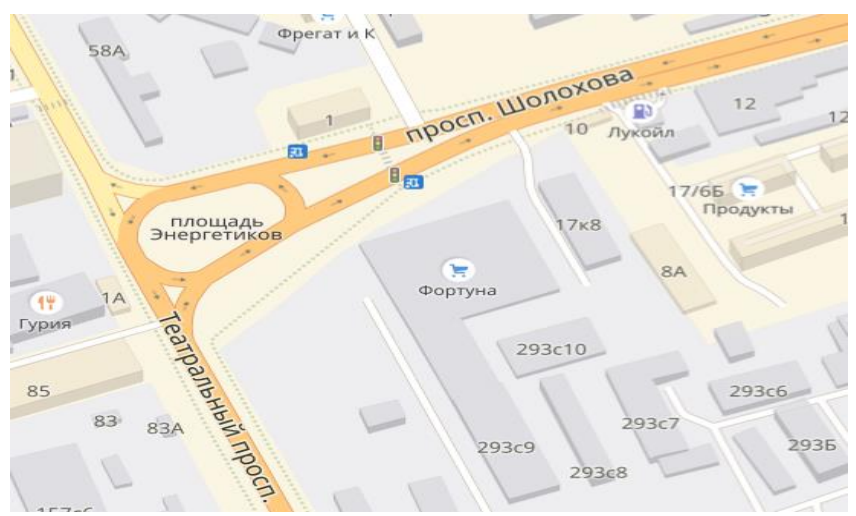

Рис. 5.6. Карта перекрестка пр. Шолохова – пер. Театрального (пл. Энергетиков)

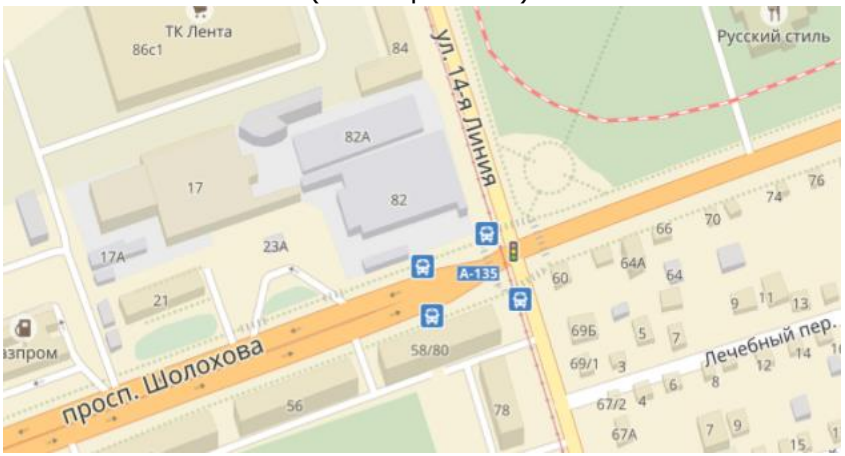

Рис. 5.7. Карта перекрестка пр. Шолохова – ул. 14-я линия

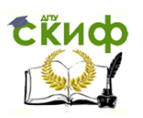

Моделирование транспортных потоков

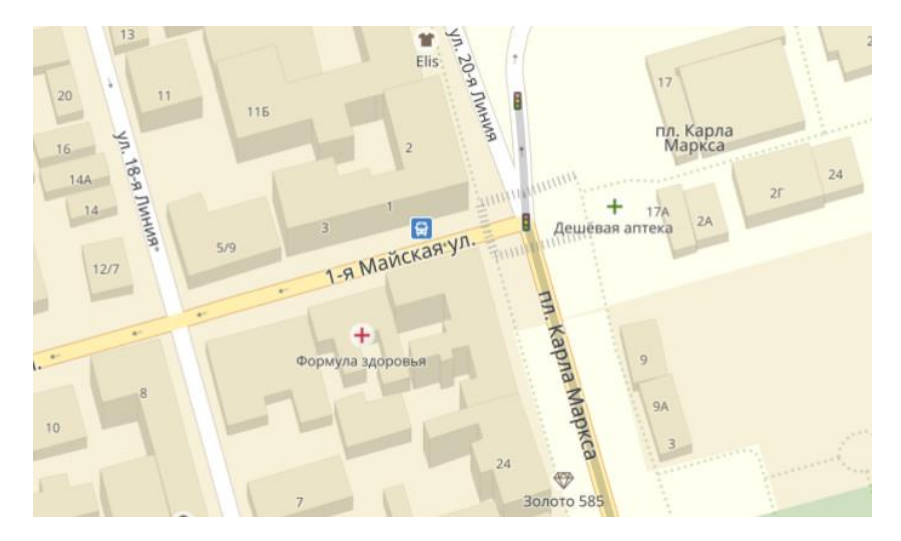

Рис. 5.8. Карта перекрестка пл. К. Маркса – ул. 1-я Майская

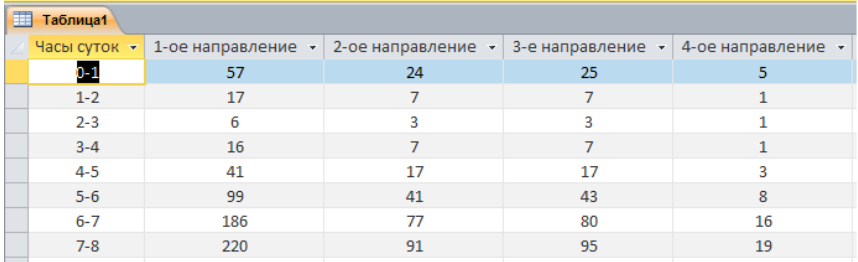

Рис. 5.9. Матрица корреспонденции натурных наблюдений на участке ул. 1-я Майская – пл. К. Маркса

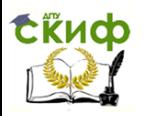

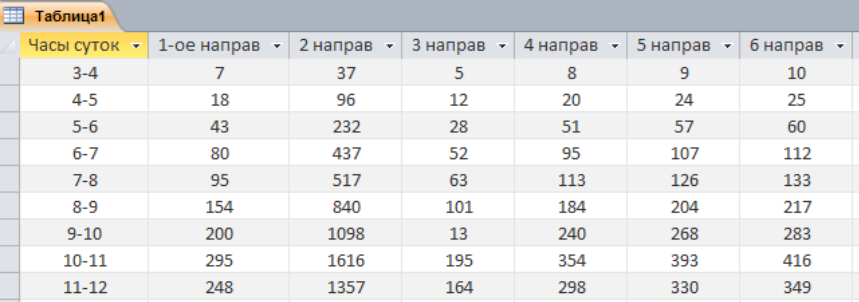

Моделирование транспортных потоков

Рис. 5.10. Матрица корреспонденции натурных наблюдений на участке пр. Шолохова – ул. 14-я линия

Интенсивность движения  $I$  на пр. Стачки при следующих исходных данных приведены в табл. 5.2 и на рис. 5.11.

Таблица 5.2

Значения интенсивности движения на пр. Стачки, кгавт./с

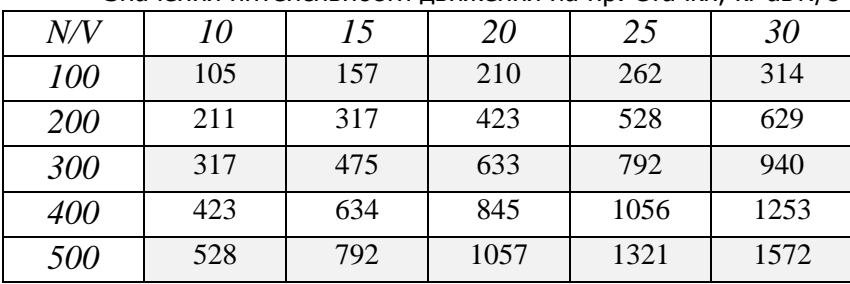

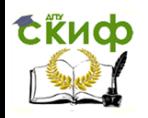

## Моделирование транспортных потоков

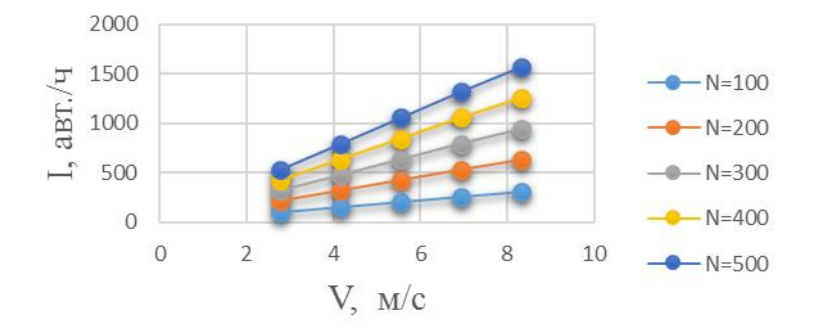

Рис. 5.11. Зависимость интенсивности транспортного потока от скорости при различных значениях количества автомобилей

Программа «Материальный поток» проводит расчет основных транспортных характеристик на основании формул (3.21) – (3.29). Исходные данные получены в результате натурных наблюдений:

– пр. Стачки от ул. Кулагина до ул. Портовой;

– пр. Стачки – ул. Международная:

$$
I = 2000 \frac{100}{5300} 2.8 = 105
$$
 krxabt.c,

где m = 2000 кг;  $= 5300$  м;  $V = 0,006...0,018;$ q = 50 авт./км<sup>2</sup>;  $N = 100...500$  авт.;  $V = 10...35$  км/ч.

Исходя из графика можно сделать вывод, что при увеличении скорости движения и количества автотранспортных средств на участке УДС интенсивность потока возрастает. Значения напряженности транспортного потока W на пр. Стачки приведены в табл. 5.3 и на рис. 5.12 и 5.13:

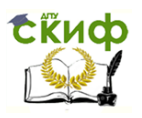

# т $\cdot$ м $^2$ /с $^2$ .

## Таблица 5.3

### Значения напряжения транспортного потока на пр. Стачки

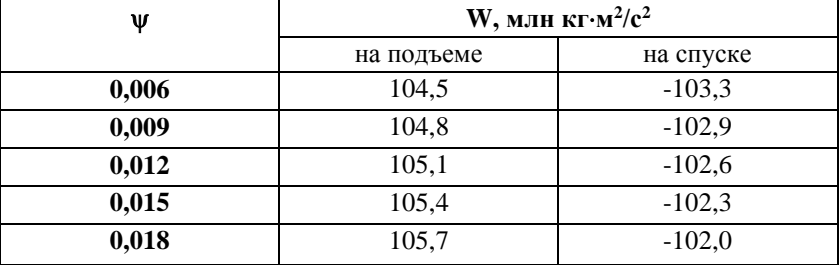

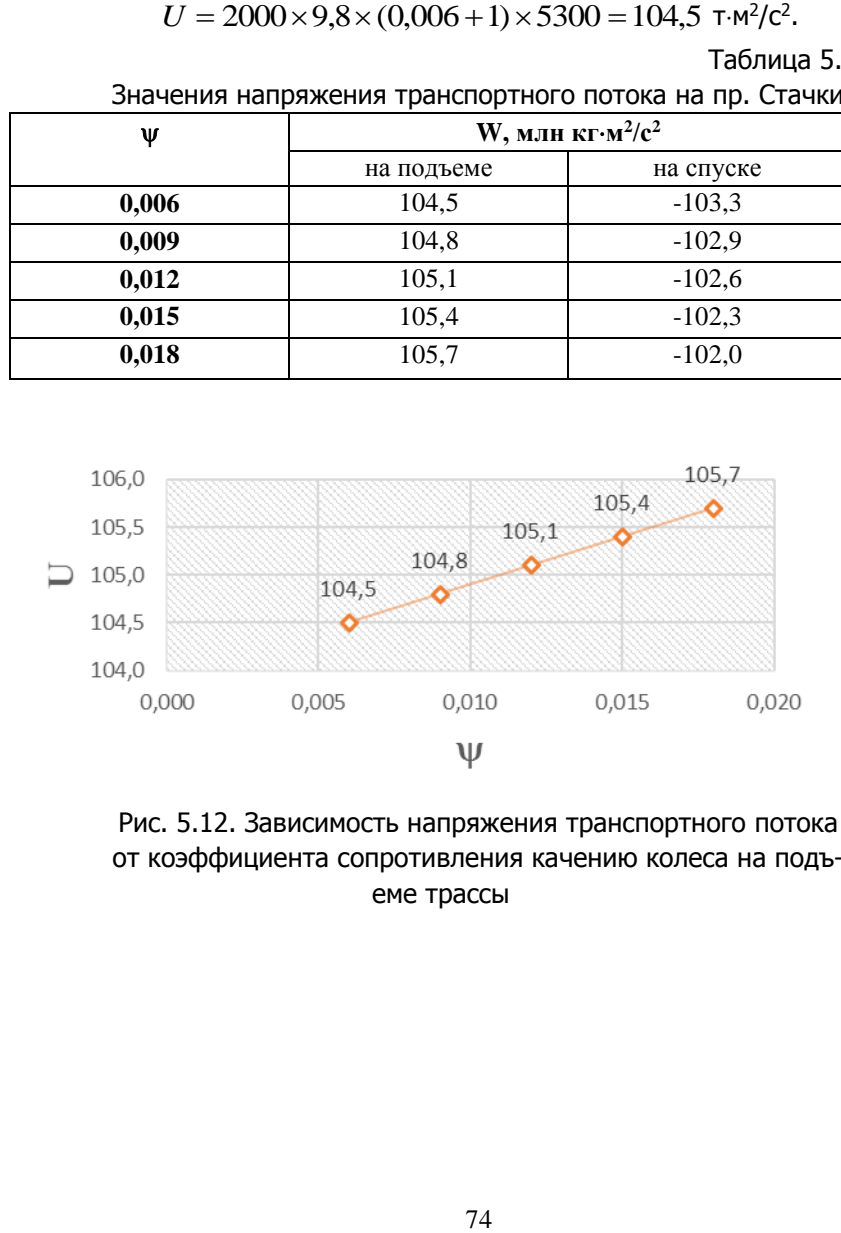

Рис. 5.12. Зависимость напряжения транспортного потока от коэффициента сопротивления качению колеса на подъеме трассы

**EKHCO** Управление дистанционного обучения и повышения квалификации Моделирование транспортных потоков  $-101,5$  $0,000$  $0,010$  $0,005$ 0,015 0.020  $-102,0$ ⋒ ௵

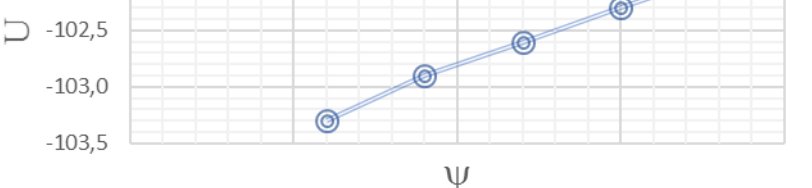

Рис. 5.13. Зависимость напряжения транспортного потока от коэффициента сопротивления качению колеса на спуске трассы

Значения сопротивления движению материального потока  $R$ (см. (3.28)) на пр. Стачки приведены в табл. 5.4, 5.5 и на рис. 5.14, 5.15:

$$
R = \frac{9,8(0,006 \pm 1)5300}{50 \times 2,8} = 370 \text{ M}^2/\text{k} \cdot \text{K}^2.
$$

Таблица 5.4

Значения сопротивления движению материального потока на пр. Стачки на подъеме трассы, м<sup>2</sup>/кг·с<sup>2</sup>

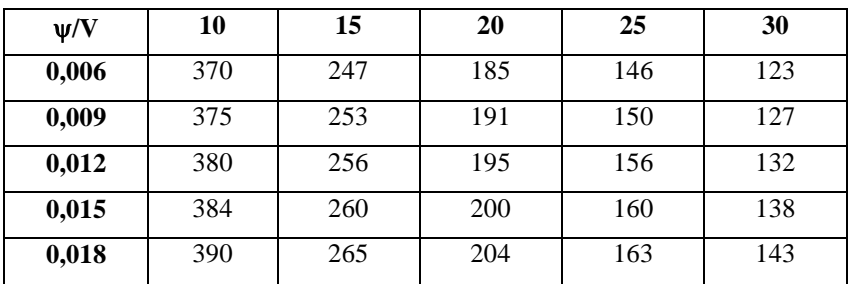

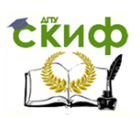

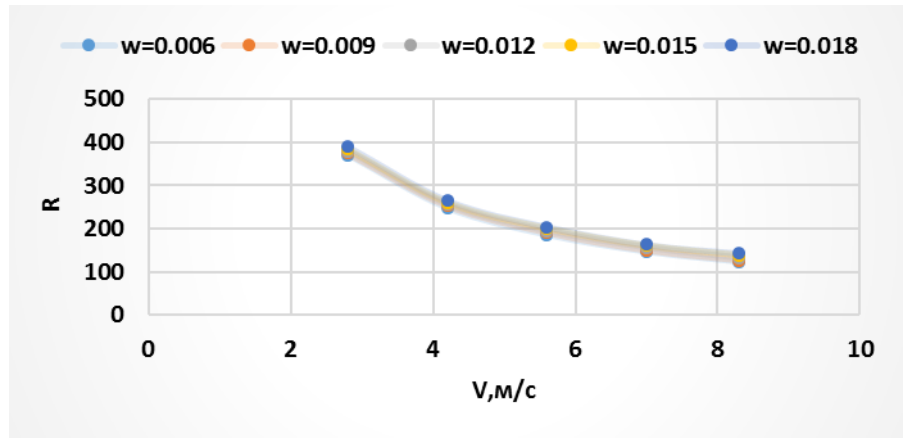

Рис. 5.14. Зависимость сопротивления движению материального потока от скорости движения и коэффициента сопротивления качению колеса на подъеме

Таблица 5.5

Значения сопротивления движению материального потока на пр. Стачки на спуске трассы, м<sup>2</sup>/кг $\cdot$ с<sup>2</sup>

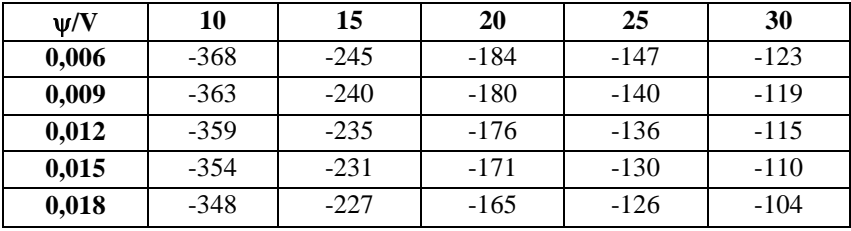

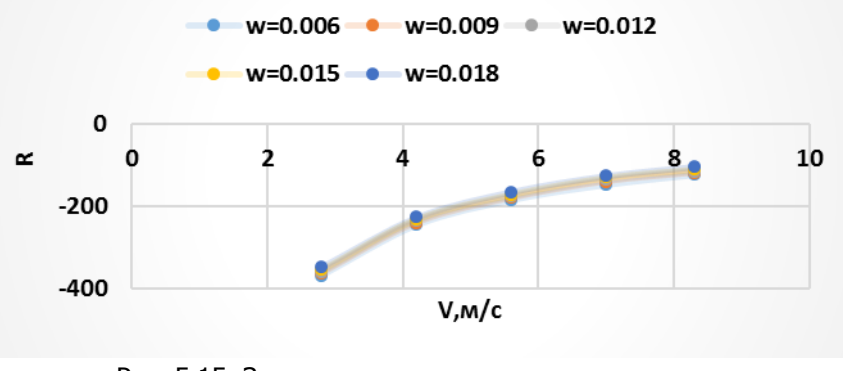

Рис. 5.15. Зависимость сопротивления движению материального потока от скорости движения и коэффициента сопротивления качению колеса на спуске

Исходные данные для расчета основных транспортных характеристик с помощью программы «Материальный поток» на участке пр. Шолохова – пер. Театральный (пл. Энергетиков):

m =  $2000$   $\kappa$ r:  $= 2200$  м;  $V = 0,006...0,018;$ q = 50 авт./км<sup>2</sup>;  $N = 100...500$  авт.:  $V = 10...35$  км/ч.

Скиф

Значения интенсивности движения  $I$  на пл. Энергетиков, найденные из (3.21), приведены в табл. 5.6 и на рис. 5.16:

$$
I = 2000 \frac{100}{2200} 2.8 = 255 \text{ Kr-aBT./c.}
$$

Таблица 5.6

Значения интенсивности движения на пл. Энергетиков, кгавт./с

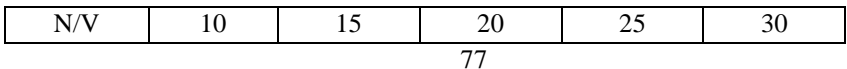

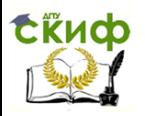

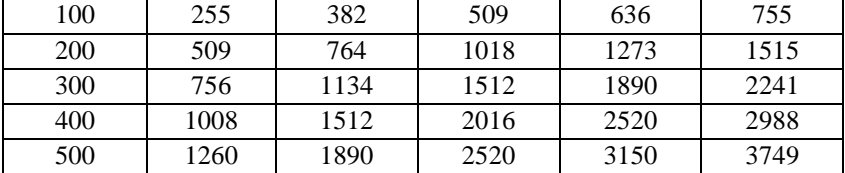

### Моделирование транспортных потоков

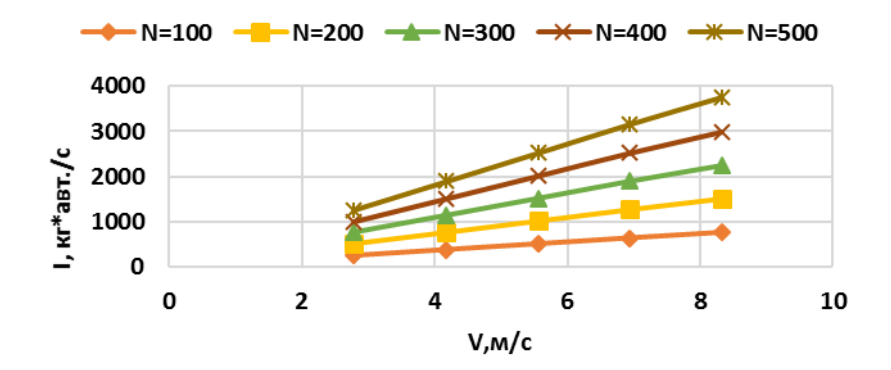

Рис. 5.16. Зависимость интенсивности транспортного потока от скорости, при различных значениях количества автомобилей

Значения напряженности транспортного потока W на пл. Энергетиков приведены в табл. 5.7 и на рис. 5.17, 5.18:

$$
W = 2000 * 9.8 * (0.0006 + 1) * 2200 = 43.37, T·M2/C2.
$$

Таблица 5.7

Значения напряжения транспортного потока на пл. Энергетиков, т·м<sup>2</sup>/с<sup>2</sup>

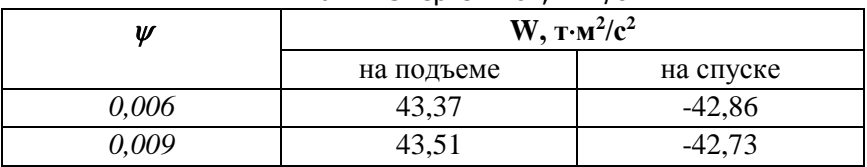

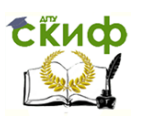

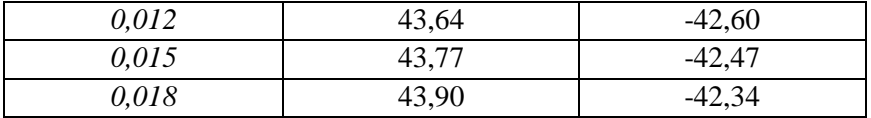

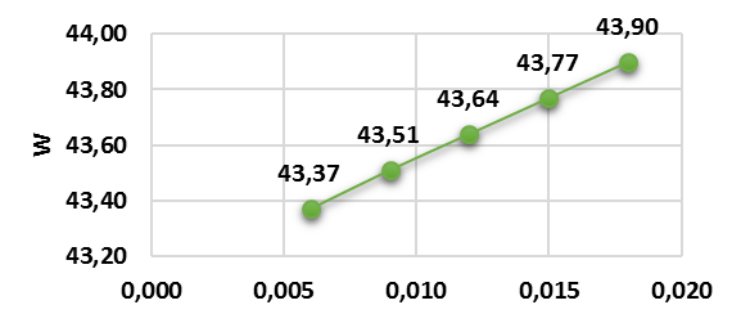

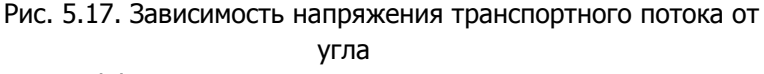

от коэффициента сопротивления качению колеса на подъеме трассы

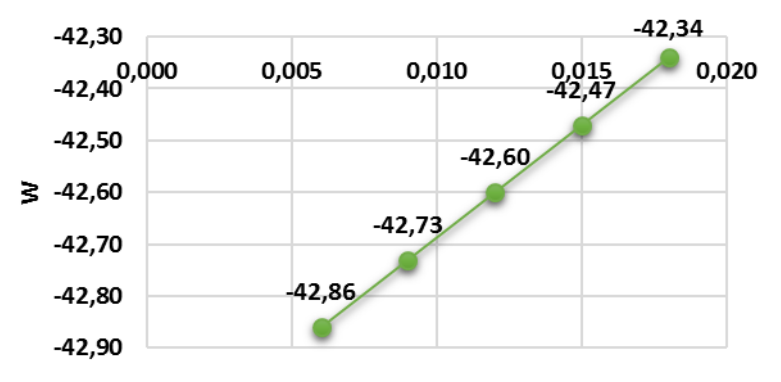

Рис. 5.18. Зависимость напряжения транспортного потока от коэффициента сопротивления качению колеса на спуске трассы

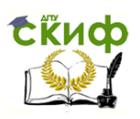

Значения сопротивления движению материального потока R на пл. Энергетиков приведены в табл. 5.8, 5.9 и на рис. 5.19, 5.20:

$$
R = \frac{9,8(0,006+1)2200}{50 \times 2,8} = 154.
$$

Таблица 5.8

Значения сопротивления движению материального потока на пл. Энергетиков на подъеме трассы, м<sup>2</sup>/кг·с<sup>2</sup>

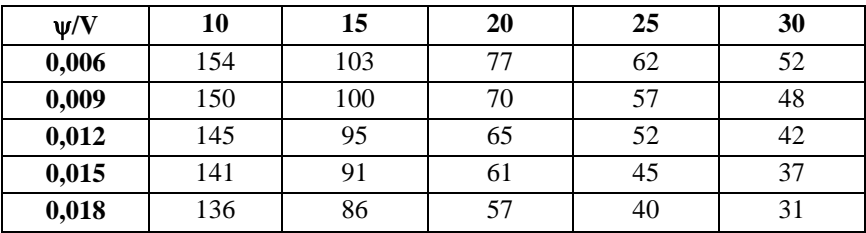

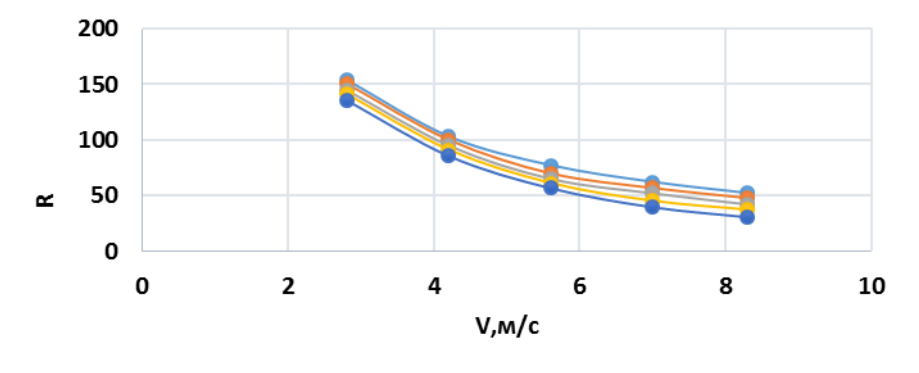

$$
\text{--} w=0.006 \text{--} w=0.009 \text{--} w=0.012 \text{--} w=0.015 \text{--} w=0.018
$$

Рис. 5.19. Зависимость сопротивления движению материального потока от скорости движения и коэффициента сопротивления качению колеса на подъеме

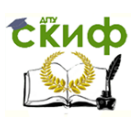

Таблица 5.9

Значения сопротивления движению материального потока на пл. Энергетиков на спуске трассы, м<sup>2</sup>/кг·с<sup>2</sup>

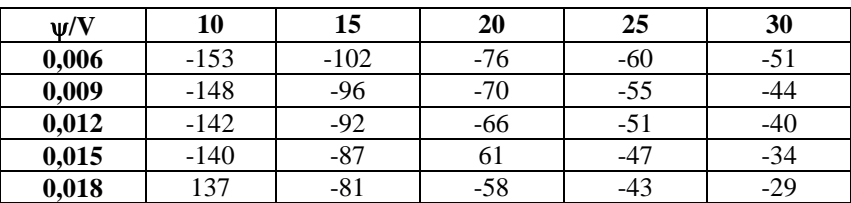

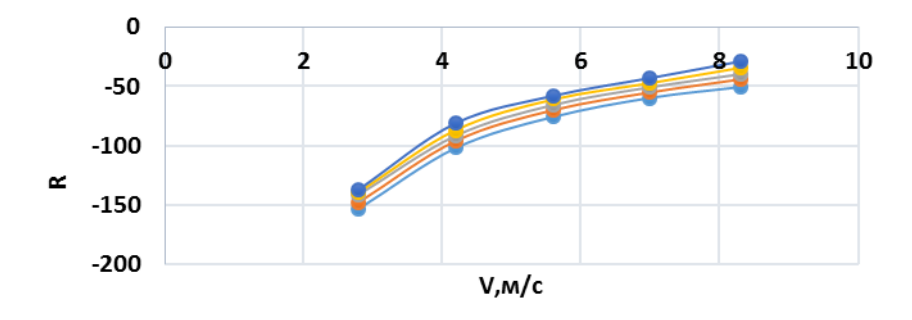

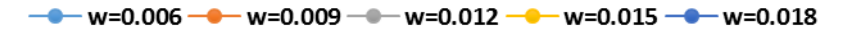

Рис. 5.20. Зависимость сопротивления движению материального потока от скорости движения и коэффициента сопротивления качению колеса на спуске

5.2.2. Компьютерная программа «Р-184»

Разработка программы на основе метода клеточных автоматов началось с однополосной модели, для которой работает правило 184 («Р-184»). Данная модель является наиболее простым примером применения клеточных автоматов к моделированию транспортного потока.

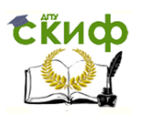

Разработанная программа «Р-184» сможет дать ответ о необходимости совершенствования дорожного движения на рассматриваемых перекрестках (например, введение новой разметки или установки адаптивного светофора).

Рассматривая участок улично-дорожной сети г. Ростова-на-Дону – пересечение пр. Ворошиловского и ул. Тургеневской, будем использовать упрощенный однополосный вариант КА, в котором ТС движутся в одном направлении.

Участок является связующим между центром города и спальными районами. Именно поэтому в часы пик (08:00-10:00; 16:00-19:00) дорожная ситуация осложняется.

## **Порядок проведения обследования**

Вычисляем длину очереди по направлениям:

$$
L_1 = \frac{\sum l_1}{n}, \qquad L_2 = \frac{\sum l_2}{n},
$$

где  $L_1, L_2$  – среднее значение длины очереди за рассматриваемый промежуток времени (количество итераций);  $l_1, l_2$ значения длин очередей при каждом переключении светофора с красного на зеленый;  $n - k$ оличество переключений с красного на зеленый за рассматриваемый промежуток времени.

1. При выборе маршрута грузоперевозок учитываются характеристики интенсивности движения и загруженности перекрестков. Длина клетки равна средней длине автомобиля в совокупности с минимальной дистанцией и составляет  $x_a = 8$  м.

2. Максимальная скорость автомобиля составляет  $v_a = 2$ клетки за шаг (примерно 60 км/ч).

3. За одну итерацию автомобиль может переместиться на  $x_m = 4$  клетки = 30 м, следовательно, ТС, движущееся со скоро-

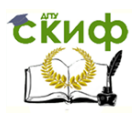

стью 25 км/ч, проедет данное расстояние за  $t = 2.1$  с,  $T = 1$  ч =  $=$ 3600 с = 2012 шагов.

4. Максимальная интенсивность движения N = 6080 авт/ч или  $N<sub>n</sub>$  = 1210 авт/ч на полосу.

Для того чтобы рассчитать интенсивность движения ТС за один час, вычислим приводной коэффициент k: 25 км/ч =  $= 7$  м/с  $= 4$  кл/шаг; 14 м/шаг  $= 7$  м/с; 1 шаг  $= 0.5$  с; 1 ч  $= 1$  $=$  2045 шагов; k = 2045/500 = 3,8.

По результатам измерений составлена матрица корреспонденций.

Таблица 5.10

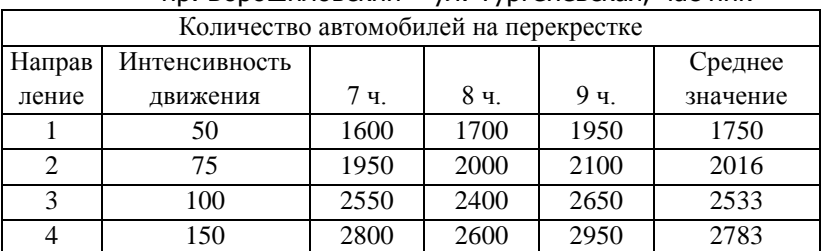

Матрица корреспонденций перекрестка пр. Ворошиловский – ул. Тургеневская, час пик

На перекрестке установлены светофоры с фиксированным циклом переключения светового сигнала. На рис. 5.21 наглядно изображена зависимость длины очереди от интенсивности движения при разных циклах переключения светофора.

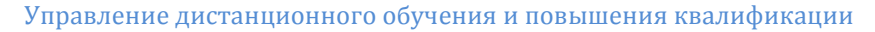

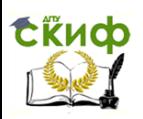

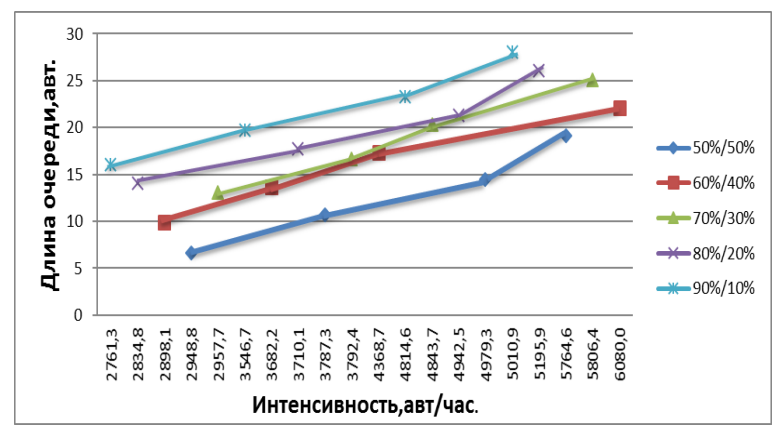

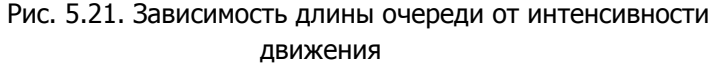

при разных циклах переключения светофора Проанализировав ситуацию, можно сделать вывод, что при увеличении интенсивности движения возрастает и длина очереди. Решением проблемы может быть установка адаптивного светофора, который сканирует ситуацию на развязке каждые 3 секунды. Данные о транспортном потоке анализируются детектором транспорта. Эта информация обрабатывается мастер-контроллером, установленным в конкретной зоне движения. Устройство строит прогноз развития ситуации, и на основании этих сведений формируется план координации для управления светофорными объектами.

> 5.2.3. Алгоритм «Зеленая волна». Программный продукт «Транспортный поток»

«Зеленая волна» – это автоматическая система светофорного регулирования движения транспортных средств на улицах и дорогах, при которой между рядом светофоров устанавливается взаимосвязь, обеспечивающая включение зелёных сигналов к мо-

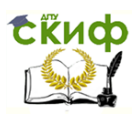

ментам подхода компактных групп транспортных средств, двигающихся с определенной расчётной скоростью.

Для повышения надёжности работы «Зелёная волна», помимо светофоров, использует специальные указатели расчётной и необходимой в данный момент скорости движения транспортных средств. На всех перекрёстках магистрали, скоординированных по принципу «Зеленая волна», задаётся один и тот же цикл, как правило, в пределах 45–80 секунд. Зелёный свет по направлению координируемой магистрали на разных перекрёстках включается не одновременно, а с заранее определённым сдвигом. Техническая реализация «зелёной волны» не представляет больших трудностей. Отечественная промышленность уже давно выпускает специальные системы, обеспечивающие координацию светофоров по принципу «зелёной волны».

Такие системы могут учитывать разброс скоростей в транспортном потоке, трансформацию группы автомобилей по мере её движения по перегону и другие факторы; при оптимизации используются такие критерии эффективности, как транспортная задержка, число остановок транспортных средств, расход топлива, экологические показатели, потери времени пассажирами маршрутных транспортных средств или комплексные критерии (рис. 5.22).

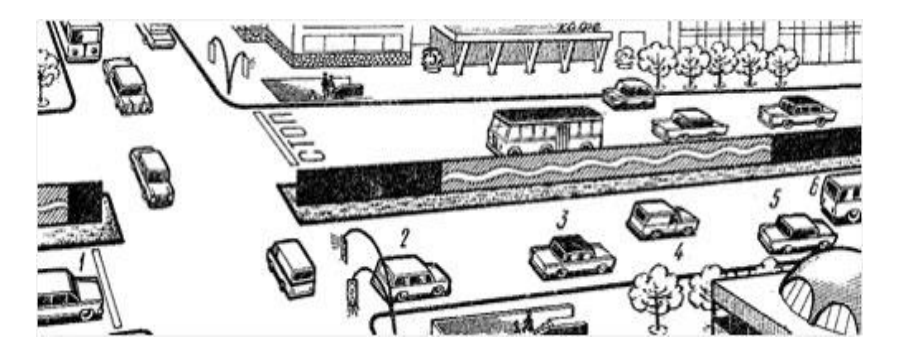

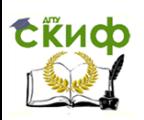

Рис. 5.22. Бегущая «зелёная волна» «нагоняет» автомобиль 1, водитель которого должен приготовиться к движению; автомобилю 2 необходимо увеличить скорость, чтобы догнать волну; автомобили 3 и 4 движутся в режиме зеленой волны; автомобилям 5 и 6 необходимо несколько снизить скорость

Кроме того, такой современный подход к организации «зелёной волны» позволяет с меньшими трудозатратами создать несколько вариантов координированного управления для различных транспортных ситуаций, координированное управление на сети (при замкнутой координации или пересечении нескольких магистралей). Существуют решения, которые позволяют обеспечить включение в действие той программы координации, которая соответствует условиям движения в данный период времени, и провести местную корректировку для того, чтобы «подогнать» программу к существующей в данный момент реальной транспортной ситуации с использованием транспортных детекторов, а также делать транспортный прогноз на несколько минут вперёд, что, в свою очередь, позволяет избежать нежелательных последствий развития какой-либо ситуации, оказывая влияние на транспортную систему в целом.

В основу методов расчета таких программ положены математические модели, достаточно точно отражающие процесс движения групп автомобилей при координированном управлении, а также в других условиях движения. Сущность расчёта заключается в направленном переборе вариантов, в результате чего находят управляющие параметры (сдвиг включения зелёных сигналов, цикл регулирования и распределение длительностей фаз внутри цикла), соответствующие минимуму (или максимуму) принятого в расчёте критерия эффективности.

Для мониторинга движущихся и неподвижных транспортных средств на регулируемых перекрестках используются датчики TrafiCam и TrafiCam x-stream. Работают в пределах

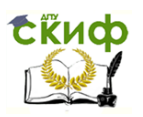

### Моделирование транспортных потоков

16 зон (максимум). Это позволяет обнаруживать автомобили на различных полосах движения. Датчики серии TrafiCam позволяют точно определить и подтвердить местоположение зон обнаружения автомобилей. Так как эти зоны выводятся на видеоизображении, можно без труда изменить их положение в случае изменения дорожной ситуации. Стоимость датчика составляет приблизительно 2500 €.

Для организации координированного регулирования необходимы следующие условия:

1) наличие не менее двух полос для движения в каждом направлении;

2) одинаковый цикл регулирования на всех перекрестках, входящих в систему координации;

3) расстояние между соседними перекрестками не должно превышать 800 м.

«Зеленая волна» эффективна на улицах и проспектах большой протяженности. В Ростове-на-Дону ее установка существенно сократила бы время в пути для водителей, двигающихся по проспектам Ворошиловскому, Буденовскому, Стачки, Малиновского, Шолохова, Нагибина, улицам Зорге, Красноармейской и т.д.

Рассмотрим организацию координированного регулирования на двух крупных транспортных артериях донской столицы – пр. Стачки и пр. Шолохова. Карты данных участков уличнодорожной сети даны на рис. 5.23, 5.24 и табл. 5.11.

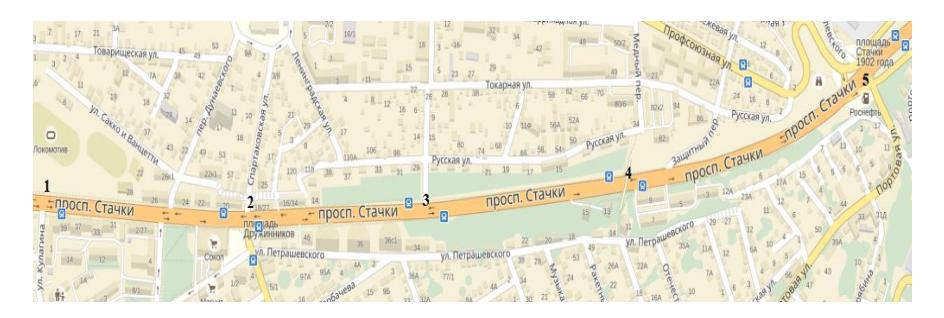

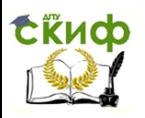

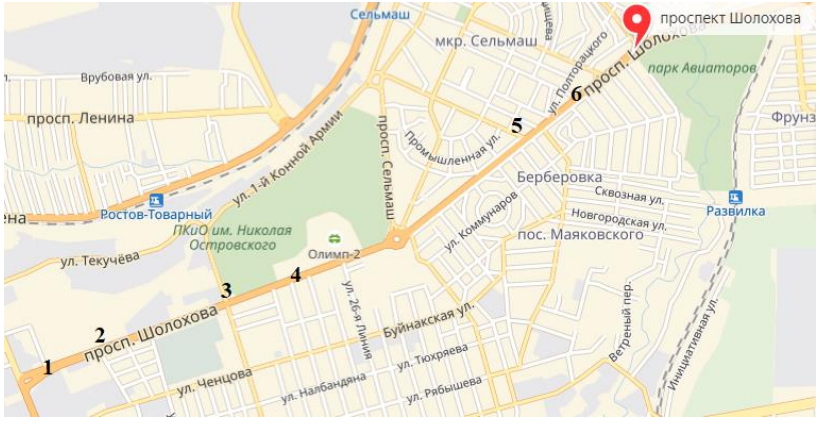

Рис. 5.23. Карта пр. Стачки г. Ростова-на-Дону

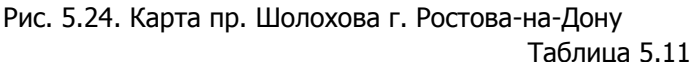

### Исходные данные

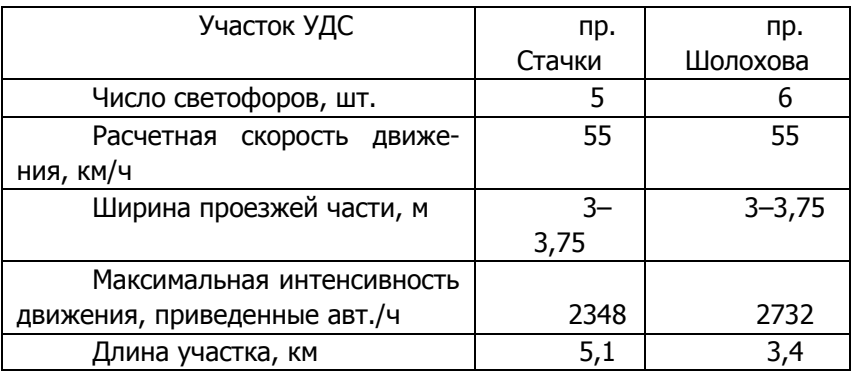

На основании алгоритма «Зеленая волна» разработана компьютерная программа «Транспортный поток», которая позволяет регулировать работу адаптивного светофора.

Основные функциональные возможности программы:

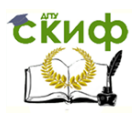

– загрузка из Интернета карты с изображением рассматриваемого перекрестка;

– выбор режима работы – ручное управление или автоматический режим;

– считывание информации о состоянии загруженности перекрестка и погодных условиях;

– сохранение результатов в графическом и в табличном виде.

Предполагается, что каждый перекресток со светофором имеет уникальный номер и свою таблицу загруженности; в современных блоках управления светофором установлен модем и симкарты для доступа в Интернет и синхронизации времени и даты с сервером.

Схема работы программы:

– фиксируется количество машин до и после светофора;

– если количество машин после светофора превысит допустимое, то загорится красный сигнал;

– если количество машин после светофора станет меньше предельного или соберется до светофора слишком много машин, то загорится зеленый сигнал;

– считывание данных из базы загруженности перекрестка;

– передача количества машин, находящихся на участке, с помощью ГЛОНАСС или GPS.

Алгоритм работы светофора представлен следующими формулами:

– для зеленого сигнала

 $a < k * max - 5$ , либо  $b \ge a - \frac{k * max}{10}$ ;

– для красного сигнала

 $a > max - 1$ 

В меню программы можно выбрать участок и осуществлять регулирование светофорами в ручном и автоматическом режимах (рис. 5.25, 5.26).

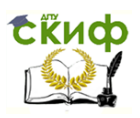

## Моделирование транспортных потоков

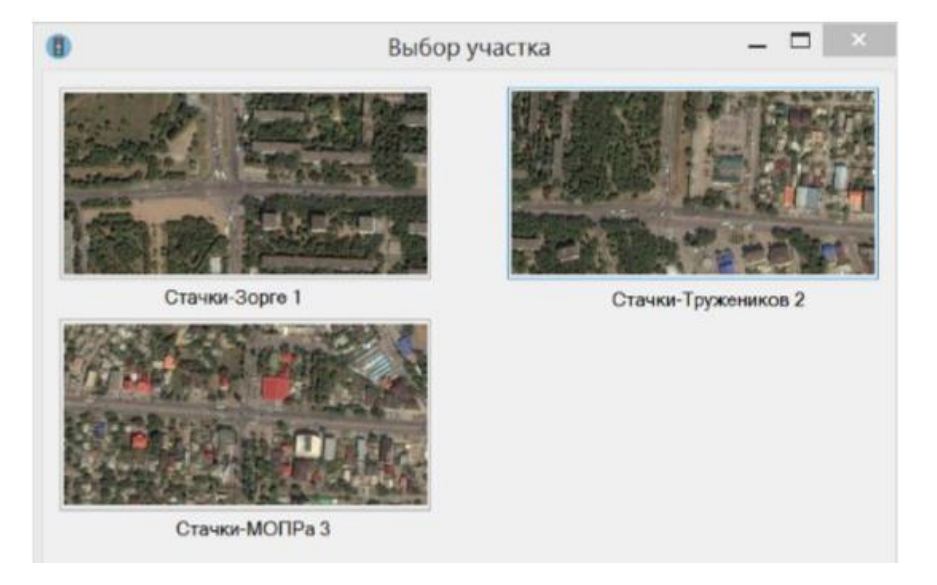

# Рис. 5.25. Меню программы «Транспортный поток»

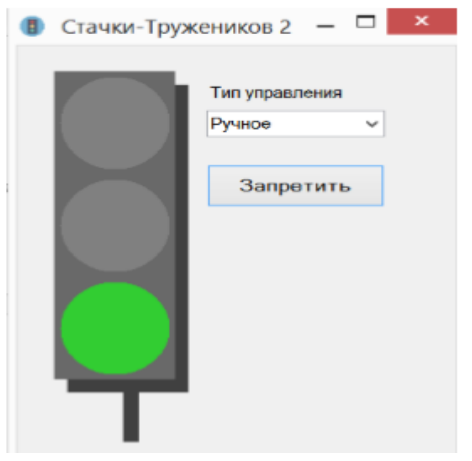

Рис. 5.26. Ручное управление светофорами

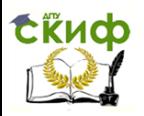

Программный продукт учитывает максимально допустимую загруженность участка, погодные условия, количество подъезжающих автомобилей и количество ТС, уже находящихся на участке. Данные можно отобразить в единицах и в баллах (рис. 5.27).

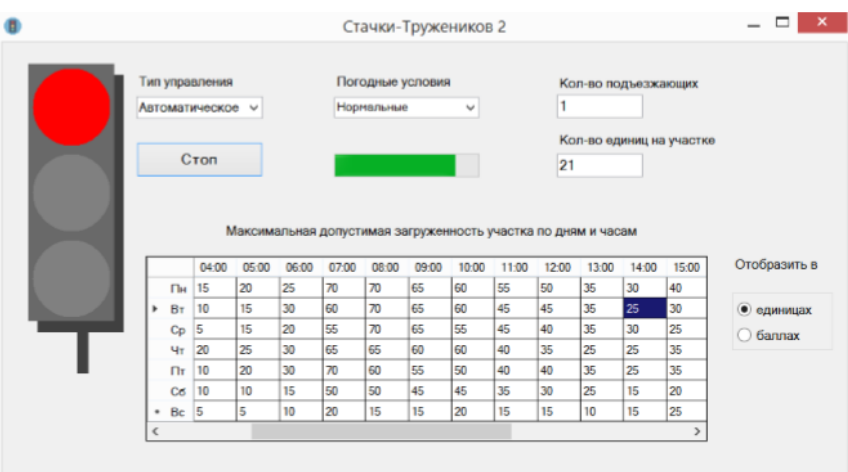

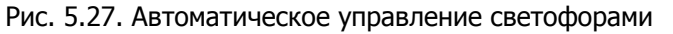

Установка алгоритма «Зеленая волна» на пересечении пр. Стачки – ул. Международная и пл. Энергетиков приведет к повышению скоростного режима, увеличению интенсивности движения, снижению числа дорожно-транспортных происшествий (ДТП), сокращению выбросов загрязняющих веществ с отработавшими газами в окружающую среду. Изменение интенсивности и скорости движения на участках после модернизации отображено на рис. 5.28, 5.29.

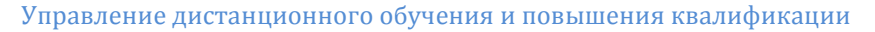

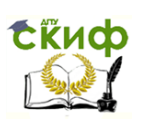

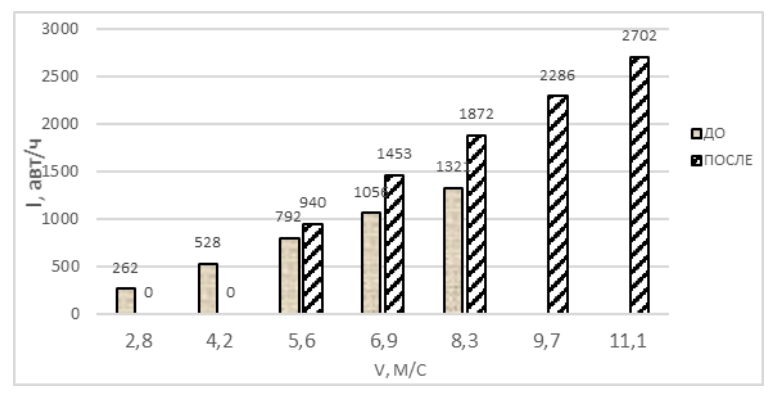

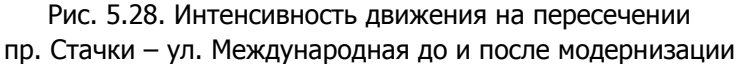

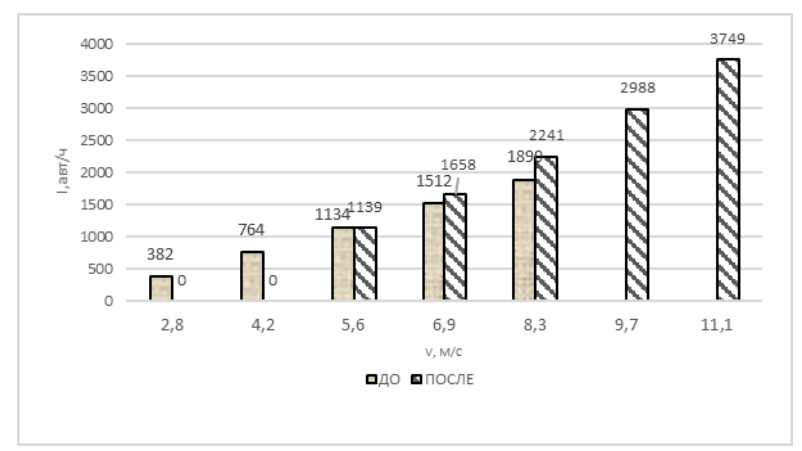

Рис. 5.29. Интенсивность движения на пересечении пл. Энергетиков до и после модернизации

На основании анализа графиков интенсивности движения можно сделать вывод, что после установления алгоритма «Зеленая волна» на перекрестке пр. Стачки – ул. Международная и пл. Энергетиков интенсивность движения возрастет на 27,3 % (см. рис. 5.28 и 5.29).

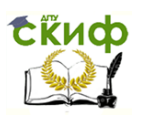

Опыт применения «зеленых волн» показал, что на этих магистралях более чем на 30% повышается скорость сообщения, примерно на столько же снижаются задержки транспортных средств у перекрестков и на 20% снижается количество наездов на пешеходов.

«Зеленая волна» позволит не только координировать работу всего транспортного комплекса в целом, но и сократит количество пробок и дорожно-транспортных происшествий (ДТП). Благодаря этой системе улучшится и экологическая ситуация, так как уменьшится объем выбросов в атмосферу.

# 5.2.4. Программный продукт «Диспетчерская служба»

Разработанная на основании алгоритма «дворникастеклоочистителя», программа «Диспетчерская служба» актуальна для применения малыми автотранспортными предприятиями и высшими учебными заведениями, осуществляющими подготовку бакалавров и магистров по направлению «Технология транспортных процессов», так как является бюджетным аналогом более дорогостоящих программ в области организации дорожного движения. Меню программы «Диспетчерская служба» позволяет выбрать пункт отправления и назначения и наглядно увидеть на карте проложенный путь. В меню программы можно выбрать путь объезда одним транспортным средством нескольких потребителей. Программный продукт учитывает максимальную загрузку автотранспортного средства конкретным грузом (рис. 5.30).

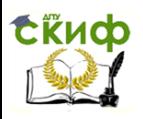

Моделирование транспортных потоков

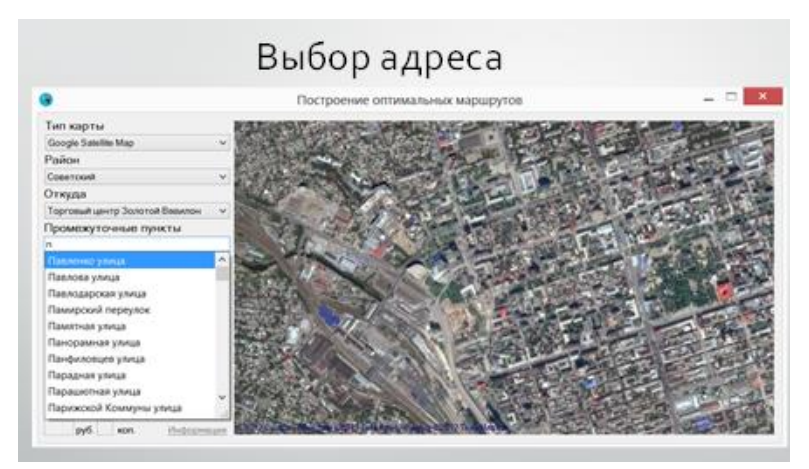

Рис. 5.30. Меню программы

После выбора пункта отправления и адресов грузополучателей «Диспетчерская служба» строит декомпозицию транспортной сети в соответствии с методом «Свира». На рис. 5.31 представлен закрытый сектор, включающий в себя адрес склада (ул. Вавилова, 59А) и пять адресов назначения (ул. Ташкентская, 122/4, ул. Погодина, 5/2, пр. М. Нагибина, 32 и пер. Запрудный, 12).

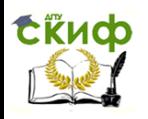

Моделирование транспортных потоков

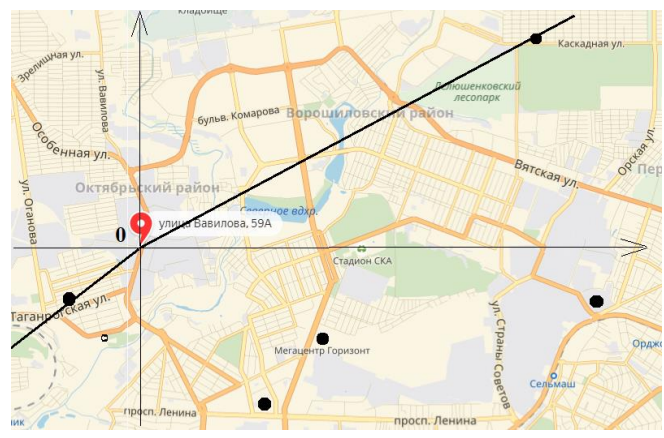

Рис. 5.31. Декомпозиция транспортной сети по методу «Свира»

Следующим шагом является построение кольцевого маршрута, т. е. маршрута однократного объезда всех потребителей с возвратом на склад. Для выбора оптимального пути необходимо воспользоваться информационной системой транспортных потоков и математическими методами моделирования транспортных процессов (электродинамический метод и метод клеточных автоматов). Использование двух методов в информационнопрограммном комплексе позволяет получить более достоверные данные о загруженности участков УДС, так как каждый метод имеет свою погрешность.

Рассмотрим подобный расчет для одного из пунктов доставки, находящегося на пр. М. Нагибина, 32. Предположим, что грузополучатель готов принять товар с 11:00-13:30. Доставка по этому адресу возможна по двум маршрутам следования, изображенным на рис. 5.32.

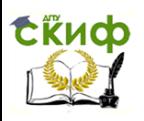

Моделирование транспортных потоков

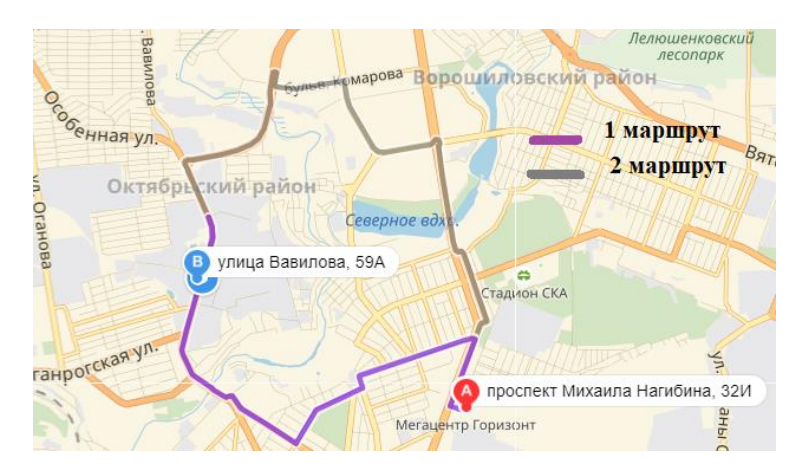

Рис. 5.32. Маршруты следования

Для сокращения времени в пути выбираем с помощью информационной системы наименее загруженные участки УДС. Используем данные натурных измерений, представленные на рис. 5.33 и 5.34.

| А          | в           |           |             |                 |                                                            |
|------------|-------------|-----------|-------------|-----------------|------------------------------------------------------------|
| Вид ТС     |             |           |             |                 | • Столбец1 • Столбец2 • Столбец3 • Столбец4 • Столбец5 • С |
|            | 11:00-12:00 | V, KM/412 | 12:00-13:00 | $V$ . $KM$ /413 | 13:00-14:00                                                |
| Легковые   | 1610        | 15        | 1917        | 15              | 1438                                                       |
| Грузовые   | 102         | 15        | 90          | 15              | 92                                                         |
| Маршрутное | 25          | 15        | 20          | 15              | 23                                                         |
| Автобусы   | 24          | 15        | 23          | 15              | 22                                                         |
| Мотоциклы  |             | 15        |             | 15              |                                                            |

Рис. 5.33. Матрица корреспонденции пр. Космонавтов

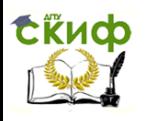

### Моделирование транспортных потоков

| А                | В           |           |                       |    |                                                            |
|------------------|-------------|-----------|-----------------------|----|------------------------------------------------------------|
| Вид ТС           |             |           |                       |    | • Столбец1 • Столбец2 • Столбец3 • Столбец4 • Столбец5 • С |
|                  | 11:00-12:00 | V, KM/412 | 12:00-13:00 V, KM/413 |    | 13:00-14:00                                                |
| Легковые         | 1618        | 20        | 1240                  | 20 | 1257                                                       |
| Грузовые         | 75          | 20        | 50                    | 20 | 51                                                         |
| Маршрутное       | 38          | 20        | 24                    | 20 | 22                                                         |
| Автобусы         | 24          | 15        | 23                    | 15 | 22                                                         |
| <b>Мотоциклы</b> |             | 15        |                       | 15 |                                                            |
|                  |             |           |                       |    |                                                            |

Рис. 5.34. Матрица корреспонденции ул. Вавилова

С помощью программы «Материальный поток», основанной на электродинамическом методе, сравниваем интенсивность движения на обоих маршрутах (рис. 5.35).

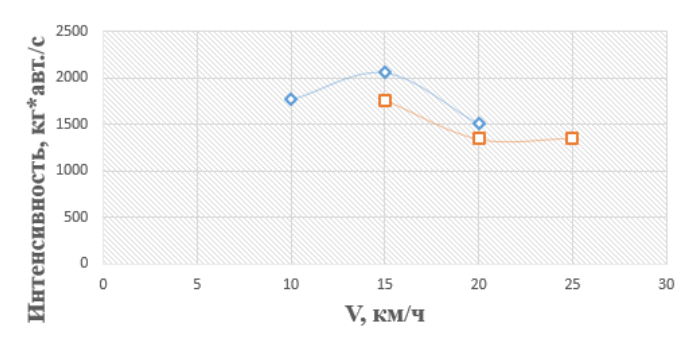

-• пр. Космонавтов - - Ул. Вавилова

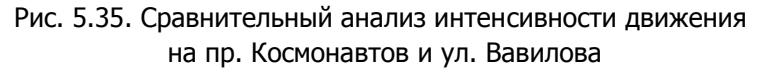

Как видно из матриц корреспонденций ул. Вавилова менее загружена в это время, чем пр. Космонавтов, а скорость движения на ул. Вавилова выше на 5 км/ч. Соответственно маршрут следования по ул. Вавилова займет меньше времени и поэтому является наиболее оптимальным. Длина маршрута - 4,8 км, расчетное время в пути – 11 минут.

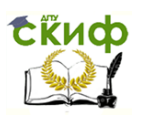

5.2.5. Компьютерная программа «Бегунок»

Компьютерная программа «Бегунок» используется для распределения заказов по курьерам и складам, выбора маршрута движения и отслеживания доставки в режиме реального времени. Данный программный продукт учитывает: желаемый срок доставки, вес и габариты заказа, заезд к поставщикам, зонирование; работает с пешими и автомобильными курьерами.

Для примера применения алгоритма «Свира» рассмотрим организацию доставки складных грузовых контейнеров (СГК) заказчикам.

На кафедре «Эксплуатация транспортных систем и логистика» Донского государственного технического университета разработан опытный образец складного грузового контейнера, который предназначен для перевозки пакетированных штучных грузов, в том числе для перевозки офисных и домашних движимых предметов интерьера в городской среде. Конструкция СГК способна уравновешивать суммарные веса крыши, сборных частей стенок, путем преодоления силы сопротивления блокируемой газовой пружины, передаваемой стержневыми несущими рамами и шарнирными соединениями (рис. 5.36).

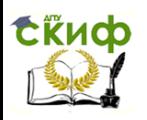

Моделирование транспортных потоков

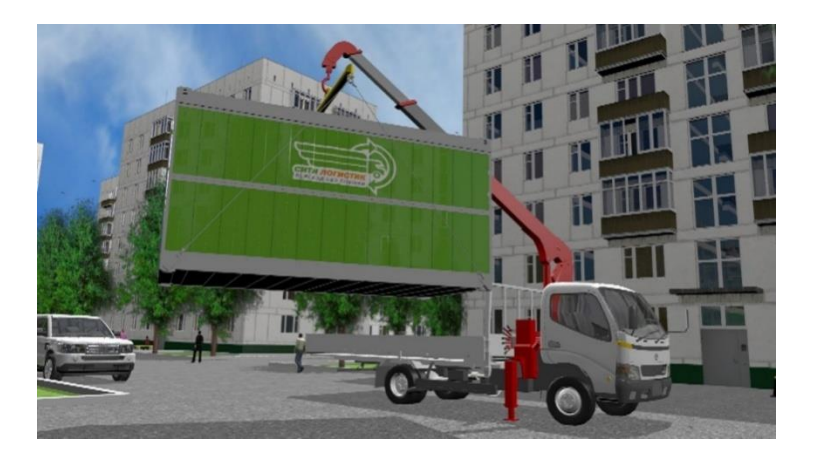

Рис. 5.36. Складной грузовой контейнер

Требуется разработать оптимальный маршрут от склада до нескольких потребителей с возвратом на склад, при этом избегая попадание в пробки. Для начала стоит определить местонахождение пункта назначения и проблемные участки УДС на подъездах к нему из различных районов г. Ростова-на-Дону (рис. 5.37).

Добавляем в меню программы «Бегунок» адреса складов, из которых необходимо доставить СГК на станцию «Ростов – Товарная». Указываем данные о курьере, который будет выполнять заказ с помощью меню «Настройка курьеров». Задаем время задержки курьера у клиента. Далее задаем параметры заказа: указываем пункт доставки, вид груза, данные грузополучателя, дату и время доставки, стоимость, габариты товара и т.д.

При выборе маршрута доставки используем базы данных, содержащие в себе данные натурных измерений необходимых перекрестков по часам суток. Перевозка СГК со склада 5 (пр. 40-летия победы, 83) на грузовой терминал железнодорожной станции «Ростов – Товарная» возможен через площадь Октябрьскую или через площадь Энергетиков (рис. 5.38, 5.39).

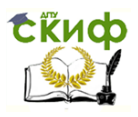

Моделирование транспортных потоков

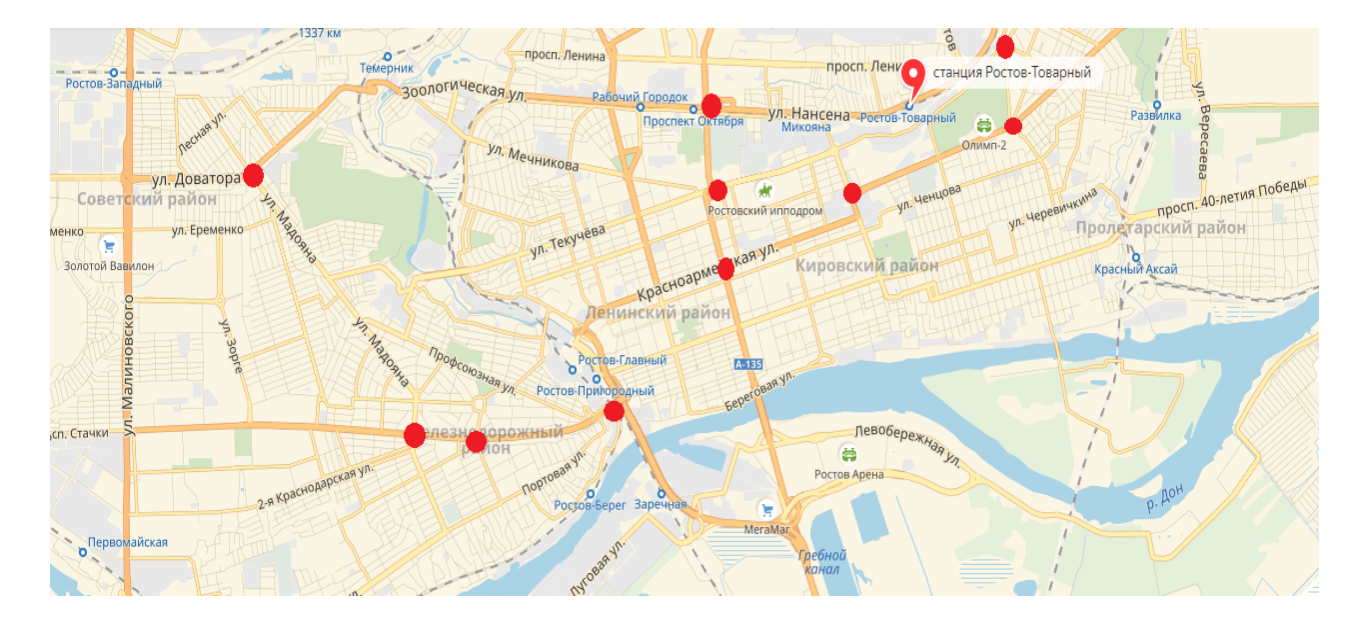

Рис. 5.37. Карта г. Ростова-на-Дону с указанием грузового терминала железнодорожной станции «Ростов – Товарная» и проблемных перекрестков, расположенных на пути движения к нему из разных районов города

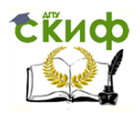

## Моделирование транспортных потоков

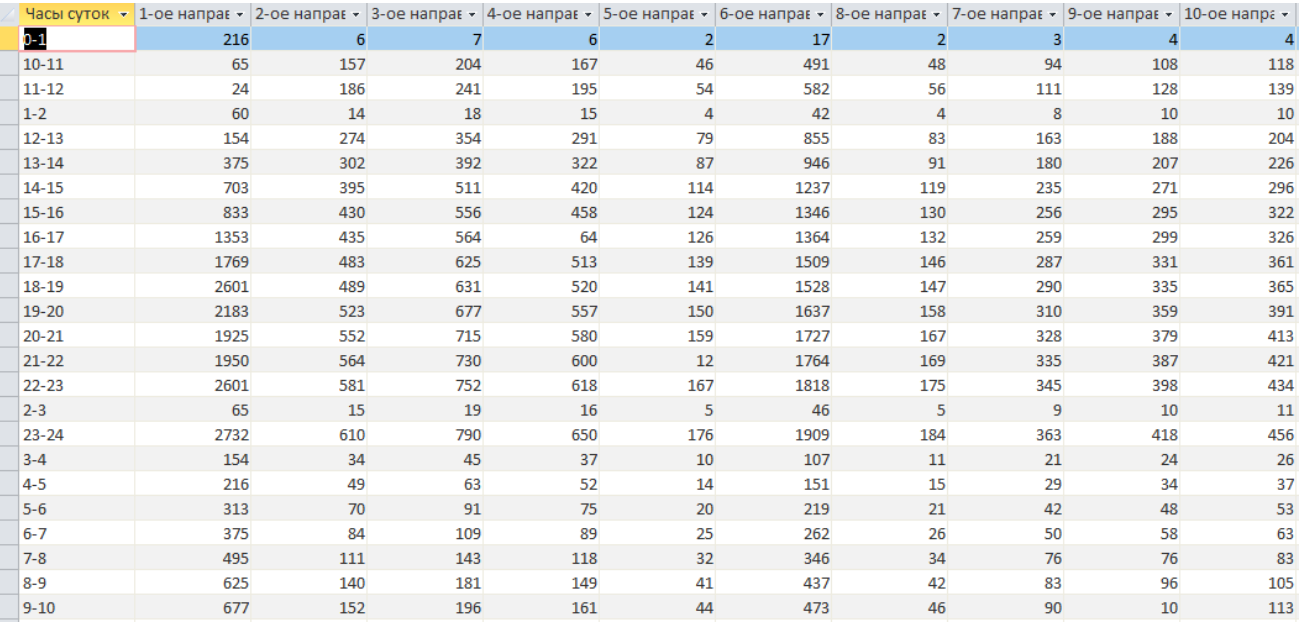

Рис. 5.38. Матрица корреспонденции пл. Октябрьской

97

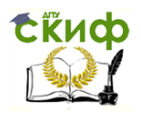

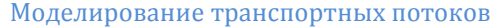

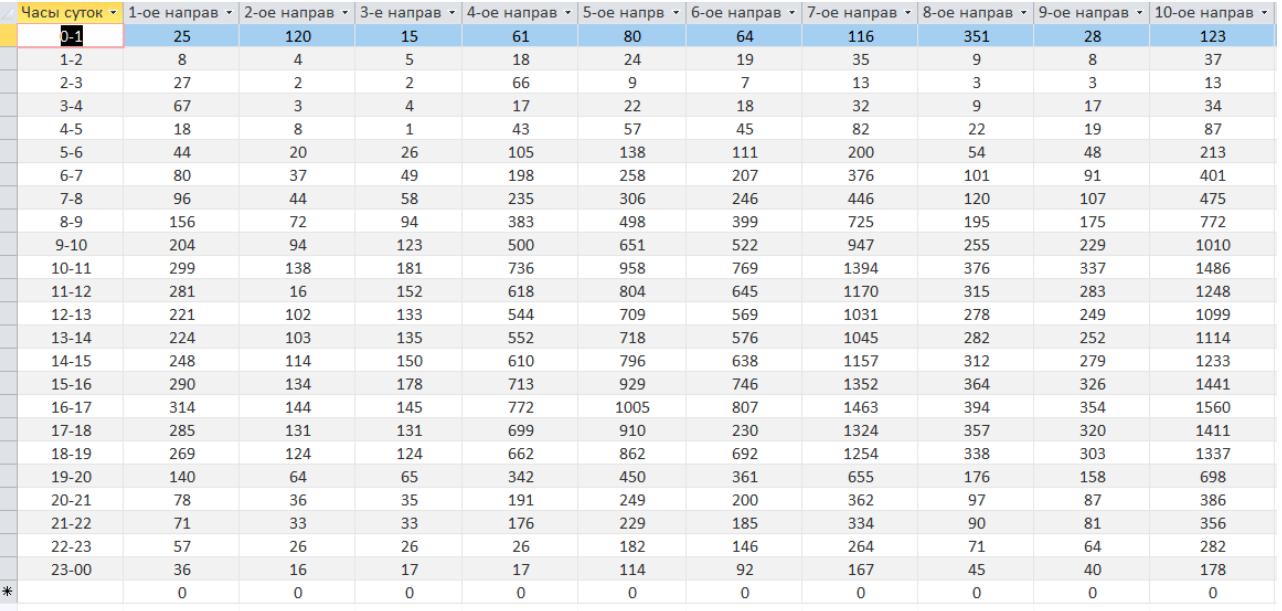

Рис. 5.39. Матрица корреспонденции пл. Энергетиков

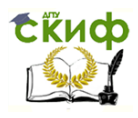

## Моделирование транспортных потоков

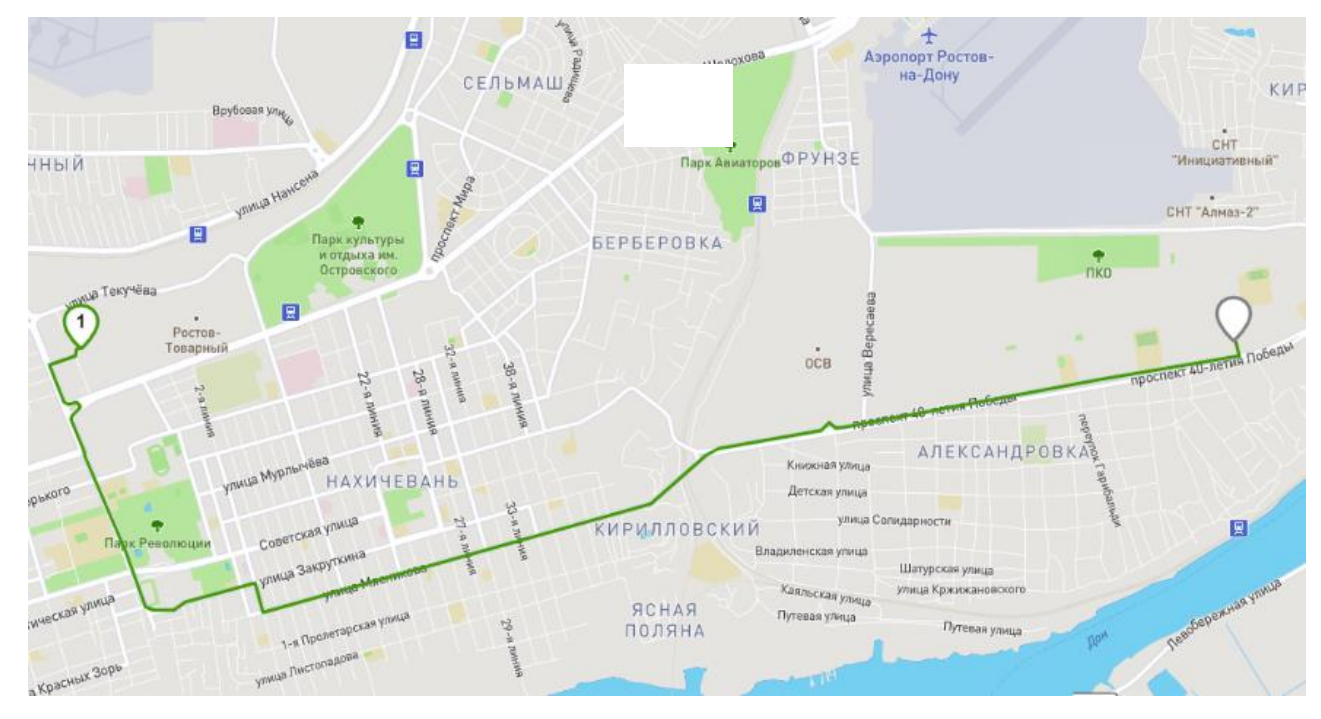

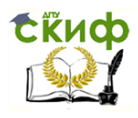

Моделирование транспортных потоков

# Рис. 5.40. Маршрут доставки СГК из склада 5 (пр. 40-летия победы, 83) на железнодорожную станцию

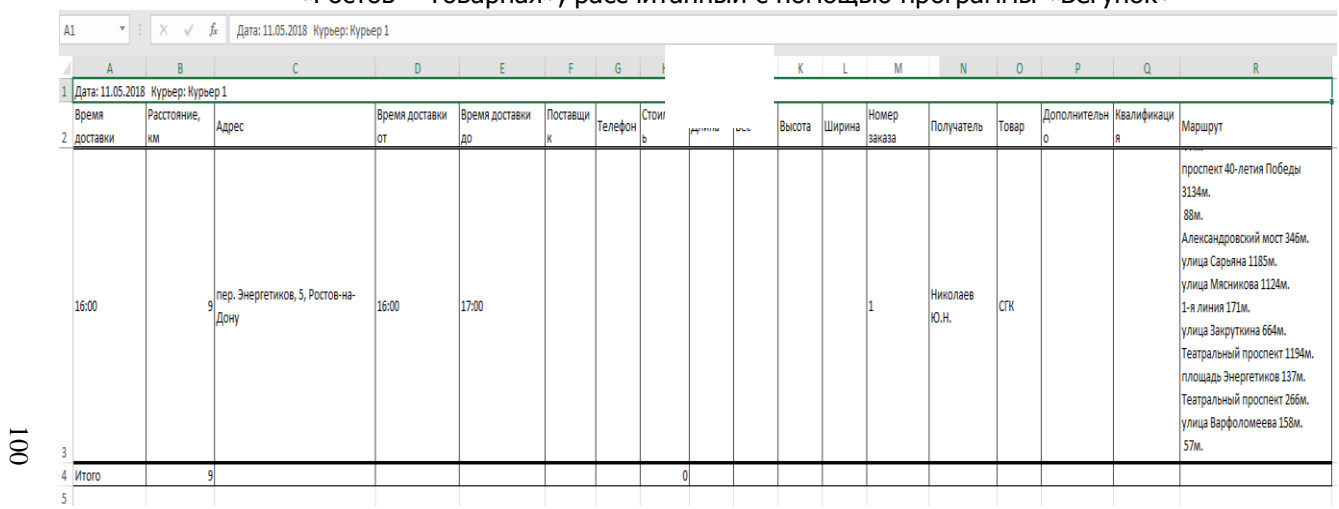

«Ростов – Товарная», рассчитанный с помощью программы «Бегунок»

Рис. 5.41. Маршрутный лист в Excel
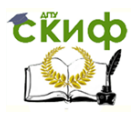

### Моделирование транспортных потоков

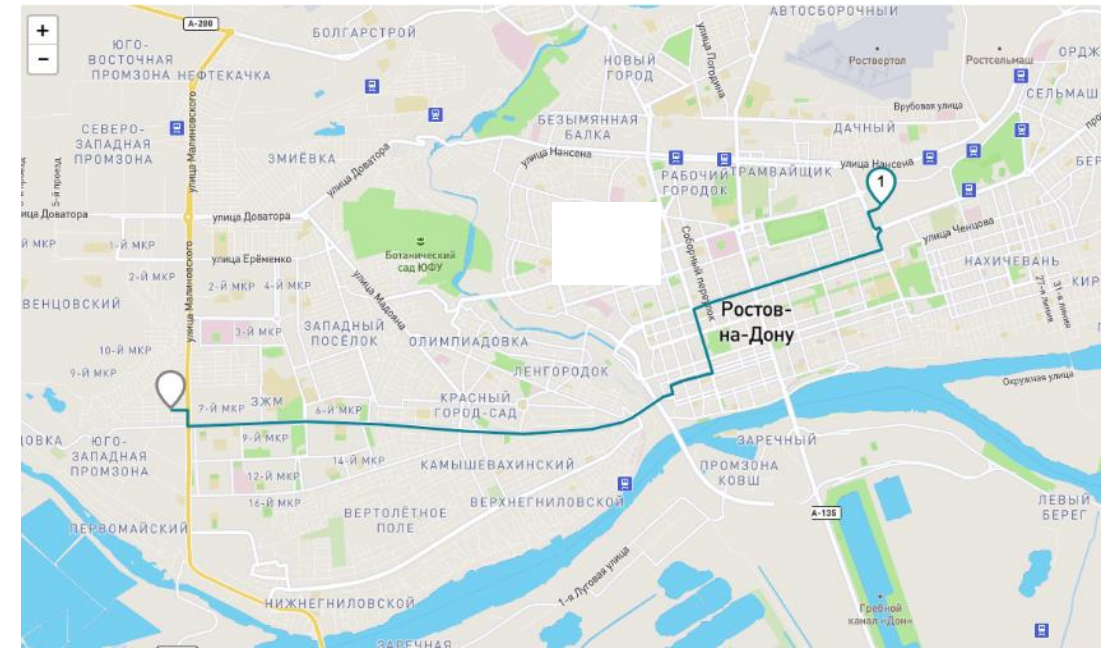

Рис. 5.42. Маршрут доставки СГК со склада 1, расположенного по адресу ул. Геодезическая, 22

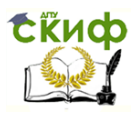

#### Мясокомбинат Студенческий кладбище "Тавр" Ростовское ДРСУ  $P_{OCTOB}$ Ростовский Товарный железобетонный завод *<u><i><u>npocnest</u>*</u> 童 черепахина Еврейско-Татарское yntua Kataesa  $\frac{\pi}{\mu + \nu}$ кладбише **УЛИЦА ТЕКУЧЁВА** seepa  $\frac{1}{2}$ Mangrapon улица Мечникова Пролетарское **OBCKBS VIWALA** ٠ кладбище **Y/WILL**a Texyvesa Ростовский Ипподром  $oc<sup>*</sup>$ –<br>Бывший<br>завод Рубин **Ф**<br>Юность России — Городская<br>больница № 1 им. yoma ropopa Bonce Водоканал Bocrowess yours Н. А. Семашко - Восточная г.<br>Улица Максима Горького -<br>369-й отдельный батальон охрань и обесп Парк Революции улица Максима Горького youwa Topopa Bonoc - улица Городь<br>Красноармейская улица  $n<sub>apk</sub> + Nas$ Детский **A**<br>Yomua Cysoposa парк им. Вити Coumaninctivue ckar ynwys Черевичкина **VIMUA Makcu Formulasi Canosas ynwua** Tyukwackan yawua ynwya Cysopoea Tierposckaa ynwus

#### Моделирование транспортных потоков

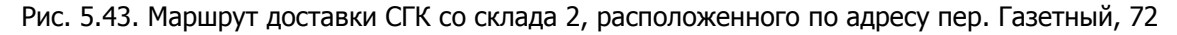

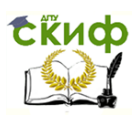

#### Моделирование транспортных потоков

Исходя из данных матриц корреспонденций, можно сделать вывод о том, что интенсивность дорожного движения на пл. Октябрьской с 16:00 до 17:00 (временной интервал доставки СГК) выше, чем на пл. Энергетиков. Поэтому прокладываем маршрут через наименее загруженный участок улично-дорожной сети – пл. Энергетиков.

Во вкладке «Маршруты» можем посмотреть выбранный программой «Бегунок» путь движения на карте города и загрузить готовые маршрутные листы в Excel (рис. 5.40, 5.41).

Аналогичным образом построим с помощью логистической программы «Бегунок» маршруты доставки СГК из остальных четырех складов на железнодорожную станцию «Ростов –Товарная» (рис. 5.42–5.45).

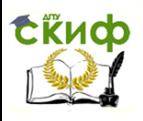

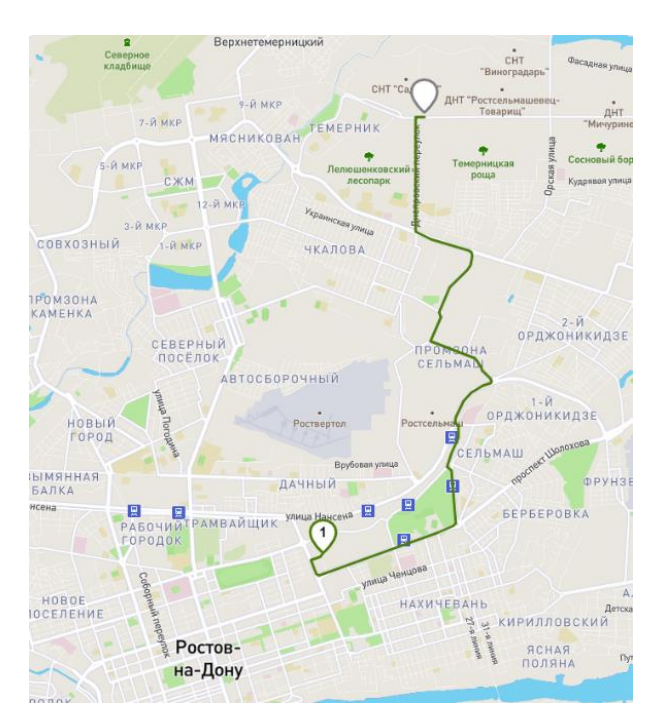

Рис. 5.44. Маршрут доставки СГК со склада 3, расположенного по адресу ул. Каскадная, 246

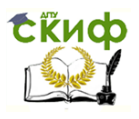

### Моделирование транспортных потоков

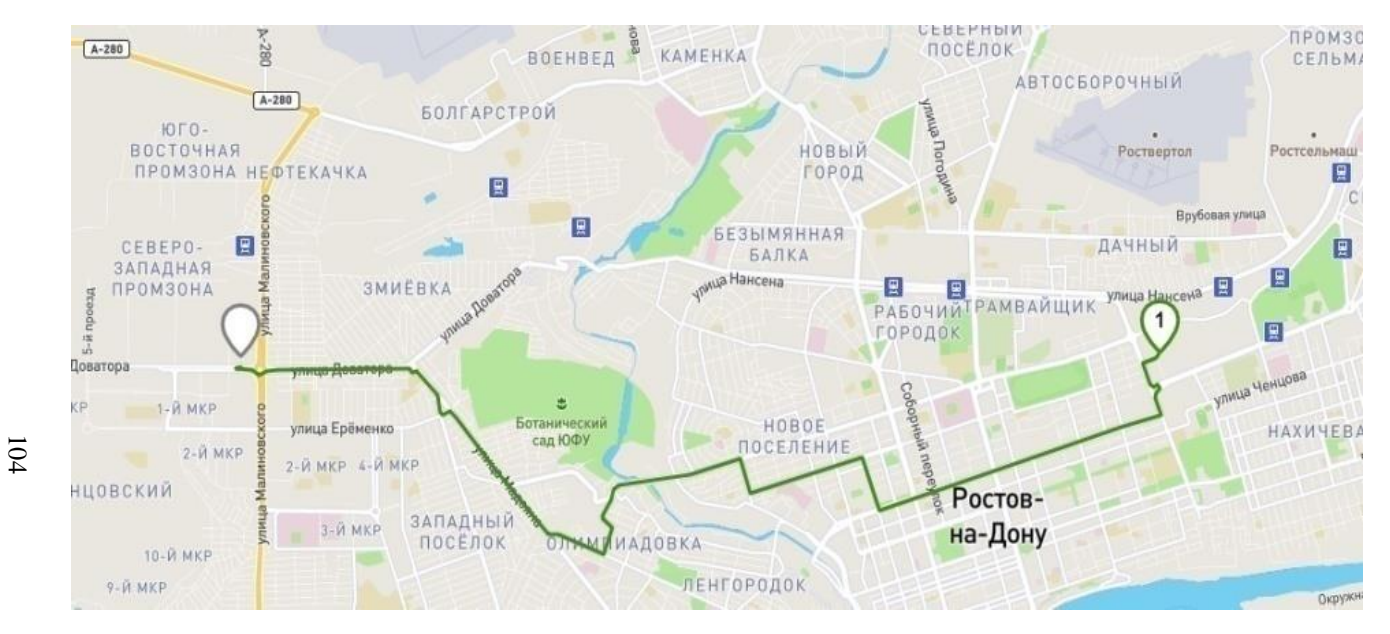

Рис. 5.45. Маршрут доставки СГК со склада 4, расположенного по адресу ул. Малиновского, 37

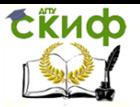

Таким образом, с помощью сервиса «Бегунок» выбраны оптимальные маршруты доставки СГК со складов, расположенных в разных районах г. Ростова-на-Дону.

Главным недостатком ПП «Бегунок» является то, что программа не учитывает загруженность участков УДС города и, следовательно, прокладывает неоптимальные маршруты движения, следуя по которым велик риск попасть в пробку, а также программа не учитывает максимальную загрузку транспортного средства грузом и не имеет функции изменения маршрута следования вручную. Именно поэтому актуально использование программы «Бегунок» совместно с разработанным информационнопрограммным комплексом.

5.2.6. Программный продукт на основе метода «Свира»

Для оптимальной развозки товара заказчикам можно воспользоваться методом «Свира» и программным продуктом, разработанным на его основе. Для примера рассмотрим доставку потребителям складного грузового контейнера. Разработаем маршрут от склада до нескольких потребителей с возвратом на склад. На рис. 5.46 представлена декомпозиция участка УДС для построения сектора по методу «Свира».

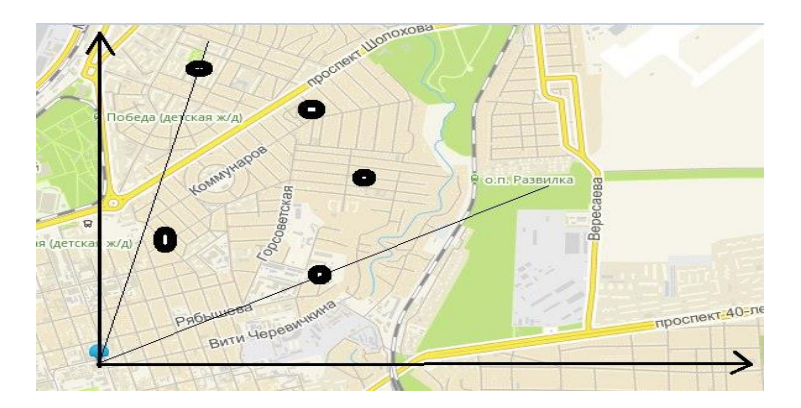

Рис. 5.46. Декомпозиция транспортной сети при составлении маршрутов развоза (метод «Свира»)

Рассмотрим подобный расчет для одного из пунктов доставки, находящегося на перекрестке ул. Рябышева – ул. 38-й линии.

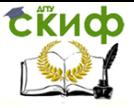

Для данного перекрестка построена матрица корреспонденции (рис. 5.47).

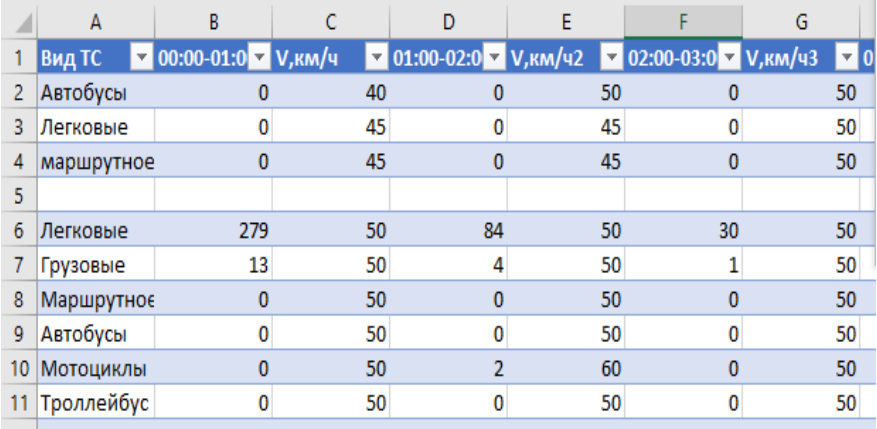

Рис. 5.47. Матрица корреспонденции ул. Рябышева – ул. 38-я линия

После считывания программой координат о местоположении потребителей происходит реализации метода «Свира». Сектор закрывается и выбирается кратчайший путь доставки груза с использованием программы «Материальный поток».

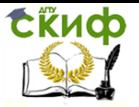

# **6. ИСПОЛЬЗОВАНИЕ ИНФОРМАЦИОННО-ПРОГРАММНОГО КОМПЛЕКСА ДЛЯ ОПТИМИЗАЦИИ МАРШРУТОВ ООО ТК «ПРОНТО»**

На современном этапе развития транспортных систем эффективное управление маршрутами следования без применения программных продуктов осложнено. Компьютерные программы, базы данных о загруженности улиц и дорог, данные о дорожной обстановке в режиме реального времени из сети Интернет позволяют оптимизировать путь движения и тем самым сократить транспортные издержки, что актуально особенно для компанийперевозчиков. Наиболее остро проблема оптимизации маршрутов доставки стоит для небольших транспортных компаний, которые не могут позволить себе дорогостоящие программные комплексы, таких как ООО ТК «Пронто».

ООО ТК «Пронто» – предприятие, зарегистрированное в 2007 году в г. Ростове-на-Дону по адресу ул. Вавилова, 59А.

Согласно Общероссийскому классификатору видов экономической деятельности (ОКВЭД), видами деятельности организации являются:

1. Основной вид деятельности – это деятельность автомобильного грузового транспорта и услуги по перевозкам.

2. Дополнительные виды деятельности:

– деятельность по предоставлению прочих вспомогательных услуг для бизнеса, не включенная в другие группировки;

– деятельность рекламных агентств;

– транспортная обработка грузов и т.д.

С помощью программного комплекса моделирования транспортных процессов были разработаны маршруты доставки.

Для оптимизации маршрутов в работу ООО ТК «Пронто» внедрен разработанный информационно-программный комплекс. В качестве примера рассмотрим использование информационнопрограммного комплекса для выбора оптимального маршрута доставки грузов из офиса предприятия к пяти потребителям. В меню программы «Диспетчерская служба» указаны адреса отправления и назначения, построена декомпозиция транспортной сети (рис. 6.1).

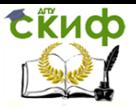

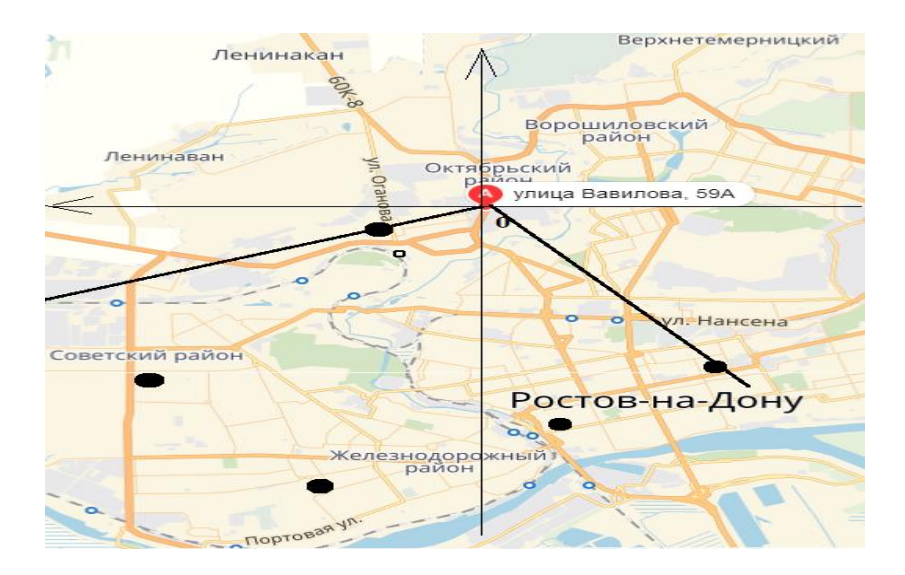

Рис. 6.1. Декомпозиция транспортной сети по алгоритму «дворника-стеклоочистителя»

Рассмотрим поиск пути следования к одному из заказчиков, находящемуся по адресу ул. Батуринская, 56. Проезд возможен по двум маршрутам: через ул. Текучева и через ул. Красноармейскую (рис. 6.2).

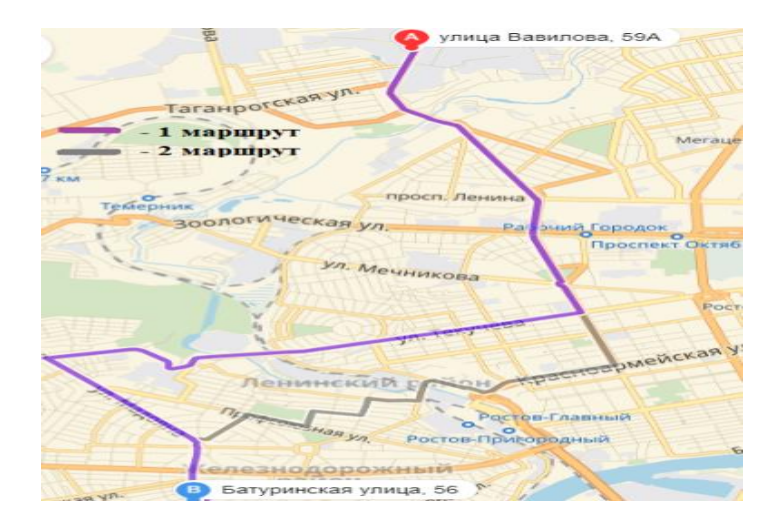

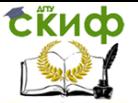

Моделирование транспортных потоков

### Рис. 6.2. Маршруты следования от ул. Вавилова, 59А до ул. Батуринской, 56

Применив программный продукт «Материальный поток», следует выбрать наиболее оптимальный из них. Для этого необходимо сравнить значения интенсивности движения на маршрутах (рис. 6.3).

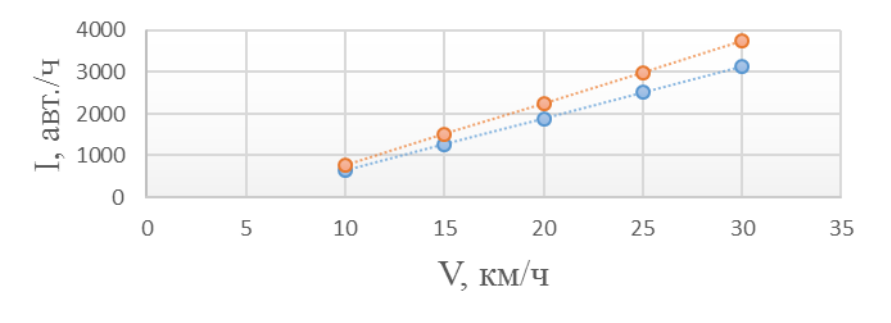

------- ул. Красноармейская ...... **О....** VJI. Текучева

### Рис. 6.3. Интенсивность движения на ул. Текучева и ул. Красноармейской

Исходя из данных рис. 6.3, можно сделать вывод, что на ул. Текучева интенсивность движения ниже, чем на ул. Красноармейской, соответственно на первом маршруте риск попадания в пробку меньше. Таким образом, проезд через ул. Текучева является наиболее оптимальным. После выбора оптимального маршрута в меню программы «Бегунок» задаем параметры заказа: указываем время доставки, данные курьера и получателя, стоимость груза и др. Затем загружаем готовый маршрутный лист в MC Excel (рис. 6.4).

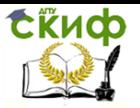

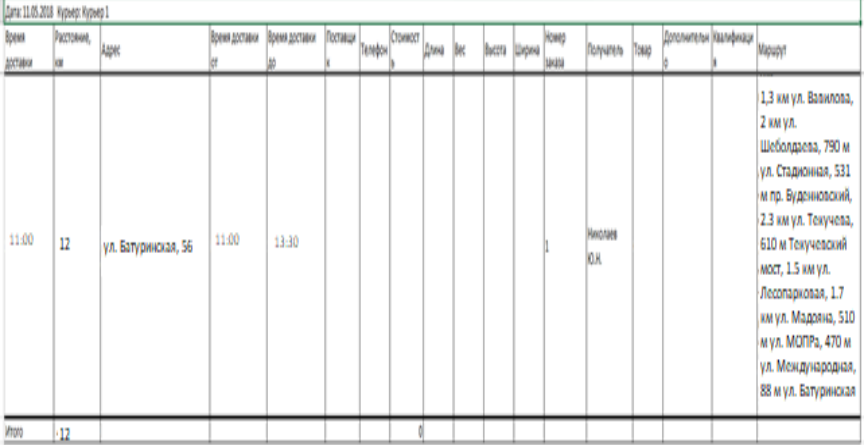

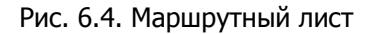

Рассмотрим пример работы перевозчика. Перевозка осуществляется на автомобиле ГАЗ-3309. Пункт отправления – ул. Толмачева, 76. Пункт доставки – пр. Ворошиловский, 52а. Начальный маршрут движения: ул. Мичуринская, ул. Тружеников, пр. Стачки и ул. Б. Садовая (рис. 6.5). Длина маршрута – 8.8 км. Время в пути – 33 мин. Время выезда из пункта отправления – 09:30.

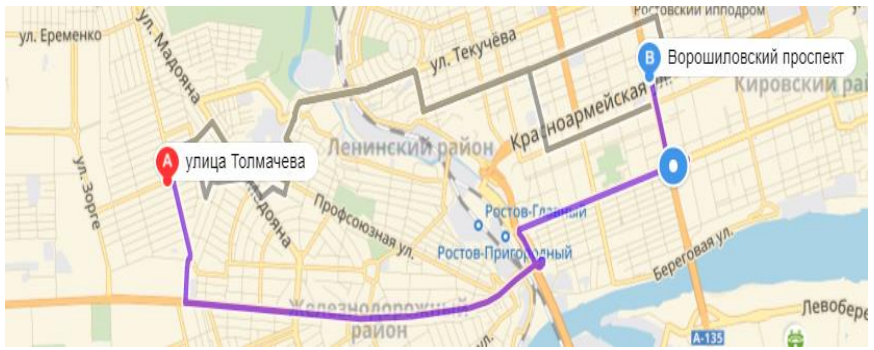

Рис. 6.5. Начальный маршрут движения

С помощью информационно-программного комплекса рассчитываем загруженность необходимых участков уличнодорожной сети. Так как пр. Стачки и ул. Большая Садовая загру-

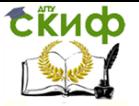

жены в это время, выбираем более оптимальный маршрут движения.

Доработанный маршрут движения: пер. Глазунова, ул. Запорожская, ул. Выборгская, ул. Мадояна, ул. 5-я кольцевая, ул. Разина, пер. Силикатный, ул. Некрасовская, пер. Майкопский, ул. Лесопарковая, Текучевский мост, ул. Текучева, пер. Приволжский, ул. Варфоламеева, ул. Соколова, ул. Красноармейская, пр. Ворошиловский (рис. 6.6).

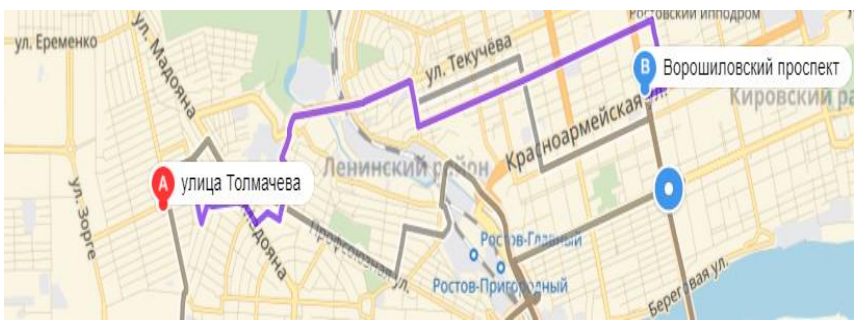

Рис. 6.6. Доработанный маршрут движения

Длина маршрута – 7,9 км. Время в пути – 18 мин. Средняя скорость движения на участках – 25 км/ч (6,9 м/с). Учитывая среднюю номинальную мощность автомобилей транспортного потока (табл. 6.1), аэродинамические характеристики автомобилей (табл. 6.2), среднее значение масс автомобилей (табл. 6.3), доли автомобилей по назначению и виду топлива в транспортном потоке (табл. 6.4), можно показать, что при использовании информационно-программного комплекса маршрут доставки грузов уменьшился с 8,8 до 7,9 км, время в пути сократилось с 33 до 18 минут, а также массовый расход NOx транспортным потоком снизился на 0,226 г/с (на 27,6 %).

Таблица 6.1

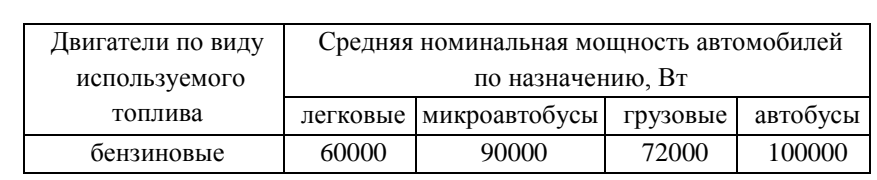

### Средняя номинальная мощность автомобилей транспортного потока

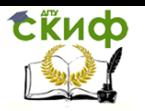

### Моделирование транспортных потоков

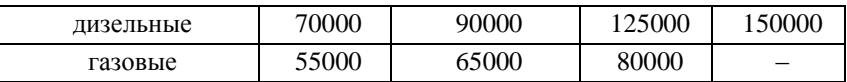

Таблица 6.2

### Аэродинамические характеристики автомобилей

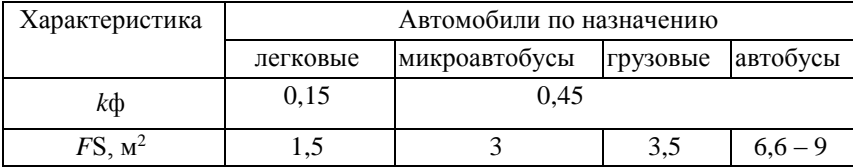

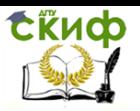

### Таблица 6.3

### Средние значения масс автомобилей, кг

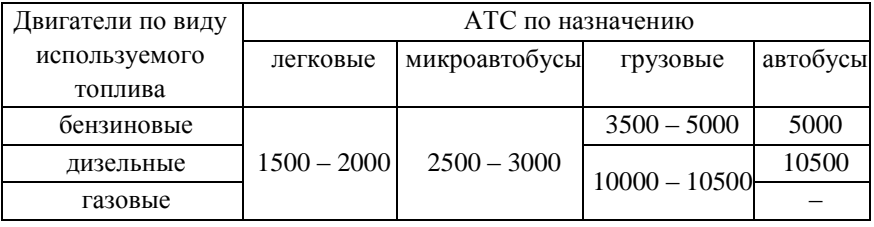

### Таблица 6.4

## Доля автомобилей по назначению и виду топлива в транспортном потоке

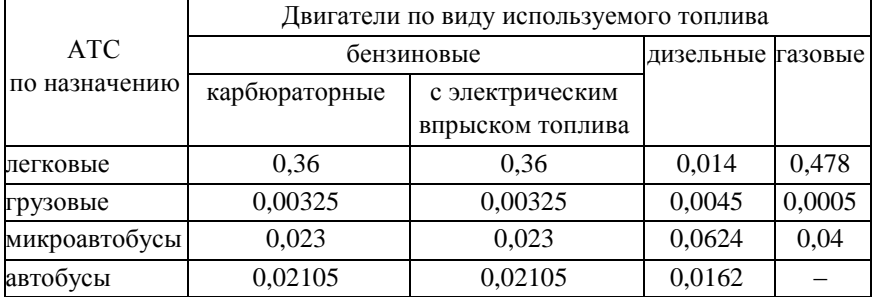

Использование разработанного информационнопрограммного комплекса в работе ООО ТК «Пронто» поможет оптимизировать пути доставки груза потребителям, минимизировать денежные затраты, что приведет к сокращению транспортных издержек и повысит конкурентоспособность предприятия.

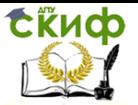

# **ЗАКЛЮЧЕНИЕ**

В данном учебном пособии подробно изложены существующие математические методы моделирования транспортных потоков. Кратко изложены основные характеристики существующих программных продуктов в моделировании транспортных процессов.

Предложен информационно-программный комплекс, разработанный на кафедре «Эксплуатация транспортных средств и логистика» ДГТУ, включающий в себя:

– информационную систему, содержащую данные натурных измерений и результаты расчета загруженности каждого конкретного перекрестка по часам суток;

– программу «Материальный поток», которая основываясь на методе электродинамического моделирования, позволяет рассчитать основные транспортные характеристики (интенсивность дорожного движения, напряженность и сопротивление) на конкретном перекрестке;

– программный продукт «Р-184», разработанный на основе метода клеточных автоматов. Данный программный продукт может быть использован для предварительной оценки транспортной ситуации;

– программный продукт «Материальный поток», позволяющий осуществлять координированное управление адаптивными светофорами по принципу «Зеленая волна» в ручном и автоматическом режимах;

– программу «Диспетчерская служба», разработанную на основе использования метода «Свира». Данная программа поможет проложить маршрут компании перевозчику в текущих дорожных условиях.

В комплексе с вышеперечисленными программными продуктами использована логистическая программа «Бегунок», которая эффективна в организации перевозок. Недостатки программы: не учитывает загруженность участков УДС и вместимость ТС. Работая в комплексе с разработанным на кафедре информационнологистическим комплексом программа «Бегунок» будет давать более эффективные результаты.

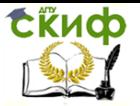

Результаты расчетов основных транспортных характеристик городских магистралей, полученные с помощью программ «Материальный поток» и «Р-184», позволяют сделать вывод о необходимости внесения изменений в схему светофорных циклов.

В данном учебном пособии с помощью информационнопрограммного комплекса рассчитаны основные транспортные характеристики на слеюущих участках магистралей г. Ростова-на-Дону:

– пр. Ворошиловский – ул. Тургеневская;

– пр. Стачки от ул. Кулагина до ул. Портовой;

– пр. Стачки – ул. Международная;

– пр. Шолохова от пер. Театрального до ул. Российской;

– ул. Первомайская – пл. Карла Маркса;

– пр. Шолохова – улица 14-я линия;

– пл. К. Маркса – ул. 1-я Майская.

Рекомендовано внесение алгоритма «Зеленая волна» в схему светофорных сигналов на пр. Стачки и пр. Шолохова, так как его внедрение на протяженных городских автомагистралях позволяет увеличить интенсивность движения на 27,3 %. После применения разработанного комплекса выброс загрязняющих веществ в окружающую среду уменьшится на 27,6 %.

Разработанный информационно-программный комплекс актуален для использования малыми предприятиями для оптимизации маршрутов перевозок, а также образовательными учреждениями, выпускающими бакалавров и магистров по направлению «Технология транспортных процессов». Компьютерный эксперимент обязательно включает в себя анализ полученных результатов, на основании которого могут корректироваться все этапы решения задачи (математическая модель, алгоритм, программа). В некоторых случаях можно избежать этапа построения алгоритма и создания программы, так как можно воспользоваться одной из многих ранее созданных программ. Такие библиотеки алгоритмов (программ) существуют практически по всем областям науки и техники.

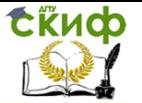

# **СПИСОК ИСПОЛЬЗОВАННОЙ ЛИТЕРАТУРЫ**

1. Короткий А.А. Развитие транспортной инфраструктуры крупных городов и территорий на основе канатного метро / А.А. Короткий [и др.]; Донской гос. техн. ун-т. – Ростов н/Д: ДГТУ, 2017. – 344 с.

2. Швецов В.И. Математическое моделирование транспортных потоков / В.И. Швецов. – М.: Институт системного анализа РАН, 2003. – С. 5–8**.**

3. http://www.magistr.net.ua

4. http://www.evolkov.net/case/case.study.html

5. Jin R.K. Case Study Research: Design and Methods. Newbury Park, 1989.

6. Плахова В.Г. Формирование математической компетенции у будущих инженеров / В.Г. Плахова; под ред. С.Н. Дорофеева // Актуальные проблемы математики и методики преподавания математики: сб. науч. тр. – Пенза: ПГТА, 2007.

7. Гальченко Г.А. Использование информационных технологий для повышения качества образования в области организации транспортных процессов / Г.А. Гальченко, О.Н. Дроздова // Инновационные технологии в науке и образовании ИНТО-2015: сб. науч. тр. Междунар. науч.-метод. конф., посвященной 85 ДГТУ. – С. 97 – 101.

8. Калашян А.Н. Структурное моделирование бизнеса: DFDтехнология / А.Н. Калашян, Г.Н. Калясов // Финансы и Статистика. – М., 2001.

9. Гальченко Г.А. Информатика для колледжей: учеб. пособие./ Г.А. Гальченко, О.Н. Дроздова. – Ростов н/Д: Феникс, 2017. – 320 с.

10. Диго С.М. Проектирование и использование баз данных: учеб. / С.М. Диго. – М.: Финансы и статистика, 1995. – 208 с.

11. Мейер Д. Теория реляционных баз данных / Д. Мейер; пер. с англ. – М.: Мир, 1987. – 608 с.

12. Скудина А.А. Модернизация транспортнологистического процесса грузовых перевозок в региональных компаниях / А.А. Скудина, С.Г. Мухин, Е.Г. Зубарева // Инженерный вестник Дона. – 2017. – № 4. – С. 124–129.

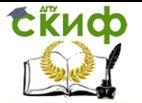

13. Скудина А.А. Методика обработки полученных данных по обследованию пассажиропотока на общественном городском транспорте г. Ростова-на-Дону / А.А. Скудина // Технологии транспортных процессов на Дону 2016. – 2016. – С. 138–141.

14. Гальченко Г.А. Информационные технологии в организации перевозочных услуг. / Г.А. Гальченко, А.В. Алейникова. Технологии транспортных процессов на Дону. – Новочеркасск: Изд-во «Лик», 2016. – С. 124–127.

15. Долгушин Д.Ю. Модель многополосного дорожного движения на основе клеточных автоматов / Д.Ю. Долгушин, Т.А. Мызникова; под ред. В.Н. Задорожного // Информационные технологии и автоматизация управления матер. межвуз. науч-прак. конф. – Омск: Изд-во ОмГТУ, 2009. – С. 172–173.

16. Денисова М.И. Применение адаптивных светофоров для улучшения экологической обстановки городов / М.И. Денисова, Г.А. Гальченко, А.В. Алейникова // Технологии транспортных процессов на Дону: сб. ст. – Новочеркасск, 2016. – С. 95–97.

17. Гальченко Г.А. [Программный комплекс моделирования](https://elibrary.ru/item.asp?id=32613127)  [движения автотранспортных средств в городских условиях](https://elibrary.ru/item.asp?id=32613127) / Г.А. Гальченко, Ю.В. Марченко // [Изв. высш. учеб. заведений. Сев.](https://elibrary.ru/contents.asp?id=34836820)- [Кавк. регион. Сер.: Технические науки](https://elibrary.ru/contents.asp?id=34836820). – 2018. – № 1 [\(197\).](https://elibrary.ru/contents.asp?id=34836820&selid=32613127) – С. 132–136.

18. Дроздова О.Н. [Применение метода электромоделиро](https://elibrary.ru/item.asp?id=24888542)[вания к расчету основных характеристик транспортных](https://elibrary.ru/item.asp?id=24888542) потоков / О.Н. Дроздова, Г.А Гальченко, Д.А Мищенко // [Безопасность, до](https://elibrary.ru/item.asp?id=23371799)[рога, дети: практика, опыт, перспективы и технологии](https://elibrary.ru/item.asp?id=23371799). – Новочеркасск: Изд-во «Лик», 2015. – Новочеркасск: Изд-во «Лик». – С. 141-145.

19. Гальченко Г.А. [Использование информационных техно](https://elibrary.ru/item.asp?id=24243219)[логий для повышения качества образования в области организа](https://elibrary.ru/item.asp?id=24243219)[ции транспортных процессов](https://elibrary.ru/item.asp?id=24243219) / Г.А. Гальченко, О.Н. Дроздова // [Инновационные технологии в науке и образовании](https://elibrary.ru/item.asp?id=24215424) : сб. науч. трудов науч.-метод. конф., посвященной 85-летию ДГТУ. 2015. С. 97–101.

20. Ivanov V.V., Popov S.I., Kirichek A.V. Investigation of optimal chemical composition of cast aluminum alloys for vibrational me-

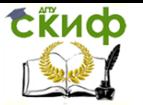

### Моделирование транспортных потоков

chanical-chemical polishing and deposition of protective and decorative coatings // XI International Conference on Mechanical Engineering, Automation and Control Systems (MEACS 2017): IOP Conference Series: Materials Science and Engineering, Vol. 327, 2018. doi:10.1088/1757-899X/327/3/032026

21. Ivanov V.V., Dontsov N.S., Kirichek A.V. Technological features of metallic zinc coatings obtained during mechanochemical synthesis, implemented in conditions of vibro-wave technological systems // XI International Conference on Mechanical Engineering, Automation and Control Systems (MEACS 2017): IOP Conference Series: Materials Science and Engineering, Vol. 327, 2018. doi:10.1088/1757- 899X/327/3/032025

22. Электрооборудование автомобилей: учеб. пособие / С.И. Попов, Н.С. Донцов, Ю.В. Марченко и др.; Донской гос. техн. ун-т; – Ростов н/Д: ДГТУ, 2018. – 235 с.

23. Техническая эксплуатация силовых агрегатов и трансмиссий: учеб. пособие / С.И. Попов, Н.С. Донцов, Ю.В. Марченко и др.; Донской гос. техн. ун-т; – Ростов н/Д: ДГТУ, 2018. – 149 с.

24. Гальченко Г.А. Использование баз данных на транспорте. Технология создания: учеб. пособие / Г.А. Гальченко, С.И. Попов, Ю.В. Марченко ; Донской гос. техн. ун-т; – Ростов н/Д: ДГТУ, 2018.– 111 с.

25. Апальков А.Ф. Расчет эксплуатационных показателей транспортно-технологических машин в мелиорации: учеб. пособие / А.Ф. Апальков, С.А. Апальков, С.И. Попов, Н.С. Донцов ; Донской гос. тех. ун-т. – Ростов н/Д: ДГТУ, 2018. – 181 с.

26. Сокол Н.А. Расчет механизмов, систем и эксплуатационных показателей автомобиля: учеб. пособие / Н.А. Сокол, Ю.И. Мозговой, С.И. Попов. – Ростов н/Д: Издательский центр ДГТУ, 2005. – 97 с.

27. Иванов В.В. Использование полимерных рабочих сред для формирования оксидной пленки в условиях виброобработки / В.В. Иванов, С.И. Попов, Ю.В. Марченко // Вестник Рыбинской государственной авиационной технологической академии им. П.А. Соловьева. – 2018. – № 1(44). – С. 108–113.

28. Бабичев А.П. Особенности механизма формирования вибрационного химико-механического цинкового покрытия / А.П.

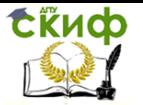

Бабичев, В.В. Иванов, С.И. Попов, Н.С. Донцов // Упрочняющие технологии и покрытия. – 2018. – Т. 14, № 2(158). – С. 51–54.

29. Эволюция химического состава выбросов загрязняющих веществ в атмосферу в городе-миллионнике / С.Г. Курень, С.И. Попов, Н.С. Донцов и др. // Инженерный вестник Дона. – 2018. – № 2.

30. Иванов В.В. Механическое цинковое покрытие, сформированное в условиях виброволновой технологической системы / В.В. Иванов, С.И. Попов, Н.С. Донцов // Мир гальваники. – 2017.  $-$  Nº 4(38). – C. 80–84.

31. Методы обеспечения показателей качества реноизделий в авторемонтном производстве / В.А. Лебедев, Ю.В. Марченко, С.И. Попов и др. // Современные проблемы горнометаллургического комплекса. Наука и производство: материалы XVI Всерос. науч.-практ. конф. с междунар. участием, 23-24 ноября. – Т. I.– Старый Оскол, 2017. – С. 227–235.

32. Факторы ремонтопригодности изделий в авторемонтном производстве / Ю.В. Марченко, В.А. Лебедев, С.И. Попов и др. // Современные проблемы горно-металлургического комплекса. Наука и производство: материалы XVI Всерос. науч.-практ. конф. с междунар. участием, 23-24 ноября. – Т. I.– Старый Оскол, 2017. – С. 240–244.

33. Попов С.И. Разработка интернет-курса по дисциплине «Техническая эксплуатация автомобилей» / С.И. Попов, Ю.В. Марченко, Н.С. Донцов // Аспекты развития науки, образования и модернизации промышленности: материалы Всерос. науч.-практ. конф. с междунар.тучастием, 20-21 апреля, Таганрог. – Ростов н/Д, 2017. – С. 61–63.

34. Марченко Ю.В. Технологическая схема восстановления ренодетали / Ю.В. Марченко, С.И. Попов, Э.В. Марченко // Аспекты развития науки, образования и модернизации промышленности: материалы Всерос. науч.-практ. конф. с междунар. участием, 20-21 апреля, Таганрог. – Ростов н/Д, 2017. – С. 55– 57.

35. Марченко Ю.В. Устройство для оценки шероховатости поверхности деталей, обработанных в свободных абразивных средах / Ю.В. Марченко, С.И. Попов, Э.В. Марченко // Аспекты

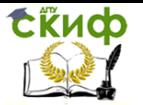

развития науки, образования и модернизации промышленности: материалы Всерос. науч.-практ. конф. с междунар. участием, 20- 21 апреля, Таганрог. –Ростов н/Д, 2017. – С.58–61.

36. Метод нанесения твердосмазочных материалов на стальной канат в процессе его производства / Э.В. Марченко, С.И. Попов, Ю.В. Марченко и др. // Виброволновые процессы в технологии обработки деталей высокотехнологичных изделий: сб. тр. Междунар. науч. симпозиума технологов-машиностроителей, 3-6 октября. – Ростов н/Д, 2017. – С. 131–134.

37. Исследование возможности восстановления стенок цилиндра двигателей внутреннего сгорания (ДВС) за счет применения твердосмазочных материалов на основе дисульфида молибдена / С.И. Попов, Ю.В. Марченко, Н.С. Донцов и др. // Наукоемкие технологии на современном этапе развития машиностроения: материалы VIII Междунар. науч.-техн. конф., 19-21 мая. – М., 2016. – С. 179–181.

38. Продолжительность нанесения вибрационного механохимического твердосмазочного покрытия MOS2 / В.В. Иванов, С.И. Попов, Э.В. Марченко и др. // Полимерные композиты и трибология (ПИЛИКОМТРИБ – 2015): Междунар. науч.-техн. конф., 23-26 июня. – Гомель, 2015. – С. 165.

39. Особенности инструментального обеспечения для формирования вибрационных механохимических покрытий / В.В. Иванов, С.И. Попов, В.Ю. Валявин и др. // Мир гальваники. – 2015. – № 1(29). – С.34–38.